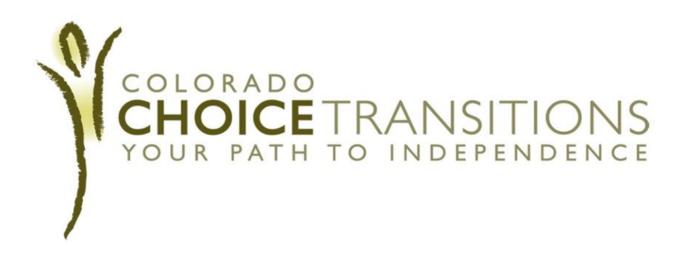

# The Transition Coordinator's Guide to the BUS

Version 2.0

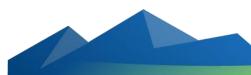

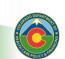

**Colorado Department of Health Care Policy and Financing** 

## INTRODUCTION

The Benefit Utilization System (BUS) is a case management software system used by Case Managers to enter and update client service plans. ULTC 100.2 Assessments, and to report critical incidents.

The Department of Health Care Policy and Financing has been working in collaboration with the Office of Information Technology to incorporate changes to the Bus that will allow Transition Coordinators to enter and update the Transition Assessment & Planning portions as well as the Risk Mitigation & Planning portions of a client's transition (training for Risk mitigation & planning to come at a later date).

By incorporating these portions of the transition into the BUS, the department hopes to facilitate a higher level of collaboration between Case Managers and Transition Coordinators.

These instructions will guide new Transition Coordinators, for the Colorado Choice Transitions (CCT) program, through the following scenarios:

- A client just starting out in the CCT transition process
- A client on hold
- A client going through the re-institutionalization process

We could not incorporate every possible scenario into this guide; therefore, more complex cases may require further instruction from your supervisor or the CCT Transition Administrator.

If you would like to learn more about how **Case Managers** use the BUS, you can do so at: <u>www.Colorado.gov/HCPf</u>  $\rightarrow$  Partners & Researchers  $\rightarrow$  Long-Term Services & Supports Partners  $\rightarrow$  Long-Term Service & supports Case Management Tools  $\rightarrow$  **BUS User Instruction Guides** 

If you have additional questions or comments about this guide, you may email us at <u>CCT@state.co.us</u>.

# TABLE OF CONTENTS

| 1. BUS BASICS                                             |    |
|-----------------------------------------------------------|----|
| A. BUS TIPS                                               | 4  |
| B. ACCESSING THE BUS                                      | 7  |
| C. SEARCHING FOR A CLIENT                                 | 10 |
| D. AGENCY REQUEST                                         | 12 |
| 2. CLIENT INFORMATION                                     |    |
| A. CLIENT INFORMATION                                     | 14 |
| B. FINANCIAL                                              | 15 |
| C. SPOUSAL FINANCIAL                                      | 16 |
| D. INSURANCE                                              | 17 |
| E. LEGAL                                                  | 18 |
| 3. ASSESSMENT – ULTC 100.2                                |    |
| A. VIEWING YOUR CLIENT'S ULTC 100.2 ASSESSMENT            | 19 |
| B. PRINTING YOU CLIENT'S UTLC 100.2 ASSESSMENT            | 20 |
| 4. TRANSITION ASSESSMENT & PLANNING                       |    |
| A. PRINTING A BLANK COPY OF THE ASSESSMENT                | 22 |
| B. PRINTING A FINALIZED ASSESSMENT                        | 24 |
| C. STARTING A NEW TRANSITION ASSESSMENT                   | 26 |
| D. COPYING AN EXISTING TRANSITION ASSESSMENT              | 27 |
| E. TRANSITION PROCESS INFORMATION                         | 29 |
| F. BEHAVIORAL HEALTH ASSESSED NEED                        | 31 |
| G. BEHAVIORAL HEALTH NURSING THERAPIES                    | 32 |
| H. BEHAVIORAL HEALTH COMMUNITY BASED SERVICE PLAN         | 34 |
| I. MEDICAL ASSESSED NEED                                  | 35 |
| J. MEDICAL NURSING THERAPIES                              | 36 |
| K. MEDICAL COMMUNITY BASED SERVICE PLAN                   | 38 |
| L. PHYSICAL ACCESSIBILITY ASSESSED NEEDS                  | 39 |
| M. PHYSICAL NURSING FACILITY THERAPIES                    | 40 |
| N. PHYSICAL COMMUNITY BASED SERVICE PLAN                  | 41 |
| O. HOUSE & HOUSEHOLD SET-UP ASSESSED NEED                 | 42 |
| P. HOUSE & HOUSEHOLD SET-UP COMMUNITY BASED SERVICE PLAN  | 44 |
| Q. TRANSPORTATION ASSESSED NEED                           | 45 |
| R. TRANSPORTATION COMMUNITY BASED SERVICE PLAN            | 46 |
| S. INDEPENDENT LIVING ASSESSED NEED                       | 48 |
| T. INDEPENDENT LIVING COMMUNITY BASED SERVICE PLAN        | 49 |
| U. EMPLOYMENT ASSESSED NEED                               | 50 |
| V. EMPLOYMENT COMMUNITY BASED SERVICE PLAN                | 51 |
| W. FINANCES ASSESSED NEED                                 | 52 |
| X. FINANCE COMMUNITY BASED SERVICE PLAN                   | 53 |
| Y. SUPPORT & SAFETY ASSESSED NEED                         | 54 |
| Z. SUPPORT & SAFETY COMMUNITY BASED SERVICE PLAN          | 55 |
| AA. FINAL SUMMARY PAGE INFORMATION                        | 57 |
| BB. PUTTING A TRANSITION ON HOLD/ UNABLE TO TRANSITION    | 58 |
| CC. RESUMING A TRANSITION ON HOLD                         | 59 |
| DD. FINALIZE                                              | 60 |
| EE. FINALIZE – ERROR REPORT                               | 61 |
| 5. SCENARIOS                                              |    |
| A. NEW CLIENT CCT BUS OVERVIEW                            | 63 |
| B. NEW CLIENT CCT BUS OVERVIEW – CLOSER LOOK              | 64 |
| C. CLIENT THAT HAS BEEN REINSTITUTIONALIZED               | 65 |
| D. CLIENT THAT HAS BEEN REINSTITUTIONALIZED – CLOSER LOOK | 66 |
| E. CLIENT ON HOLD                                         | 67 |
| F. CLIENT ON HOILD – CLOSER LOOK                          | 68 |

## 1. BUS BASICS A. BUS TIPS

**Tip 1:** Save Often! The BUS will kick you out every 30 minutes, regardless of whether or not you are active. **Save often to avoid losing your work.** 

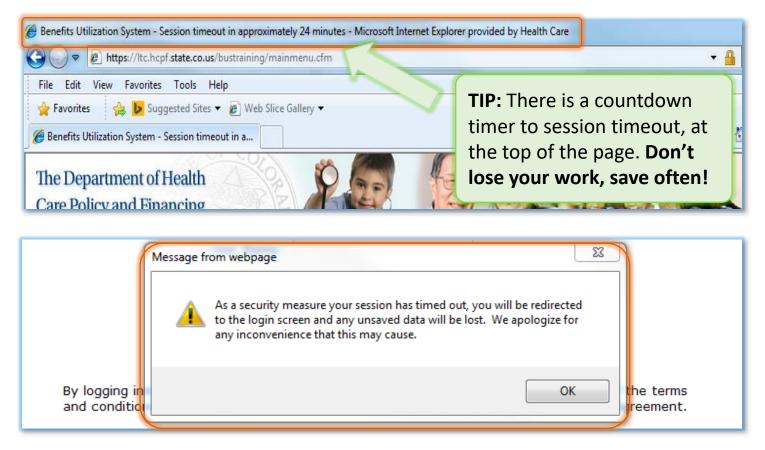

**Tip 2:** Portal and BUS assess will be **revoked** if you do not log in every 30 days. Make sure you log into both systems at least **once a month**.

| Department of Health Care Policy<br>and Financing<br>Related Sites: Provider Services CBMS_CLIP+ CICP_CPPC_Old Age Pension_HIPAA                                                                                                    | em Contraction of the second second se |
|----------------------------------------------------------------------------------------------------|----------------------------------------------------------------------------------------------------|
| Colorado Medical Assistance Program Web Portal                                                                                                    |                                                                                                    |
| Login                                                                                                    | To login to the system please enter your username and password below.                                                                                                    |
| Access to this application is restricted to those who have been authorized by the<br>Colorado Department of Health Care Policy and Financing. The department is<br>tracking alusers in the system and all uses of the system. All unauthorized<br>activity will be prosecuted to the full extent of the law. | User Name: Password:                                                                                                    |
| User Name:*                                                                                                    | User Agreement:                                                                                                    |
| Password:*<br>Login Password is case sensitive<br>Iforgot my user name.<br>Iforgot my password.<br>System Status Messages:<br>The Portal is currently available.                                                                                                    | USER AGREEMENT / SECURITY REMINDER:<br>By logging into the Long Term Care Benefits Utilization System you are bound by all of the terms<br>and conditions of the Department of Health Care Policy and Financing's System User Agreement.<br><u>Return to Web Portal</u><br>Logint                                                                                                    |

# 1. BUS BASICS A. BUS TIPS Tip 3: Click Save to save your work and remain on the same page Click Save and Continue to save your work and go to next section

**Tip 4:** In order to Save or Save and continue, you must complete the current section **and** fix any error messages that may pop up.

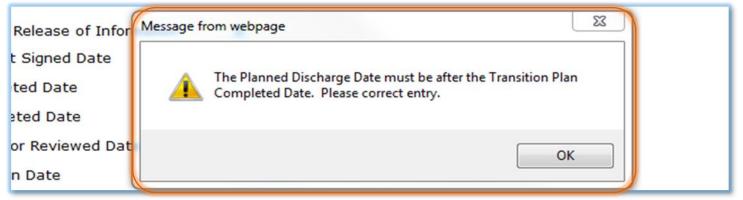

**Tip 5:** All Dates entered into the BUS need to be the actual date the events took place, not the date you entered them into the system.

Failure to enter dates in properly, may result in errors.

## 1. BUS BASICS A. BUS TIPS

**Tip 6**: If you select **"other**" as your answer, or choose **"yes**" when there is a box for more detail, you must enter information in the appropriate box to proceed.

| *Does the client have behavioral concerns?   Yes  No Identify the concerns:              |
|------------------------------------------------------------------------------------------|
| *Does the client have a problem with wandering?  Yes  No Identify the concerns: Concerns |
|                                                                                          |

**Tip 7:** Most of the information you need to complete the Client Information sections and Transition Assessment sections in the BUS, come from the **Community Transition Assessment** & the **Community Transition Plan** 

#### **Exceptions include:**

Some dates that need to be recorded

## Tip 8:

In order to get all of the necessary information about your client during the Options Team Meetings, you need to:

 print copies of the Community Transition Assessment and the Community Transition Plan

## **1. BUS BASICS** B. ACCESSING THE BUS

## 1. Visit <u>www.Colorado.gov/hcpf</u>

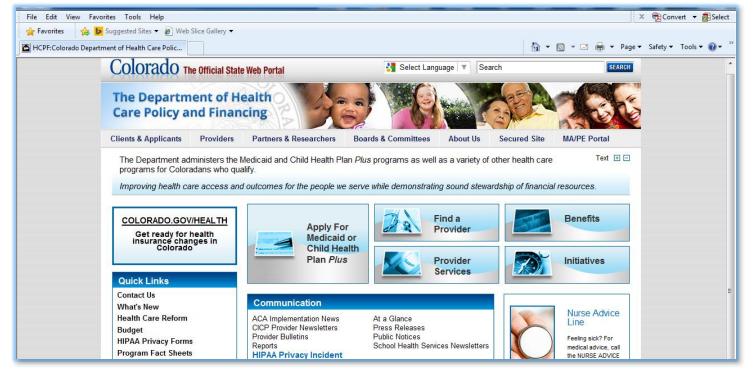

#### 2. Click on Secured Site

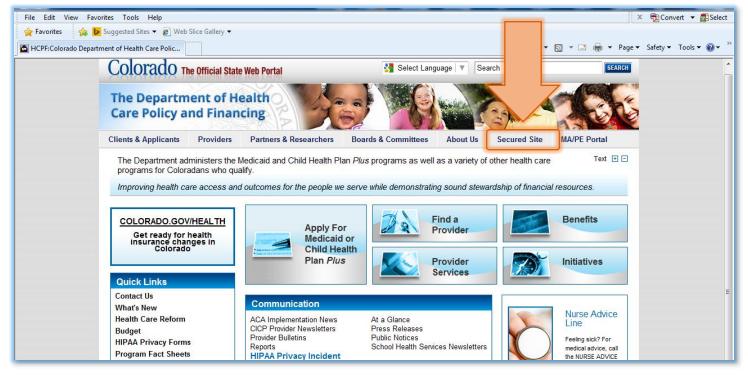

## **1. BUS BASICS** B. ACCESSING THE BUS

#### 3. Enter your Web Portal Username & Password

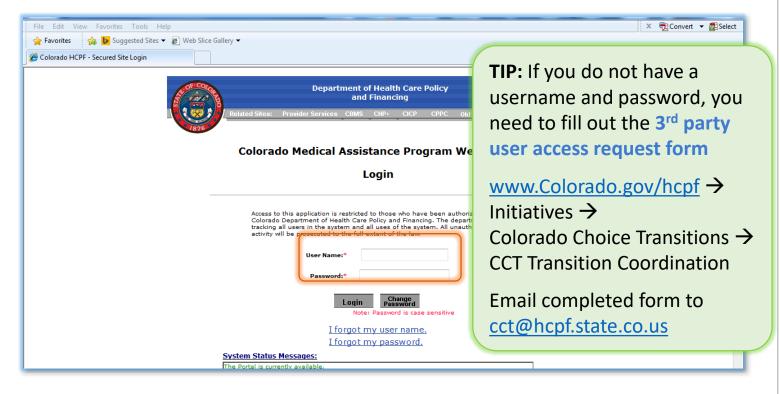

#### 4. Click on Secured Site

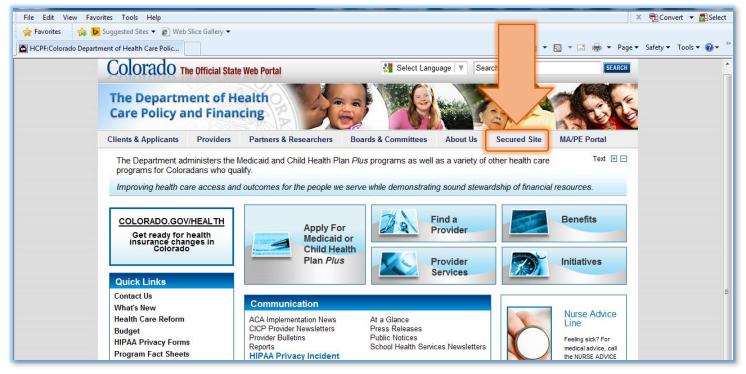

## **1. BUS BASICS** B. ACCESSING THE BUS

## 5. Choose BUS Access

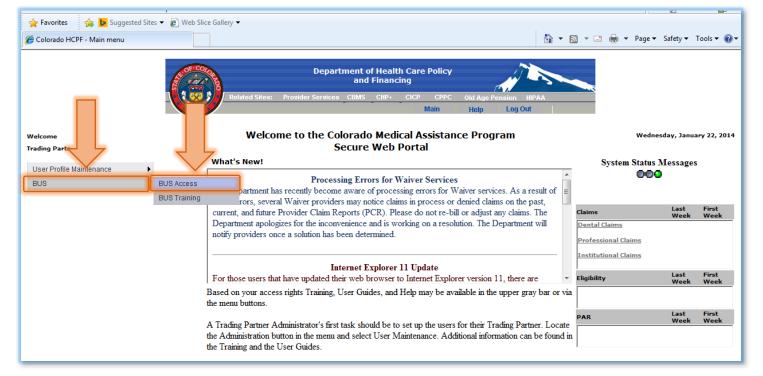

#### 6. Enter your **BUS** username and password

| The Department of Health         Care Policy and Financing         Benefits Utilization System | b login to the system please enter your username and passo                                                                                                    | Login                                           |
|------------------------------------------------------------------------------------------------|----------------------------------------------------------------------------------------------------|-------------------------------------------------|
| TIP: Passwords expire every 90 days                                                            | User Name:<br>Password:                                                                                                    | Don't forget to check the<br>User Agreement box |
| When you password<br>expires, the system will<br>prompt you to create a<br>new one             | USER AGREEMENT / SECURITY REMINDER:<br>o the Long Term Care Benefits Utilization System you are bo<br>s of the Department of Health Care Policy and Financing's S<br><u>Return to Web Portal</u><br>Login! |                                                 |

## **1. BUS BASICS** C. SEARCHING FOR A CLIENT

### 1. Choose Search in the left hand menu

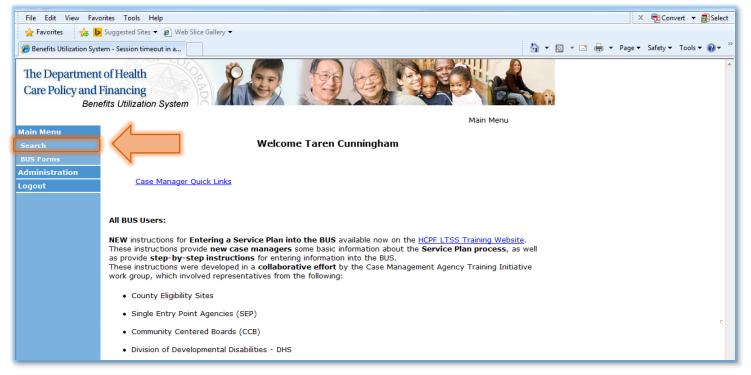

#### 2. Enter search criteria

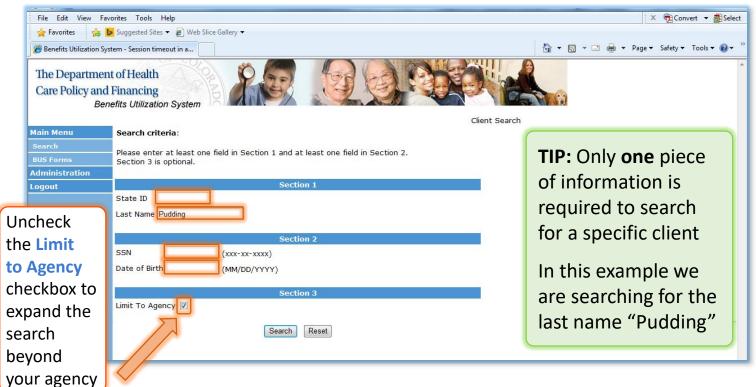

## **1. BUS BASICS** C. SEARCHING FOR A CLIENT

The search results shown will only include clients **assigned to your agency**, unless you unchecked the **Limit to agency** box

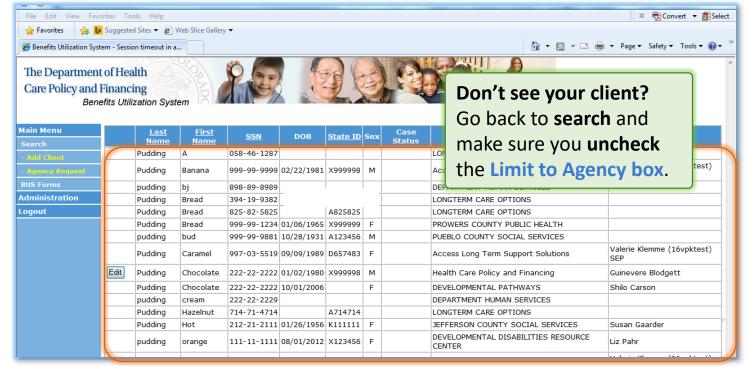

# The **Edit** button will **only** appear next to a client's name if your agency is assigned to that client

| 🖕 Favorites 🛛 👍 🐌                        | Suggeste    | d Sites 🔻 🙋     | Web Slice Gallery | / •          |            |          |     |        |                    |                             |                                   |
|------------------------------------------|-------------|-----------------|-------------------|--------------|------------|----------|-----|--------|--------------------|-----------------------------|-----------------------------------|
| 🏉 Benefits Utilization Syst              | tem - Sessi | on timeout in a | ı                 |              |            |          |     |        |                    | 🔄 🔹 🗟 🔹 📑                   | a 🔻 Page 🕶 Safety 👻 Tools 👻 🕢 🕇   |
| The Department<br>Care Policy and<br>Ben | Financ      |                 | tem               | <b>P</b> (3) |            |          | A   |        | Clie               | TIP:<br>If your client's    |                                   |
| Main Menu                                |             | Last            | First             | SSN          | DOB        | State ID | Sex | Case   |                    | have an <b>Edit</b> b       | utton next to                     |
| Search                                   |             | <u>Name</u>     | Name              | 050 46 1007  |            |          |     | Status | LONGTER            | hic/hor name                | porform on                        |
| - Add Client                             |             | Pudding         | A                 | 058-46-1287  |            |          |     |        | LONGTERN           | his/her name,               | performan                         |
| - Agency Request                         |             | Pudding         | Banana            | 999-99-9999  | 02/22/1981 | X999998  | м   |        | Access Lo          | <b>Agency Reque</b>         | oct                               |
| BUS Forms                                |             | pudding         | bj                | 898-89-8989  |            |          |     |        | DEPARTME           | Agency Reque                | :51                               |
| Administration                           |             | Pudding         | Bread             | 394-19-9382  |            |          | İ   |        | LONGTERM           |                             |                                   |
| ogout                                    |             | Pudding         | Bread             | 825-82-5825  |            | A825825  |     |        | LONGTERM           | CARE OPTIONS                |                                   |
|                                          |             | Pudding         | Bread             | 999-99-1234  | 01/06/1965 | X999999  | F   |        | PROWERS            | COUNTY PUBLIC HEALTH        |                                   |
|                                          |             | pudding         | bud               | 999-99-9881  | 10/28/1931 | A123456  | м   |        | PUEBLO CO          | OUNTY SOCIAL SERVICES       |                                   |
|                                          |             | Pudding         | Caramel           | 997-03-5519  | 09/09/1989 | D657483  | F   |        | Access Lo          | ng Term Support Solutions   | Valerie Klemme (16vpktest)<br>SEP |
|                                          | Edit        | Pudding         | Chocolate         | 222-22-2222  | 01/02/1980 | X999998  | м   |        | Health Car         | e Policy and Financing      | Guinevere Blodgett                |
|                                          |             | Pudding         | Chocolate         | 222-22-2222  | 10/01/2006 |          | F   |        | DEVELOPM           | ENTAL PATHWAYS              | Shilo Carson                      |
|                                          |             | pudding         | cream             | 222-22-2229  |            |          | İ   |        | DEPARTME           | NT HUMAN SERVICES           |                                   |
|                                          |             | Pudding         | Hazelnut          | 714-71-4714  |            | A714714  |     |        | LONGTERM           | CARE OPTIONS                |                                   |
|                                          |             | Pudding         | Hot               | 212-21-2111  | 01/26/1956 | К111111  | F   |        | JEFFERSON          | COUNTY SOCIAL SERVICES      | Susan Gaarder                     |
|                                          |             | pudding         | orange            | 111-11-1111  | 08/01/2012 | X123456  | F   |        | DEVELOPM<br>CENTER | ENTAL DISABILITIES RESOURCE | Liz Pahr                          |
|                                          |             |                 |                   | -i           |            | <u> </u> | i   |        |                    |                             |                                   |

## 1. BUS BASICS D. AGENCY REQUEST

#### If your client hasn't been assigned to you (edit doesn't appear next to their name) click Agency Request

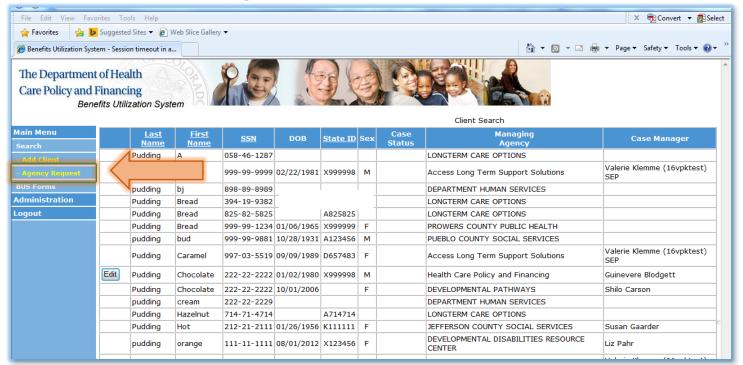

#### Click the Agency Request button next to your client's name

| <b>~</b> ~                                  |                                 |                            |                             |                 |            |         |     |                                    |                                   |
|---------------------------------------------|---------------------------------|----------------------------|-----------------------------|-----------------|------------|---------|-----|------------------------------------|-----------------------------------|
|                                             | rites Tools Help                |                            |                             |                 |            |         |     |                                    | 🗙 📆 Convert 🔻 🔂 Sele              |
| 🚖 Favorites 🛛 😭 🕨                           | Suggested Sites 👻 🙋 Web Slice ( | Gallery 🔻                  |                             |                 |            |         |     |                                    |                                   |
| Ø Benefits Utilization System               | em - Session timeout in a       |                            |                             |                 |            |         |     | 🙆 🕶 🖻 👻 🖶 🦷                        | r Page ▼ Safety ▼ Tools ▼ 🕢 ▼     |
| The Department<br>Care Policy and F<br>Bene |                                 | 86                         |                             | J.              |            |         |     |                                    |                                   |
|                                             |                                 |                            |                             |                 |            |         | C   | Client Search                      |                                   |
| Main Menu<br>Search                         |                                 | <u>Last</u><br><u>Name</u> | <u>First</u><br><u>Name</u> | <u>SSN</u>      | DOB        | State   | Sex | Managing Agency                    | Case Manager                      |
| - Add Client                                | AgencyRequest                   | Pudding                    | А                           | 058-46-<br>1287 |            |         |     | LONGTERM CARE OPTIONS              |                                   |
| - Agency Request<br>BUS Forms               | AgencyRequest                   | Pudding                    | Banana                      | 999-99-<br>9999 | 02/22/1981 | X999998 | м   | Access Long Term Support Solutions | Valerie Klemme<br>(16vpktest) SEP |
| Administration<br>Logout                    | AgencyRequest                   | pudding                    | bj                          | 898-89-<br>8989 |            |         |     | DEPARTMENT HUMAN SERVICES          |                                   |
| 2                                           | AgencyRequest                   | Pudding                    | Bread                       | 394-19-<br>9382 |            |         |     | LONGTERM CARE OPTIONS              |                                   |
|                                             | AgencyRequest                   | Pudding                    | Bread                       | 825-82-<br>5825 |            | A825825 |     | LONGTERM CARE OPTIONS              |                                   |
|                                             | AgencyRequest                   | Pudding                    | Bread                       | 999-99-<br>1234 | 01/06/1965 | X999999 | F   | PROWERS COUNTY PUBLIC HEALTH       |                                   |
|                                             | AgencyRequest                   | pudding                    | bud                         | 999-99-<br>9881 | 10/28/1931 | A123456 | м   | PUEBLO COUNTY SOCIAL SERVICES      |                                   |
|                                             | AgencyRequest                   | Pudding                    | Caramel                     | 997-03-<br>5519 | 09/09/1989 | D657483 | F   | Access Long Term Support Solutions | Valerie Klemme<br>(16vpktest) SEP |
|                                             | AgencyRequest                   | Pudding                    | Chocolate                   | 222-22-<br>2222 | 01/02/1980 | X999998 | м   | Health Care Policy and Financing   | Guinevere Blodgett                |
|                                             | AgencyRequest                   | Puddina                    | Chocolate                   | 222-22-         | 10/01/2006 |         | F   | DEVELOPMENTAL PATHWAYS             | Shilo Carson                      |

## 1. BUS BASICS D. AGENCY REQUEST

Fill out the request form, make sure to include your name and phone number so the case manager can contact you if needed

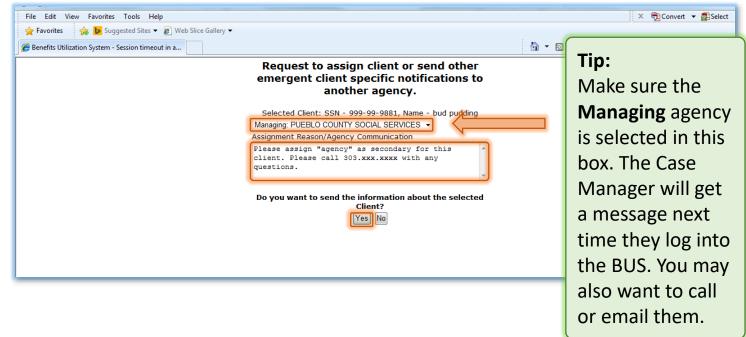

Clicking Yes will send the message and then take you back to the client search results page.

|                                          |             |                 |                      |             |            |          |     |                |                                            | Tip:                                 |
|------------------------------------------|-------------|-----------------|----------------------|-------------|------------|----------|-----|----------------|--------------------------------------------|--------------------------------------|
| File Edit View Fav                       | orites To   | ols Help        |                      |             |            |          |     |                |                                            | You will know                        |
| 🚖 Favorites 🛛 🍰 🐌                        | Suggeste    | d Sites 👻 🔊     | Web Slice Galler     | у 🕶         |            |          |     |                |                                            |                                      |
| Benefits Utilization System              | tem - Sessi | on timeout in a | a                    |             |            |          |     |                | 🖄 🕶 🖾 😁                                    | your agency has                      |
| The Department<br>Care Policy and<br>Ben | Financ      |                 | tem                  | 9 3         |            |          | (A) |                |                                            | been assigned as<br>secondary agence |
|                                          |             |                 |                      |             |            |          |     |                | Client Search                              |                                      |
| Main Menu<br>Search                      |             | Last<br>Name    | <u>First</u><br>Name | SSN         | DOB        | State ID | Sex | Case<br>Status | Managing<br>Agency                         | when you see an                      |
| - Add Client                             |             | Pudding         | A                    | 058-46-1287 |            |          |     |                | LONGTERM CARE OPTIONS                      | edit box next to                     |
| - Agency Request                         |             | Pudding         | Banana               | 999-99-9999 | 02/22/1981 | X999998  | м   |                | Access Long Term Support Solutions         |                                      |
| BUS Forms                                |             | pudding         | bj                   | 898-89-8989 |            |          |     |                | DEPARTMENT HUMAN SERVICES                  | your client's                        |
| Administration                           |             | Pudding         | Bread                | 394-19-9382 |            |          |     |                | LONGTERM CARE OPTIONS                      |                                      |
| Logout                                   |             | Pudding         | Bread                | 825-82-5825 |            | A825825  |     |                | LONGTERM CARE OPTIONS                      | name                                 |
|                                          | 1           | Pudding         | Bread                | 999-99-1234 | 01/06/1965 | X999999  | F   |                | PROWERS COUNTY PUBLIC HEALTH               |                                      |
|                                          | []          | pudding         | bud                  | 999-99-9881 | 10/28/1931 | A123456  | м   |                | PUEBLO COUNTY SOCIAL SERVICES              |                                      |
|                                          |             | Pudding         | Caramel              | 997-03-5519 | 09/09/1989 | D657483  | F   |                | Access Long Term Support Solutions         | Valerie Klemme (16vpktest)<br>SEP    |
|                                          | Edit        | Pudding         | Chocolate            | 222-22-2222 | 01/02/1980 | X999998  | м   |                | Health Care Policy and Financing           | Guinevere Blodgett                   |
|                                          |             | Pudding         | Chocolate            | 222-22-2222 | 10/01/2006 |          | F   |                | DEVELOPMENTAL PATHWAYS                     | Shilo Carson                         |
|                                          |             | pudding         | cream                | 222-22-2229 |            |          |     |                | DEPARTMENT HUMAN SERVICES                  |                                      |
|                                          |             | Pudding         | Hazelnut             | 714-71-4714 |            | A714714  |     |                | LONGTERM CARE OPTIONS                      |                                      |
|                                          |             | Pudding         | Hot                  | 212-21-2111 | 01/26/1956 | К111111  | F   |                | JEFFERSON COUNTY SOCIAL SERVICES           | S Susan Gaarder                      |
|                                          |             | pudding         | orange               | 111-11-1111 | 08/01/2012 | X123456  | F   |                | DEVELOPMENTAL DISABILITIES RESOU<br>CENTER | JRCE Liz Pahr                        |
|                                          |             |                 |                      |             | 1          |          |     |                |                                            | Valaria Manage (20. alsoch)          |

## 2. CLIENT INFORMATION A. CLIENT INFORMATION

# After you have found your client through the search function, click **Edit** to view the client's information

| ~ ~                                                | _          |                            |                             |             |            |                 |       |                |                                               |                                        |
|----------------------------------------------------|------------|----------------------------|-----------------------------|-------------|------------|-----------------|-------|----------------|-----------------------------------------------|----------------------------------------|
| File Edit View Favorite                            |            |                            |                             |             |            |                 |       |                |                                               | 🗙 📆 Convert 🔻 🚮 Sele                   |
| 🔶 Favorites 🛛 🚖 🕨 Su                               | uggeste    | d Sites 🔻 🙋 V              | Web Slice Gallery           | · •         |            |                 |       |                |                                               |                                        |
| 🏉 Benefits Utilization System                      | n - Sessio | on timeout in a            |                             |             |            |                 |       |                | 🏠 🕶 🗟 👻 🖃 🖷                                   | 🔹 🕈 Page 🔻 Safety 👻 Tools 👻 🔞          |
| The Department o<br>Care Policy and Fin<br>Benefit | nanci      |                            | em                          | 9.3         |            |                 | AND A |                |                                               |                                        |
|                                                    |            |                            |                             |             |            |                 |       |                | Client Search                                 |                                        |
| Main Menu<br>Search                                |            | <u>Last</u><br><u>Name</u> | <u>First</u><br><u>Name</u> | <u>SSN</u>  | DOB        | <u>State ID</u> | Sex   | Case<br>Status | Managing<br>Agency                            | Case Manager                           |
| - Add Client                                       |            | Pudding                    | Α                           | 058-46-1287 |            |                 |       |                | LONGTERM CARE OPTIONS                         |                                        |
| - Agency Request                                   |            | Pudding                    | Banana                      | 999-99-9999 | 02/22/1981 | X999998         | м     |                | Access Long Term Support Solutions            | Valerie Klemme (16vpktest)<br>SEP      |
| BUS Forms                                          |            | pudding                    | bj                          | 898-89-8989 |            |                 |       |                | DEPARTMENT HUMAN SERVICES                     |                                        |
| dministration                                      |            | Pudding                    | Bread                       | 394-19-9382 |            |                 |       |                | LONGTERM CARE OPTIONS                         |                                        |
| ogout                                              |            | Pudding                    | Bread                       | 825-82-5825 |            | A825825         |       |                | LONGTERM CARE OPTIONS                         |                                        |
|                                                    |            | Pudding                    | Bread                       | 999-99-1234 | 01/06/1965 | X999999         | F     |                | PROWERS COUNTY PUBLIC HEALTH                  |                                        |
|                                                    | . 7        | pudding                    | bud                         | 999-99-9881 | 10/28/1931 | A123456         | м     |                | PUEBLO COUNTY SOCIAL SERVICES                 |                                        |
|                                                    | $\sim$     | Pudding                    | Caramel                     | 997-03-5519 | 09/09/1989 | D657483         | F     |                | Access Long Term Support Solutions            | Valerie Klemme (16vpktest)<br>SEP      |
|                                                    | Edit       | Pudding                    | Chocolate                   | 222-22-2222 | 01/02/1980 | X999998         | м     |                | Health Care Policy and Financing              | Guinevere Blodgett                     |
| -                                                  |            | Pudding                    | Chocolate                   | 222-22-2222 | 10/01/2006 |                 | F     |                | DEVELOPMENTAL PATHWAYS                        | Shilo Carson                           |
|                                                    |            | pudding                    | cream                       | 222-22-2229 |            |                 |       |                | DEPARTMENT HUMAN SERVICES                     |                                        |
|                                                    |            | Pudding                    | Hazelnut                    | 714-71-4714 |            | A714714         |       |                | LONGTERM CARE OPTIONS                         |                                        |
|                                                    |            | Pudding                    | Hot                         | 212-21-2111 | 01/26/1956 | K111111         | F     |                | JEFFERSON COUNTY SOCIAL SERVICES              | Susan Gaarder                          |
|                                                    |            | pudding                    | orange                      | 111-11-1111 | 08/01/2012 | X123456         | F     |                | DEVELOPMENTAL DISABILITIES RESOURCE<br>CENTER | Liz Pahr                               |
|                                                    |            |                            |                             |             |            |                 |       |                |                                               | 1.1.1.1.1.1.1.1.1.1.1.1.1.1.1.1.1.1.1. |

#### View client Information here

|                                                                                                    | Client - Demograhic - Chocolate Pudding - 222-22-2222                                                                                                    |
|----------------------------------------------------------------------------------------------------|----------------------------------------------------------------------------------------------------|
| Main Menu                                                                                                    | Client Information                                                                                                    |
| Advisement Letter<br>Assessment - 100.2<br>Client Information<br>- Thrancial<br>- Spousal Financial<br>- Insurance<br>- Legal                                                                     | First lame     Chocolate     MI     Last Name     Pudding       222-22-2222     State ID     X999998     County     Denver         Primary Language     English <ul> <li>DOB</li> <li>01/02/1980</li> <li>(mm/dd/yyyy)</li> <li>(xxx-xx-xxxx)</li> <li>Male</li> <li>Image: State State S</li></ul> |
| Transition<br>Assessment &<br>Planning<br>Risk Mitigation Plan<br>Assessment - HCA<br>Case Management<br>Case Status<br>Critical Incidents -<br>Before 06/04/2009<br>Critical Incident<br>Reports | Street Address City/State/ZipCode   Mailing Address Mailing Address City   Mailing Address State Mailing Address ZipCode   Client ID for Agency Current Living Situation   Case Status: CBMS Case Number                                                                                                    |
| IADL                                                                                                    | Contact Person                                                                                                    |
| Log Notes<br>LTC 803<br>Program Area<br>Referral<br>Service Plan<br>Section                                                                                                    | Name Relationship  Organization Send Correspondence                                                                                                    |

## 2. CLIENT INFORMATION B. FINANCIAL

You can access this page by clicking **Client Information**, and then choosing **Financial** from the left hand navigation

| Advi                  | ent Letter               | Fi                                              | inancial Information       |                               |
|-----------------------|--------------------------|-------------------------------------------------|----------------------------|-------------------------------|
| Asso                  | ent - 100.2              |                                                 |                            |                               |
| Client In             | nformation               |                                                 |                            | Print Financial               |
| - Finan               |                          | Date Entered: (mm/dd/yyyy)                      |                            | PDF Version - Print Financial |
|                       | al Financial             | 02/12/2014                                      |                            |                               |
| - Insur-<br>- Legal   |                          | Representative Payee:                           |                            |                               |
| Transiti              |                          | Does a PETI-Assessment Apply (30                | 00% eligible): 🔲 Yes 🗹 No  |                               |
| Assessm<br>Planning   | ent &                    | If no, please check reason:                     |                            |                               |
|                       | igation Plan             | SSI 1634C 1619B Pickl                           | e Amendment 🔲 Unknown      |                               |
| Assessn               | nent - HCA               | Denne Dennesikle for Assistings                 |                            |                               |
| Case Ma               | inagement                | Person Responsible for Assisting:               | ands of the Assounts       |                               |
| Case Sta              | atus                     | Person Responsible for Keeping Rec<br>Comments: | Lorus of the Account:      |                               |
|                       | Incidents -<br>6/04/2009 |                                                 |                            | A                             |
| Critical I<br>Reports | Incident                 |                                                 |                            | Ŧ                             |
| IADL                  |                          | Please do not enter a \$ or , cha               | acter in the amount field. |                               |
| Log Note              | es                       | Income Source                                   | Amount                     |                               |
| LTC 803               |                          | Income Source                                   | Amount                     |                               |
| Program               |                          | SSA/SSDI                                        | \$                         |                               |
| Referral              |                          | SSI SSI                                         | \$                         |                               |
| Service               | Plan DD                  | Pension                                         | \$                         | Tip:                          |
| Section               |                          | Employment                                      | \$                         | Remember <b>not</b>           |
| Adminis               | stration                 | OAP                                             | \$                         |                               |
| Logout                |                          | AND/AB                                          | \$                         | to use <i>","</i> or "\$"     |
|                       |                          | SSA SSA                                         | \$                         |                               |
|                       |                          | SSDI                                            | \$                         |                               |
|                       |                          | Personal Needs Allowance                        | \$                         |                               |
|                       |                          | Checking Account                                | \$                         |                               |
|                       |                          | Savings Account                                 | \$                         |                               |
|                       |                          | Trust Fund                                      | \$                         |                               |
|                       |                          | Burial Plan                                     | \$                         |                               |
|                       |                          | Other                                           | \$                         |                               |
|                       |                          | Other Financial Resources                       |                            |                               |
|                       |                          |                                                 |                            |                               |
| -                     |                          | uestions are these<br>nity Transition Ass       |                            |                               |

A: Questions 4 & 5

## 2. CLIENT INFORMATION C. SPOUSAL FINANCIAL

You can access this page by clicking **Client Information**, and then choosing **Spousal Financial** from the left hand navigation

| Main M                                                                                                    | Spousal Financial Information                                                                                                    |   |
|----------------------------------------------------------------------------------------------------|----------------------------------------------------------------------------------------------------|---|
| Adviser it Letter<br>Assessent it - 100.2<br>Client 1 rmation                                                                                                    | Date Entered: (mm/dd/yyyy)                                                                                                    |   |
| <ul> <li>Financial</li> <li>Spousal Financial</li> <li>Insurance</li> <li>Insurance</li> <li>Legal</li> <li>Transition<br/>Assessment &amp;<br/>Planning</li> <li>Risk Mitigation Plan</li> <li>Assessment - HCA</li> <li>Case Management</li> <li>Case Status</li> <li>Critical Incidents -<br/>Before 06/04/2009</li> <li>Critical Incident<br/>Reports</li> <li>IADL</li> <li>Log Notes</li> <li>LTC 803</li> <li>Program Area</li> <li>Referral</li> </ul> | SSA/SSDI   SSI   Pension   Employment   OAP   OAP   AND/AB   SSA   SSDI   Personal Needs Allowance   Checking Account   Savings Account   Savings Account   Trust Fund   Burial Plan   Other |   |
| Service Plan<br>Service Plan DD<br>Section<br>Administration<br>Logout                                                                                                    | Income Total: \$0.00<br>Save Clear                                                                                                    |   |
| •                                                                                                    | <pre>/ Transition Assessment?</pre>                                                                                                    | _ |

## 2. CLIENT INFORMATION D. INSURANCE

You can access this page by clicking **Client Information**, and then choosing **Insurance** from the left hand navigation

| 0011                                      | onto otilization oyotom                                |                                                      |
|-------------------------------------------|--------------------------------------------------------|------------------------------------------------------|
|                                           |                                                        | Client - Insurance - Chocolate Pudding - 222-22-2222 |
| Main M <u>enu</u>                         |                                                        | Private Insurance - Client                           |
|                                           |                                                        | Company                                              |
| Advise It Letter                          | Long Term Care Medicaid - 300%                         | Company ▼                                            |
| Assess It - 100.2                         | Long Term Care Medicaid - Categorical                  | Private Insurance - Spouse                           |
| Client rmation                            | Long Term Care Medicaid - Spousal 300%                 | Company                                              |
| - Final I                                 | Long Term Care Medicaid - Spousal Categorical Medicaid | ▼                                                    |
| - Spousal Financial                       | Medicald     Medicald     Medicald                     | Medicaid Application Mail Date mm/dd/yyyy            |
| - Insurance                               | Medicald Pending     Medicare Part A                   |                                                      |
|                                           | Medicare Part B                                        |                                                      |
| - Legal                                   | Medicare Part D                                        | Medicaid Application County                          |
| Transition                                | Private Health Insurance                               |                                                      |
| Assessment &<br>Planning                  | VA Benefits                                            |                                                      |
| -<br>Risk Mitigation Plan                 | Other                                                  |                                                      |
| Assessment - HCA                          | Medicaid Application in Process                        |                                                      |
| Case Management                           | Medicaid Application meded                             |                                                      |
|                                           |                                                        |                                                      |
| Case Status                               | Medicaid Application Mailed                            |                                                      |
| Critical Incidents -<br>Before 06/04/2009 | Comment:                                               |                                                      |
| Critical Incident                         |                                                        |                                                      |
| Reports                                   |                                                        | Ψ                                                    |
| IADL                                      |                                                        |                                                      |
| Log Notes                                 | Save                                                   | Reset                                                |
| LTC 803                                   |                                                        |                                                      |
| Program Area                              |                                                        |                                                      |
| Referral                                  |                                                        |                                                      |
| Service Plan                              |                                                        |                                                      |
| Service Plan DD<br>Section                |                                                        |                                                      |
| Administration                            |                                                        |                                                      |
| Logout                                    |                                                        |                                                      |
|                                           |                                                        |                                                      |
|                                           |                                                        |                                                      |
|                                           |                                                        |                                                      |
|                                           |                                                        |                                                      |
|                                           |                                                        |                                                      |
|                                           |                                                        |                                                      |
|                                           |                                                        |                                                      |
|                                           |                                                        |                                                      |
|                                           |                                                        |                                                      |
|                                           |                                                        |                                                      |
| O: What gu                                | lestions are these on the                              |                                                      |
| •                                         |                                                        |                                                      |
| Commu                                     | nity Transition Assessment?                            |                                                      |
|                                           | ,                                                      |                                                      |
| A: Questior                               | ו 7                                                    |                                                      |
|                                           |                                                        |                                                      |

## 2. CLIENT INFORMATION E. LEGAL

You can access this page by clicking **Client Information**, and then choosing **Legal** from the left hand navigation

|                           |              |              | Client - Leg        | al Docum | ients - Chocolate P | udding - 222-2 | 2-2222     |
|---------------------------|--------------|--------------|---------------------|----------|---------------------|----------------|------------|
| Main Menu                 |              |              | Advance Directi     | ves -    | Information         | For Party      | Holding Do |
| Advisement                | 1            |              |                     |          |                     |                |            |
| Assessm                   | - 100.2      | Туре         |                     |          |                     |                |            |
| Client In                 | nation       | Relationship | Spouse -            |          |                     |                |            |
| - Financ                  | ,<br>Tancial | First Name   |                     |          |                     |                |            |
| - Insurance               |              | Last Name    |                     |          |                     |                |            |
| - Legal                   |              | Organization |                     |          |                     |                |            |
| Transition<br>Assessment  | &            | Address      |                     |          |                     |                |            |
| Planning                  |              | City         |                     |          |                     |                |            |
| Risk Mitigati             |              | State        |                     |          |                     |                |            |
| Assessment                |              |              |                     |          |                     |                |            |
| Case Manag<br>Case Status |              | Zip Code     |                     |          |                     |                |            |
| Critical Inci             | dents -      | Phone        | (xxx-xxx-xxxx)      |          |                     |                |            |
| Before 06/04              |              |              | Save Delete         |          |                     |                |            |
| Critical Incie<br>Reports | uent         |              |                     |          |                     |                |            |
| IADL                      |              |              |                     |          |                     |                |            |
| Log Notes                 |              |              |                     |          |                     |                |            |
| LTC 803                   |              | Туре         | <b></b>             |          |                     |                |            |
| Program Are               | ea           | Relationship | -                   |          |                     |                |            |
| Referral<br>Service Plar  |              | First Name   |                     |          |                     |                |            |
| Service Plan              |              | Last Name    |                     |          |                     |                |            |
| Section                   |              | Organization |                     |          |                     |                |            |
| Administrat               | lion         | Address      |                     |          |                     |                |            |
| Logout                    |              | City         |                     |          |                     |                |            |
|                           |              | State        |                     |          |                     |                |            |
|                           |              |              |                     |          |                     |                |            |
|                           |              | Zip Code     |                     |          |                     |                |            |
|                           |              | Phone        | (xxx-xxx-xxxx)      |          |                     |                |            |
|                           |              |              | Save                |          |                     |                |            |
|                           |              |              | cure                |          |                     |                |            |
|                           |              |              |                     |          |                     |                |            |
|                           |              |              | Legal Documer       | nts - I  | nformation fo       | or Party Na    | amed in Do |
|                           |              |              |                     |          |                     |                |            |
| <b>Q:</b> Wh              | at qu        | estions      | are these on the    |          |                     |                |            |
| Cor                       | nmu          | nity Trai    | nsition Assessment? |          |                     |                |            |
|                           |              |              |                     |          |                     |                |            |
| A: Que                    | estion       | is 8 & 9     |                     |          |                     |                |            |

## 3. ASSESSMENT – ULTC 100.2 A. VIEWING YOUR CLIENT'S ULTC 100.2 ASSESSMENTS

#### 1. Click on Assessment - 100.2

| The Department<br>Care Policy and<br>Bene                     |                                                                                        |                                        |
|---------------------------------------------------------------|----------------------------------------------------------------------------------------|----------------------------------------|
|                                                               | Client - Demograhic - Chocolate Pudding - 222-22-2222                                  |                                        |
| Main Menu                                                     | Client Information                                                                     |                                        |
| Advisement Letter<br>Assessment - 100.2<br>Client Information | First Phocolate MI Last Name Pudding<br>SS 22-22-2222 State ID X999998 County Denver - | 9<br>                                  |
| - Financial<br>- Spousal Financial                            | (xxx-xx-xxxx) Primary Language English   DOB 01/02/1980 Phone                          | TIP: You can view, but                 |
| - Insurance<br>- Legal                                        | (mm/dd/yyyy)     (xxx-xxx-xxxx)       Marital Status     Single ▼       Sex     Male ▼ | cannot edit the ULTC 100.2 Assessments |
| Transition<br>Assessment &<br>Planning                        | Street Address City/State/ZipCode   Mailing Address City                               | 100.2 Assessments                      |
| Risk Mitigation Plan<br>Assessment - HCA                      | Mailing Address State Mailing Address ZipCode                                          |                                        |
| Case Management                                               | Client ID for Agency                                                                   |                                        |
| Case Status                                                   | Current Living Situation                                                               |                                        |
| Critical Incidents -<br>Before 06/04/2009                     | Case Status:                                                                           |                                        |
| Critical Incident<br>Reports                                  | CBMS Case Number                                                                       |                                        |
| IADL                                                          | Contact Person                                                                         | • • • • •                              |
| Log Notes                                                     |                                                                                        | 4                                      |
| LTC 803                                                       | Name                                                                                   |                                        |
| Program Area                                                  |                                                                                        |                                        |
| Referral                                                      | Relationship 🔹                                                                         |                                        |

#### 2. Click View to view your clients ULTC 100.2 assessments

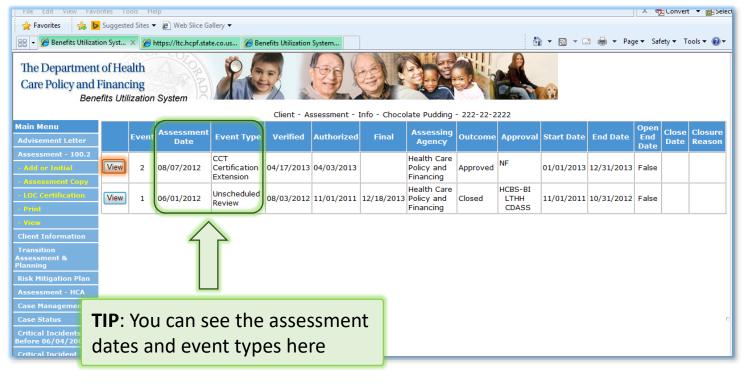

## **3. ASSESSMENT – ULTC 100.2** B. PRINTING YOUR CLIENTS ULTC 100.2 ASSESSMENTS

#### 1. Click on Assessment - 100.2 and then click the Print sub-section

|                                                                        |      |       |                    |                                   | Client - As | sessment - 1 | Info - Choco | late Pudding                           | - 222-22-2 | 222                      |            |
|------------------------------------------------------------------------|------|-------|--------------------|-----------------------------------|-------------|--------------|--------------|----------------------------------------|------------|--------------------------|------------|
| Main Menu<br>Advisement Letter                                         | 1    | Event | Assessment<br>Date | Event Type                        | Verified    | Authorized   | Final        | Assessing<br>Agency                    | Outcome    | Approval                 | Start Date |
| Assessment - 100.2<br>- Add or Initial<br>- Assessment Copy            | View | 2     | 08/07/2012         | CCT<br>Certification<br>Extension | 04/17/2013  | 04/03/2013   |              | Health Care<br>Policy and<br>Financing | Approved   | NF                       | 01/01/2013 |
| - LOC Certification                                                    | View | 1     | 06/01/2012         | Unscheduled<br>Review             | 08/03/2012  | 11/01/2011   | 12/18/2013   | Health Care<br>Policy and<br>Financing | Closed     | HCBS-BI<br>LTHH<br>CDASS | 11/01/2011 |
| - View<br>Client Information<br>Transition<br>Assessment &<br>Planning | N    |       |                    |                                   |             |              |              |                                        |            |                          |            |
| Risk Mitigation Plan<br>Assessment - HCA                               |      |       |                    |                                   |             |              |              |                                        |            |                          |            |
| Case Management                                                        |      |       |                    |                                   |             |              |              |                                        |            |                          |            |
| Case Status                                                            |      |       |                    |                                   |             |              |              |                                        |            |                          |            |
| Critical Incidents -<br>Before 06/04/2009                              |      |       |                    |                                   |             |              |              |                                        |            |                          |            |
| Critical Incident<br>Reports                                           |      |       |                    |                                   |             |              |              |                                        |            |                          |            |
| IADL                                                                   |      |       |                    |                                   |             |              |              |                                        |            |                          |            |
| Log Notes                                                              |      |       |                    |                                   |             |              |              |                                        |            |                          |            |

#### 2. Click on Print next to the ULTC 100.2 assessment you want to print

| мані мени                                                      |       |       |            |                                   |               |                                           |           |          |            |            |                     |               |
|----------------------------------------------------------------|-------|-------|------------|-----------------------------------|---------------|-------------------------------------------|-----------|----------|------------|------------|---------------------|---------------|
| Advisement Letter                                              |       |       |            | S                                 | elect Eligibi | ity Assess                                | ment to W | ork With |            |            |                     |               |
| Assessment - 100.2<br>- Inio                                   |       | Event | Assessment | Event Type                        | Final         | Assessing<br>Agency                       | Outcome   | Approval | Start Date | End Date   | Open<br>End<br>Date | Close<br>Date |
| - ADL<br>- Medical<br>- Assessment<br>Demographic              | Print | 2     | 08/07/2012 | CCT<br>Certification<br>Extension |               | Health<br>Care Policy<br>and<br>Financing | A         | NF       | 01/01/2013 | 12/31/2013 | False               |               |
| - LOC Contification<br>- Verify<br>- Finalize                  | Print | 1     | 06/01/2012 | Unscheduled<br>Review             | 12/18/2013    | Health<br>Care Policy<br>and<br>Financing | с         | HCBS-BI  | 11/01/2011 | 10/31/2012 | False               |               |
| Client Information<br>Transition<br>Assessment &<br>Planning   |       |       |            |                                   |               |                                           |           |          |            |            |                     |               |
| Risk Mitigation Plan<br>Assessment - HCA                       |       |       |            |                                   |               |                                           |           |          |            |            |                     |               |
| Case Management<br>Case Status                                 |       |       |            |                                   |               |                                           |           |          |            |            |                     |               |
| Critical Incidents -<br>Before 06/04/2009<br>Critical Incident |       |       |            |                                   |               |                                           |           |          |            |            |                     |               |

## **3. ASSESSMENT – ULTC 100.2** B. PRINTING YOUR CLIENTS ULTC 100.2 ASSESSMENTS

3. Click on checkboxes next to the pages you want to print then click **Print Selected Items** 

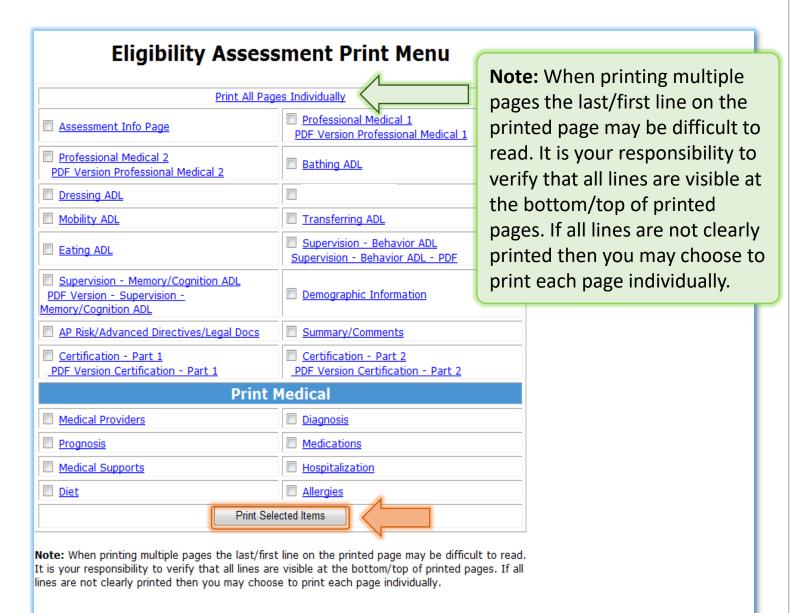

4. After the page refreshes, File → Print or Ctrl+ P to print

## 4. TRANSITION ASSESSMENT & PLANNING A. PRINTING A BLANK COPY OF THE ASSESSMENT

#### 1. Click on Transition Assessment & Planning then click Continue to create a Transition Assessment Process

| Main Mer<br>Adviseme<br>Assessm<br>Client Information<br>Transition Assessment<br>& Planning | Attention: You are about to create a new Transition Assessment & Planning document.<br>If you did not intend to create a new Transition Assessment & Planning document, select Return to Transition Process<br>Information Grid button.<br>To continue to create a new Transition Assessment & Planning document, select Continue to create a new Transition<br>Assessment Process. |
|----------------------------------------------------------------------------------------------|----------------------------------------------------------------------------------------------------|
| Risk Mitigation Plan                                                                         | Transition Assessments & Planning                                                                                                    |
| Assessment - HCA<br>Case Management                                                          | The number of Transition Assessments not finalized is 0                                                                                                    |
| Case Status                                                                                  | Return to Transition Process Information Grid                                                                                                    |
| Critical Incidents -<br>Before 06/04/2009                                                    | Continue to create a Transition Assessment Process                                                                                                    |
| Critical Incident<br>Reports                                                                 | Transition Assessments & Planning                                                                                                    |
| IADL<br>Log Notes                                                                            | Continue to create a Transition Assessment Process                                                                                                    |
| LTC 803                                                                                      |                                                                                                    |
| Program Area                                                                                 |                                                                                                    |
| Referral                                                                                     |                                                                                                    |
| Service Plan                                                                                 |                                                                                                    |
| Service Plan DD Section Administration                                                       |                                                                                                    |

- 2. Fill out the top half of the **Transition process information** page then **save**
- 3. After saving, scroll down and click Print

|   | Community Based<br>Service Plan                                             | Planned Discharge Date |                   |
|---|-----------------------------------------------------------------------------|------------------------|-------------------|
|   | - Independent Living<br>Assessed Need                                       |                        | Save and Continue |
|   | <ul> <li>Independent Living<br/>Community Based<br/>Service Plan</li> </ul> |                        | $\land$           |
|   | - Employment<br>Assessed Need                                               |                        |                   |
|   | – Employment<br>Community Based<br>Service Plan                             |                        |                   |
|   | - Finances Assessed<br>Need                                                 |                        |                   |
|   | - Finance Community<br>Based Service Plan                                   |                        |                   |
|   | - Support & Safety<br>Assessed Need                                         |                        |                   |
|   | - Support & Safety<br>Community Based<br>Service Plan                       |                        |                   |
|   | - Finalize                                                                  | 1                      |                   |
| l | - Print                                                                     | <                      |                   |
|   | Risk Mitigation Plan                                                        |                        |                   |

## 4. TRANSITION ASSESSMENT & PLANNING A. PRINTING A BLANK COPY OF THE ASSESSMENT

# 4. Click on **Print Transition Assessment** next to the Assessment you want to print

| Advisement Letter Assessment - 100.2                                               | Transition Assessment & Planning                     |
|------------------------------------------------------------------------------------|------------------------------------------------------|
| Client Information                                                                 | Print Transition Assessment & Planning Printing Grid |
| Transition<br>Assessment &<br>Planning                                             | Event Nbr: 5 Print Transition Assessment             |
| - Behavioral Health<br>Assessed Need                                               | Event Nbr: 4 Print Transition Assessment             |
| - Behavioral Health<br>Nursing Therapies<br>- Behavioral Health<br>Community Based | Event Nbr: 3 Print Transition Assessment             |
| Service Plan  Medical Assessed Need                                                | Event Nbr: 2 Print Transition Assessment             |
| - Medical Nursing<br>Therapies                                                     | Event Nbr: 1 Print Transition Assessment             |
| - Medical Community<br>Based Service Plan                                          |                                                      |
| - Physical<br>Accessibility                                                        |                                                      |
| - Physical Health<br>Nursing Therapies                                             |                                                      |
| - Physical<br>Community Based<br>Service Plan                                      |                                                      |
| - House & HouseHold<br>Set-Up Assessed<br>Need                                     |                                                      |
| - House & HouseHold<br>Set-Up Community<br>Based Service Plan                      |                                                      |

#### 5. Click on **Display All Blank forms**

| lient Information<br>ransition<br>ssessment &<br>anning<br>Behavioral Health<br>pressed Need                                            | Transition Assessents & Planning Transition Assessment & Planning blank forms Display All Blank Forms                                                                                                    |  |
|----------------------------------------------------------------------------------------------------|----------------------------------------------------------------------------------------------------|--|
| Behavioral Health<br>Insing Therapies<br>Behavioral Health<br>ommunity Based<br>Invice Plan<br>Medical Assessed<br>red                  | Transition Assessments & Planning<br>Transition Assessment & Planning Completed forms<br>The Transition Assessment & Planning pages have not been completed for event number 5.<br>The Transition Assessment & Planning pages need to be completed.<br>Thank You. |  |
| Medical Nursing<br>Intropies<br>Medical Community<br>and Service Plan<br>Physical<br>cessibility<br>Physical Health<br>arsing Therapies | Transition Assessments & Planning Transition Assessment & Planning Final forms The Transition Assessment & Planning pages have not been finalized for event number 5. The Transition Assessment & Planning pages need to be finalized. Thank You.                 |  |
| Physical<br>ommunity hased<br>svice Plan<br>House & HouseHold<br>X-Up Assessed<br>edi                                                   |                                                                                                    |  |

#### 6. After the page refreshes, File → Print or Ctrl+ P to print

## 4. TRANSITION ASSESSMENT & PLANNING B. PRINTING A FINALIZED ASSESSMENT

If you'd like to take the assessment with you to Options Team Meetings, you can print a copy **after** finding your client in the BUS

- 1. Click on Transition Assessment & Planning
- 2. Click View next to the assessment you want to print

| Main Menu                                           | [Kemov | ие ніпац | ze mansiuon  | Assessment                | J                                   |            |                       |           |                                                                                 |  |  |
|-----------------------------------------------------|--------|----------|--------------|---------------------------|-------------------------------------|------------|-----------------------|-----------|---------------------------------------------------------------------------------|--|--|
| Advisement Letter                                   |        |          |              |                           |                                     |            |                       |           |                                                                                 |  |  |
| Assessment - 100.2 Transition Assessment & Planning |        |          |              |                           |                                     |            |                       |           |                                                                                 |  |  |
| Client Information                                  |        |          |              |                           |                                     |            |                       |           |                                                                                 |  |  |
| Transition<br>Assessment &                          |        |          |              |                           |                                     |            |                       |           |                                                                                 |  |  |
| - Initial/New                                       |        |          | Date of      | Date<br>Informed          | Date<br>Transition                  | Discharge  | Number of             |           |                                                                                 |  |  |
| - Сору                                              |        | Event    | Referral     | Consent<br>Form<br>Signed | Assessment<br>And Plan<br>Finalized | Plan Date  | Days in<br>Transition | Finalized | Summary Page                                                                    |  |  |
| Risk Mitigation Plan                                |        |          |              | orginea                   | Tindized                            |            |                       |           | The event number has not been                                                   |  |  |
| Assessment - HCA                                    |        |          | 5 02/05/2014 | 02/08/2014                |                                     |            |                       |           | finalized. Please complete and finalize                                         |  |  |
| Case Management                                     |        |          |              |                           |                                     |            |                       |           | the Transition Assessment & Planning<br>pages in order to access the Transition |  |  |
| Case Status                                         | Edit   | 5        |              |                           |                                     |            | 4                     | No        | Process Information Summary page that                                           |  |  |
| Critical Incidents -<br>Before 06/04/2009           |        |          |              |                           |                                     |            |                       |           | documents the Transition Options Team members.                                  |  |  |
| Critical Incident                                   |        |          |              |                           |                                     |            |                       |           |                                                                                 |  |  |
| Reports<br>IADL                                     | View   | 4        | 01/02/2014   | 01/08/2014                | 02/11/2014                          | 01/08/2014 | 35                    | Yes       | Summary page information                                                        |  |  |
| Log Notes                                           |        |          |              |                           |                                     |            |                       |           | Summary page information                                                        |  |  |
| LTC 803                                             | ₹      | 3        | 01/12/2014   | 01/18/2014                | 01/30/2014                          | 02/14/2017 | 25                    | Yes       | , p-3-                                                                          |  |  |
| Program Area                                        |        | 1        |              |                           |                                     |            |                       |           | Summary page information                                                        |  |  |
| Referral                                            | View   | View 2   | 01/14/2018   | 05/14/2013                | 01/21/2014                          | 01/14/2017 | 274                   | Yes       | Gunnary page information                                                        |  |  |
| Service Plan                                        | View   |          |              | 01/05/0014                | 01/01/0014                          | 01/01/0014 | 272                   |           | Summary page information                                                        |  |  |
| Service Plan DD<br>Section                          | View   | 1        | 01/14/2018   | 01/26/2014                | 01/31/2014                          | 01/31/2014 | 372                   | Yes       |                                                                                 |  |  |

#### 3. Scroll down and click Print

| Community Based<br>Service Plan                         | Planned Discharge Date | 01/14/2017 |
|---------------------------------------------------------|------------------------|------------|
| - Independent Living<br>Assessed Need                   |                        |            |
| - Independent Living<br>Community Based<br>Service Plan |                        |            |
| - Employment<br>Assessed Need                           |                        |            |
| - Employment<br>Community Based<br>Service Plan         |                        |            |
| - Finances Assessed<br>Need                             |                        |            |
| - Finance Community<br>Based Service Plan               |                        |            |
| - Support & Safety<br>Assessed Need                     |                        |            |
| - Support & Safety<br>Community Based<br>Service Plan   |                        |            |
| - Finalize<br>- Print                                   |                        |            |

## 4. TRANSITION ASSESSMENT & PLANNING B. PRINTING A FINALIZED ASSESSMENT

# 4. Click on **Print Transition Assessment** next to the Assessment you want to print

| Advisement Letter                                               | Transition Assessment & Planning                     |
|-----------------------------------------------------------------|------------------------------------------------------|
| Assessment - 100.2                                              | n answon Assessment & Planning                       |
| Client Information                                              | Print Transition Assessment & Planning Printing Grid |
| Transition<br>Assessment &<br>Planning                          | Event Nbr: 5 Print Transition Assessment             |
| - Behavioral Health<br>Assessed Need                            | Event Nbr: 4 Print Transition Assessment             |
| - Behavioral Health<br>Nursing Therapies<br>- Behavioral Health | Event Nbr: 3 Print Transition Assessment             |
| Community Based<br>Service Plan<br>Medical Assessed             | Event Nbr: 2 Print Transition Assessment             |
| Need<br>- Medical Nursing<br>Therapies                          | Event Nbr: 1 Print Transition Assessment             |
| - Medical Community<br>Based Service Plan                       |                                                      |
| - Physical<br>Accessibility                                     |                                                      |
| - Physical Health<br>Nursing Therapies                          |                                                      |
| - Physical<br>Community Based<br>Service Plan                   |                                                      |
| - House & HouseHold<br>Set-Up Assessed<br>Need                  |                                                      |
| - House & HouseHold<br>Set-Up Community<br>Based Service Plan   |                                                      |

#### 5. Click on the appropriate Display Forms Button

| n Menu<br>risement Letter                                                                       | Client - Transition Assessment & Planning - Chocolate Pudding - 2222<br>[Transition Assessment & Planning grid]                             |                                                                                       |
|-------------------------------------------------------------------------------------------------|----------------------------------------------------------------------------------------------------|---------------------------------------------------------------------------------------|
| essment - 100.2<br>nt Information                                                               | Event Number 2                                                                                                    | Displays a <b>blank</b> copy of                                                       |
| nsition<br>:ssment &<br>ning<br>shavioral Health<br>issed Need                                  | Transition Assessments & Planning Transition Assessment & Planning blank forms Display All Blank Forms                                      | the assessment and <b>all</b><br><b>options</b> available                             |
| shavioral Health<br>ing Therapies                                                               |                                                                                                    |                                                                                       |
| shavioral Health<br>munity Based<br>tice Plan<br>adical Assessed<br>1<br>adical Nursing         | Transition Assessments & Planning Transition Assessment & Planning Completed forms Display Completed Forms Transition Assessment & Planning | Displays <b>competed</b><br>assessment and <b>all</b><br><b>options</b> available     |
| opies<br>Edical Community<br>Ed Service Plan                                                    | Transition Assessments & Planning Transition Assessment & Planning Final forms                                                              |                                                                                       |
| tysical<br>ssibility<br>tysical Health<br>ing Therapies<br>tysical<br>munity Based<br>rice Plan | Display Final Forms                                                                                                    | Displays <b>completed</b><br>assessment with <b>only</b><br><b>your choices</b> shown |

6. After the page refreshes, File  $\rightarrow$  Print or Ctrl+ P to print

## 4. TRANSITION ASSESSMENT & PLANNING C. STARTING A NEW TRANSITION ASSESSMENT

#### Click on Transition Assessment & Planning

#### Then click Continue to create a Transition Assessment Process

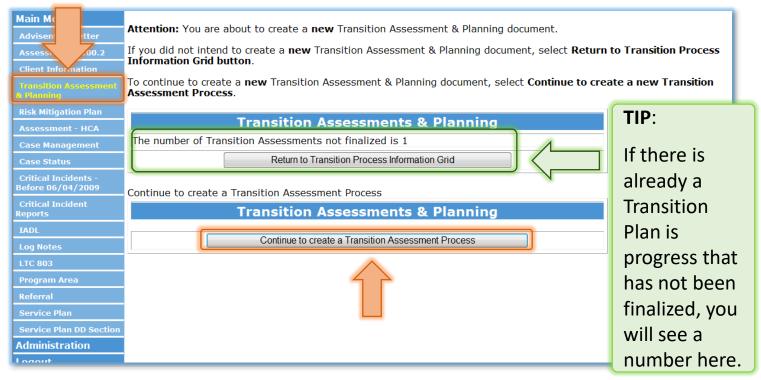

#### To continue where you left off from a previously started plan: Click **Return to transition Process Information Grid** then click **Edit**

|                                |         |                 |                     |                  |                        | on Assessmer           | nt & Planning         | - Chocola | te Pudding - 2222                     |                            |   |
|--------------------------------|---------|-----------------|---------------------|------------------|------------------------|------------------------|-----------------------|-----------|---------------------------------------|----------------------------|---|
| Main Menu                      | [Remov  | <u>e Finali</u> | ze Transitior       | Assessment       | ]                      |                        |                       |           |                                       |                            |   |
| Advisement Letter              |         |                 |                     |                  |                        |                        |                       |           |                                       |                            |   |
| Assessment - 100.2             | Transit | tion As         | sessment 8          | Planning         |                        |                        |                       |           |                                       |                            |   |
| Client Information             | Transit | tion Pro        | ocess Inforr        | nation Grid      |                        |                        |                       |           |                                       |                            |   |
| Transition<br>Assessment &     |         |                 |                     |                  |                        |                        |                       |           |                                       |                            |   |
| Planning                       |         |                 | <b>D</b> -1f        | Date<br>Informed | Date<br>Transition     | p!                     | Number of             |           | (                                     |                            | 1 |
| - Copy<br>Risk Miligation Plan |         | Event           | Date of<br>Referral | Consent<br>Form  | Assessment<br>And Plan | Discharge<br>Plan Date | Days in<br>Transition | Finalized | Sum                                   | <b>TIP</b> : If the client |   |
| Assessment - HCA               |         |                 |                     | Signed           | Finalized              |                        | Transition            |           |                                       | has some through           |   |
| Case Management                |         | _               |                     |                  |                        |                        |                       |           | The event numb<br>finalized, Please   | has gone through           |   |
| Case Status                    |         | 1               |                     |                  |                        |                        |                       |           | the Transition As                     | the transition             |   |
| Critical Incidents -           | Edit    | K               |                     | 01/18/2014       |                        | 01/14/2017             | fff 5                 | No        | pages in order to<br>Process Informat |                            |   |
| Before 06/04/2009              |         |                 |                     |                  |                        |                        |                       |           | documents the T                       | process before,            |   |
| Critical Incident<br>Reports   |         |                 |                     |                  |                        |                        |                       |           | members.                              | •                          |   |
| IADL                           |         | 1               |                     |                  |                        |                        |                       |           | Summary pa                            | you can view their         |   |
| Log Notes                      | View    | Κ.              |                     | 05/14/2013       | 01/21/2014             | 01/14/2017             | fff 254               | Yes       | Cuminary pr                           |                            |   |
| LTC 803                        |         | V               |                     |                  |                        |                        | cmcmcmcm              |           | Summary pa                            | previous transition        |   |
| Program Area                   | View    | 1               | 01/14/2018          | 01/14/2013       | 01/15/2014             | 01/14/2017             | 372                   | Yes       |                                       | assessments by             |   |
| Referral                       | 1       |                 | 1                   | I                | 1                      | 1                      | 1                     | 1         |                                       | assessments by             |   |
| Service Plan                   |         |                 |                     |                  |                        |                        |                       |           |                                       | clicking <b>view</b>       |   |
| Service Plan DD<br>Section     |         |                 |                     |                  |                        |                        |                       |           |                                       |                            |   |

## 4. TRANSITION ASSESSMENT & PLANNING D. COPYING AN EXISTING TRANSITION ASSESSMENT

#### 1. Click on Transition Assessment & Planning

#### 2. Click Return to transition Process Information Grid

| Main Menu                                 | Attention Version should be made a new Transition Assessment & Diansing desurrant                                                                                                    |  |  |  |  |  |  |
|-------------------------------------------|----------------------------------------------------------------------------------------------------|--|--|--|--|--|--|
| Advisement Letter                         | Attention: You are about to create a <b>new</b> Transition Assessment & Planning document.                                                                                                    |  |  |  |  |  |  |
| Assessment - 100.2                        | If you did not intend to create a <b>new</b> Transition Assessment & Planning document, select <b>Return to Transition Process</b><br>Information Grid button.                                                              |  |  |  |  |  |  |
| Client Information                        |                                                                                                    |  |  |  |  |  |  |
| Transition Assessment<br>& Planning       | To chines to create a new Transition Assement & Planning document, select <b>Continue to create a new Transition</b><br>As create a new Transition Assement & Planning document, select Continue to create a new Transition |  |  |  |  |  |  |
| <b>Risk Mitigation Plan</b>               |                                                                                                    |  |  |  |  |  |  |
| Assessment - HCA                          | Transition As Thents & Planning                                                                                                    |  |  |  |  |  |  |
| Case Management                           | The number of Transition Assessments not finalized is 1                                                                                                    |  |  |  |  |  |  |
| Case Status                               | Return to Transition Process Information Grid                                                                                                    |  |  |  |  |  |  |
| Critical Incidents -<br>Before 06/04/2009 | Continue to create a Transition Assessment Process                                                                                                    |  |  |  |  |  |  |
| Critical Incident<br>Reports              | Transition Assessments & Planning                                                                                                    |  |  |  |  |  |  |
| IADL                                      | Continue to create a Transition Assessment Process                                                                                                    |  |  |  |  |  |  |
| Log Notes                                 | Continue to create a Transition Assessment Process                                                                                                    |  |  |  |  |  |  |
| LTC 803                                   |                                                                                                    |  |  |  |  |  |  |
| Program Area                              |                                                                                                    |  |  |  |  |  |  |
| Referral                                  |                                                                                                    |  |  |  |  |  |  |
| Service Plan                              |                                                                                                    |  |  |  |  |  |  |
| Service Plan DD Section                   |                                                                                                    |  |  |  |  |  |  |
| Administration                            |                                                                                                    |  |  |  |  |  |  |
| Logout                                    |                                                                                                    |  |  |  |  |  |  |

#### 3. Click the Copy sub-section

#### 4. Click the Copy button next to the last finalized assessment

|                                           |                                                                             | ent - Transition A | ssessment & Planning | - Chocolate Pudding - 2222 |
|-------------------------------------------|-----------------------------------------------------------------------------|--------------------|----------------------|----------------------------|
| Main Menu                                 | [Remove Finalize Transition Assessment]                                     |                    |                      |                            |
| Advisement Letter                         |                                                                             |                    |                      |                            |
| Assessment - 100.2                        | Transition Assessment & Planning                                            |                    |                      |                            |
| Client Information                        | Transition Assessment & Planning Cop                                        | v Crid             |                      | <b>TIP</b> : You can only  |
| Transition<br>Assessment &                | Talisiton Assessment & Flaming cop                                          | yana               |                      | copy a Transition          |
| Planning                                  | 1                                                                           |                    |                      |                            |
| - Сору                                    | No v records at this time.<br>Please and finalize the                       | 6                  | No                   | Assessment & plan          |
| <b>Risk Mitigation Plan</b>               | Transition Assessment & Planning pages.                                     | Ŭ                  |                      | that has been              |
| Assessment - HCA                          | Not able to Copy records at this time.                                      |                    |                      |                            |
| Case Management                           | Please complete and finalize the<br>Transition Aspessment & Planning pages. | 5                  | No                   | previously finalized       |
| Case Status                               | Сору                                                                        | 4                  | Yes                  |                            |
| Critical Incidents -<br>Before 06/04/2009 | Сору                                                                        | 3                  | Yes                  |                            |
| Critical Incident<br>Reports              | Сору                                                                        | 2                  | Yes                  |                            |
| TADL                                      | Сору                                                                        | 1                  | Yes                  |                            |
| Log Notes                                 |                                                                             |                    |                      |                            |
| LTC 803                                   |                                                                             |                    |                      |                            |
| Program Area                              |                                                                             |                    |                      |                            |
| Peferral                                  |                                                                             |                    |                      |                            |

## 4. TRANSITION ASSESSMENT & PLANNING D. COPYING AN EXISTING TRANSITION ASSESSMENT

## 4. Click Edit to begin updating and editing the assessment

| Assessment - 100.2<br>Client Information                                                                                                    |      | ransition Assessment & Planning |            |                                               |                                                           |                        |                                    |           |                                                                                                    |                                        |
|----------------------------------------------------------------------------------------------------|------|---------------------------------|------------|-----------------------------------------------|-----------------------------------------------------------|------------------------|------------------------------------|-----------|----------------------------------------------------------------------------------------------------|----------------------------------------|
| Transition<br>Assessment &<br>Planning<br>- Initial/New<br>- Copy                                                                            |      | Event                           | Date of    | Date<br>Informed<br>Consent<br>Form<br>Signed | Date<br>Transition<br>Assessment<br>And Plan<br>Finalized | Discharge<br>Plan Date | Number of<br>Days in<br>Transition | Finalized | Summary Page                                                                                                    |                                        |
| Risk Mitigation Plan<br>Assessment - HCA<br>Case Management<br>Case Status<br>Critical Incidents -<br>Before 06/04/2009<br>Critical Incident | Edit | 7                               | 01/02/2014 | 01/08/2014                                    |                                                           | 01/08/2014             | 36                                 |           | The event number has not been<br>finalized. Please complete and finalize<br>the Transition Assessment & Planning<br>pages in order to access the Transition<br>Process Information Summary page that<br>documents the Transition Options Team<br>members. |                                        |
| Reports<br>IADL<br>Log Notes<br>LTC 803<br>Program Area<br>Referral                                                                          | Edit | 6                               | 01/02/2014 | 01/08/2014                                    |                                                           | 01/08/2014             | 36                                 |           | documents the sit copied                                                                                                    | The "new"                              |
| Service Plan<br>Service Plan DD<br>Section<br>Administration<br>Logout                                                                       | Edit | 5                               | 02/05/2014 | 02/08/2014                                    |                                                           |                        | 5                                  | No        | finalized. Please complete<br>the Transition Assessm<br>pages in order to acce<br>Process Information St                                                                                                    | ssment &<br>ning will be<br>-most ever |

#### **IMPORTANT**:

It is imperative that you update all information in the "new" copied assessment.

## 4. TRANSITION ASSESSMENT & PLANNING E. TRANSITION PROCESS INFORMATION

This page is your summary page for the current transition. **Each time** you login to complete a step in the process, make sure you are **<u>updating</u>** and saving this page

| Bene      | fits Utilization System                                              | No. VIII No.            | 400          |               |  |  |  |
|-----------|----------------------------------------------------------------------|-------------------------|--------------|---------------|--|--|--|
|           | Client - Transition Assessment & Planning - Chocolate Pudding - 2222 |                         |              |               |  |  |  |
|           | [Transition Assessment & Planning grid]                              |                         |              |               |  |  |  |
| er -      | Transition Process Information                                       | Very Important:         |              |               |  |  |  |
| 0.2       |                                                                      | Date's entered into     |              |               |  |  |  |
| n         | Event Number                                                         | 4                       | the BL       | JS need to be |  |  |  |
|           | Today's Date                                                         | 02/03/2014              | the ac       | tual date the |  |  |  |
|           | *Referral Source                                                     | Family -                | events       | s took place, |  |  |  |
| lth       | If Other is selected in the "Referral Source",                       | *                       | not the date |               |  |  |  |
| lth       | an entry in the text box is required.                                | ~                       |              | ed them into  |  |  |  |
| 5         | *Referral Date                                                       | 01/02/2014              |              |               |  |  |  |
| lth       | *Transition Type                                                     | EBD CCT                 | the sys      | stem          |  |  |  |
|           | *Name of Facility Transitioning From                                 |                         | •            |               |  |  |  |
| ad        | *Options Counseling Date                                             | 01/04/2014              |              |               |  |  |  |
| nity<br>n | *Population Selection                                                | Person with Disabilitie |              |               |  |  |  |
|           | *Initial Meeting Date with Transition Coordinator                    | 01/06/2014              |              | may be        |  |  |  |
|           | *Has a referral been made to a case management agency?               | ◉Yes ◎No                |              | selected      |  |  |  |
|           | CTS Authorization for Release of Information                         | $\checkmark$            |              |               |  |  |  |
|           | CCT Informed Consent Signed Date                                     | 01/08/2014              |              |               |  |  |  |
| Hold      | Risk Mitigation Completed Date                                       |                         | Tip:         |               |  |  |  |
| Held      | Transition Plan Completed Date                                       |                         |              | rmat needs    |  |  |  |
| Hold<br>V | Transition Administrator Reviewed Date                               | to be DD/MM/YYY         |              |               |  |  |  |
|           | ULTC 100.2 Completion Date                                           |                         | or DD/MM/YY  |               |  |  |  |
|           | Service Plan Date                                                    |                         | Example      | e: 01/04/14   |  |  |  |
|           | Planned Discharge Date                                               |                         |              |               |  |  |  |
| vina      |                                                                      |                         |              |               |  |  |  |
| ang       |                                                                      | Save                    | Save and C   | Continue      |  |  |  |
| vina      |                                                                      |                         |              |               |  |  |  |

# IMPORTANT NOTE

You **will not** be able to complete the following sub-sections in the BUS until **after the 3<sup>rd</sup> options team meeting** when you review Transition plan to determine if providers have been obtained for all required supports and services:

- Behavioral Health Assessed Need
- Behavioral Health Nursing Therapies
- Behavioral Health Community Based Service Plan
- Medical Assessed Need
- Medical Nursing Therapies
- Medical Community Based Service Plan
- Physical Accessibility
- Physical Nursing Therapies
- Physical Community Based Service Plan
- House & Household Set-up Assessed Needs
- House & Household Set-up Community Based Service Plan
- Transportation Assessed Need
- Transportation Community Based Service Plan
- Independent Living Assessed Need
- Independent Living Community Based Service Plan
- Employment Assessed Need
- Employment Community Based Service Plan
- Finances Assessed Need
- Finances Community Based Service Plan
- Support & Safety Assessed Need
- Support & Safety Community Based Service Plan

## 4. TRANSITION ASSESSMENT & PLANNING F. BEHAVIORAL HEALTH ASSESSED NEED

You can access this page by clicking **Save and Continue** on the previous page, or by choosing it from the left hand navigation

| Client - Transition Assessment & Planning - Chocolate Pudding - 2222                                                    |                                                                                                    |                               |  |  |  |  |  |
|----------------------------------------------------------------------------------------------------|----------------------------------------------------------------------------------------------------|-------------------------------|--|--|--|--|--|
| Main Menu<br>Advisement Letter                                                                                          | [ <u>Transition Assessment &amp; Planning grid]</u><br>Event Number: 4<br><b>Transition Assessment &amp; Planning Behavioral Health Assessed Need</b>                                                                                                    | Tip:                          |  |  |  |  |  |
| Assessment - 100.2<br>Client Information                                                                                | Mental Health                                                                                                    | If a box is                   |  |  |  |  |  |
| Transition<br>Assessment &<br>Planning                                                                                  | *Does the client have a mental health problem?                                                                                                    | greyed out,                   |  |  |  |  |  |
| - Behavioral Health<br>Assessed Need                                                                                    | *H                                                                                                    | you <b>cannot</b><br>enter in |  |  |  |  |  |
| - Behavioral Health<br>Nursing Therapies                                                                                | *Has the client managed a mental health illness successfully in the past? O Yes O No                                                                                                    | information,                  |  |  |  |  |  |
| Behavioral Health<br>Community Based<br>Service Plan                                                                    | *Please explain:<br>*Does the client have a history of phychiatric hospitalizations while in the community? <ul> <li>Yes</li> </ul>                                                                                                    |                               |  |  |  |  |  |
| - Medical Assessed<br>Need                                                                                              | *Does the client take medication for mental health issues? $\odot$ Yes $$ No                                                                                                    | your current                  |  |  |  |  |  |
| - Medical Nursing<br>Therapies<br>- Medical Community                                                                   | Substance Abuse<br>*Does the client have a substance abuse problem? © Yes ® No                                                                                                    | selections                    |  |  |  |  |  |
| Based Service Plan                                                                                                    | *Has the client had a past substance abuse problem?  Yes  No Does the client have a risk of relapse?  Yes  No                                                                                                    |                               |  |  |  |  |  |
| Accessibility - Physical Health Nursing Therapies - Physical Community Based                                            | Does the client have a risk of relapse? Yes No<br>Does the client have a history of substance abuse inpatient treatment? Yes No<br>What are the client's drugs of choice:<br>Has the client managed a substance abuse problem in the past? Yes No<br>Please explain. |                               |  |  |  |  |  |
| Service Plan<br>- House & HouseHold<br>Set Up Assessed<br>Need                                                          |                                                                                                    |                               |  |  |  |  |  |
| <ul> <li>House &amp; HouseHold</li> <li>Set-Up Community</li> <li>Based Service Plan</li> <li>Transportation</li> </ul> | Cognitive and Behavior                                                                                                    |                               |  |  |  |  |  |
| Assessed Need                                                                                                    | *Does the client have a memory loss issue? <pre>© Yes <pre>© No</pre> *Does the client have an anxiety issue? <pre>© Yes <pre>© No</pre></pre></pre>                                                                                                    |                               |  |  |  |  |  |
| Community Based<br>Service Plan                                                                                         | *Does the client have a history of inpatient treatment for cognitive and behavioral issues while in a                                                                                                    | community? 🔘 Yes 🔘 No         |  |  |  |  |  |
| - Independent Living<br>Assessed Need                                                                                   | *Does the client have behavioral concerns?  Yes  No Identify the concerns:                                                                                                    |                               |  |  |  |  |  |
| - Independent Living<br>Community Based<br>Service Plan                                                                 | Save Save and Continue                                                                                                    |                               |  |  |  |  |  |

# **Q:** Where can I find the answers to these questions?

A: Community Transition Assessment -Questions 20 - 22

#### **IMPORTANT:**

You **will not** be able to complete this page until **after the 3<sup>rd</sup> options team meeting** when you review Transition plan to determine if providers have been obtained for all required supports and services

## 4. TRANSITION ASSESSMENT & PLANNING G. BEHAVIORAL HEALTH NURSING THERAPIES

# You can access this sub-section by clicking **Save and Continue** on the previous page, or by choosing it from the left hand navigation

| SHIGHE AN                                 |                                                                                       | -               |                                                                                                    |
|-------------------------------------------|---------------------------------------------------------------------------------------|-----------------|----------------------------------------------------------------------------------------------------|
| Transitio                                 |                                                                                       | sessment        | *Treatment for mental illness 🙁 Yes 🛎 No                                                                            |
| & Plannin                                 |                                                                                       |                 | Was treatment for mental illness a reason for entering last facility?                                               |
| - Behavi<br>Assessed                      | $\checkmark$                                                                          | ealth<br>1      | Condition has improved since admission 🖱 Yes 🖱 No                                                                   |
| - Behavioral Health                       |                                                                                       | tealth          | *Treatment for cognitive or behavioral disorder 🙂 Yes 🙂 No                                                          |
| Nursing T                                 | hers                                                                                  | pies            | Was treatment for cognitive or behavioral a reason for entering last fac                                            |
| - Behavio<br>Communit<br>Service Pl       |                                                                                       |                 | Condition has improved since admission 🖱 Yes 🖱 No                                                                   |
| - Medical<br>Need                         | l Ass                                                                                 | essed           | Current nursing facility therapies for behavioral health issues.<br>(Check all that apply)                          |
| - Medical<br>Therapies                    |                                                                                       |                 | *Psychological (Check all that z1)<br>© Yes © No 🗌 Ongoing 🗌 Tim                                                    |
| - Medical<br>Based Ser                    | l Con<br>rvice                                                                        | nmunity<br>Plan | Duration: Oly Orgoing I Tim                                                                                         |
| - Physica<br>Accessibil                   |                                                                                       |                 | Frequency:                                                                                                    |
| - Physica<br>Nursing T                    |                                                                                       |                 | (Examples of terms that could be entered for the Frequency:<br>2 times per Day, 1 time per Week, 3 times per Month) |
| - Physica<br>Based Ser                    |                                                                                       |                 | Additional treatment necessary before transition C Yes C No                                                         |
| - House 8                                 |                                                                                       |                 | Describe:                                                                                                    |
| - House (<br>Set-Up Co                    | Set-Up Assessed Reed<br>- House & HouseHold<br>Set-Up Community<br>Based Service Plan |                 | *Cognitive (Check all that apply)<br>© Yes © No 🗌 Ongoing 🗍 Time Limited<br>Duration: 🔄 💿 Day 💿 Week 💿 Month 💿 N/A  |
| - Transpo<br>Assessed                     |                                                                                       |                 | Frequency:                                                                                                    |
| - Transpo<br>Communit<br>Service Pl       | ty Ba                                                                                 |                 | (Examples of terms that could be entered for the Frequency:<br>2 times per Day, 1 time per Week, 3 times per Month) |
| - Indepen<br>Assessed                     |                                                                                       |                 | Additional treatment necessary before transition 🖱 Yes 🖱 No                                                         |
| - Indeper<br>Communit<br>Service Pl       |                                                                                       |                 | Describe:                                                                                                    |
| - Employ                                  |                                                                                       |                 | *Medication Management (Check all that apply)                                                                       |
| Assessed                                  | Nee                                                                                   |                 | © Yes © No □ Ongoing □ Time Limited                                                                                 |
| - Employ<br>Communit<br>Service Pl        |                                                                                       |                 | Duration: Day © Week © Month © N/A<br>Frequency:                                                                    |
| - Finance<br>Need                         |                                                                                       |                 | (Examples of terms that could be entered for the Frequency:<br>2 times per Day, 1 time per Week, 3 times per Month) |
| - Pinance Community<br>Based Service Plan |                                                                                       |                 | Additional treatment necessary before transition 🖲 Yes 🖲 No                                                         |
| - Support & Safety<br>Assessed Need       |                                                                                       |                 | Describe:                                                                                                    |
| - Suppor<br>Communit<br>Service Pl        | ty Ba                                                                                 |                 | *Social Worker or Therapist (Check all that apply)                                                                  |
| - Finaliza                                |                                                                                       |                 | Duration: O Day O Week O Month O N/A                                                                                |
| 0.14/                                     | b                                                                                     | no c            | an I find the answers to these                                                                                      |
| Q. W                                      | ne                                                                                    |                 | an I find the answers to these                                                                                      |
| qı                                        | Je                                                                                    | stion           | IS?                                                                                                    |

A: Community Transition Assessment -Questions 23 - 24

#### **IMPORTANT:**

Do **not** complete this subsection until **after the 3**<sup>rd</sup> **options team meeting** 

If therapy is Ongoing: Duration is length of therapy thus far:

i.e. This therapy has been occurring for the past 5 months

Frequency is how often the therapies occur:

i.e. This therapy occurs twice per day, 3 times per week.

If therapy is Time Limited: Duration is length of therapy still remaining:

i.e. This therapy will continue for the next 2 weeks

**Frequency** is <u>how often the</u> <u>therapies will occur:</u>

i.e. This therapy will occur twice per day, 3 times per week.

| 4. | TRANSITION ASSESSMENT & PLANNING       |
|----|----------------------------------------|
|    | G. BEHAVIORAL HEALTH NURSING THERAPIES |

| *Emergency Services                                                  | s within the last 6 months? 💿 Yes 🔘 No                                                                                                    | Tip:                                                                                                    |
|----------------------------------------------------------------------|----------------------------------------------------------------------------------------------------|----------------------------------------------------------------------------------------------------|
| Number of contacts:<br>Reason for contacts:<br>Behavioral Health Iss | ues that negatively impact ability to live in the community                                                                                                    | This question is asking about<br>Emergency Services<br>(for behavioral health reasons)                      |
| Difficulty of                                                        | of illness or hospitalization<br>managing symptoms<br>ance with medication instructions                                                                                                    |                                                                                                    |
| Describe the conditio                                                | eturn home from hospital or rehab facility for the following                                                                                                    | IMPORTANT:<br>Do not complete this sub-<br>section until after the 3 <sup>rd</sup><br>options team meeting  |
| Multiple faile  Lack of beh  Family does  Negative imp               | take medications as prescribed<br>ad attempts to live in the community<br>avioral health services<br>not support living in the community<br>pact of substance abuse<br>th provider does not support living in the community                                                                                                    | If you know<br>Services/Resources are<br>needed but <b>don't yet have</b><br><b>the Provider:</b>           |
| Other:<br>COGNITIVE or MEMOR                                         | XY Services/Resources Needed Assessed Community Need* Provider Need* Community Need* Community | Community Provider                                                                                          |
| Planner<br>Medication box                                            | Yes     No       Yes     No                                                                                                    | If you know<br>Services/Resources are<br>needed <b>prior to move in</b>                                     |
| Programmable<br>watch                                                | ⊙Yes ⊙No dont t O4/01/201                                                                                                    | but don't vet have the                                                                                      |
| : Where car<br>questions                                             | n I find the answers to these                                                                                                    | Choose Yes for Needed<br>prior to move in date and<br>put the Estimated Date of<br>Discharge in for Service |

A: Community Transition Assessment -Questions 25 – 26 and on Transition Plan

**Initiation Date** 

## **4. TRANSITION ASSESSMENT & PLANNING** H. BEHAVIORAL HEALTH COMMUNITY BASED SERVICE PLAN

# You can access this sub-section by clicking **Save and Continue** on the previous page, or by choosing it from the left hand navigation

| lain Menu<br>Advisement Letter                                                                                                    | [ <u>Transition Assessment &amp; Planning grid]</u><br>Event Number: 4                                                                                                    |                                                                                                    |                                        |       |                                                                                     |                                             |                                               |                                                             |  |
|----------------------------------------------------------------------------------------------------|----------------------------------------------------------------------------------------------------|----------------------------------------------------------------------------------------------------|----------------------------------------|-------|-------------------------------------------------------------------------------------|---------------------------------------------|-----------------------------------------------|-------------------------------------------------------------|--|
| Assessment - 100.2<br>Client Information                                                                                                    | Transition Assessment & Planning B                                                                                                    | ehavioral Heal                                                                                                    | th Comm                                | unity | Based Servic                                                                        | ce Plan                                     |                                               |                                                             |  |
|                                                                                                    | Colorado Choice Transitions                                                                                                    |                                                                                                    |                                        |       | Check the boxes next to the<br>CCT Waiver services your client<br>will be accessing |                                             |                                               |                                                             |  |
| Behavioral Health<br>Community Based                                                                                                    | Substance Abuse Counseling HCBS Waiver Services                                                                                                    |                                                                                                    |                                        |       |                                                                                     |                                             |                                               |                                                             |  |
| Hedical Assessed<br>laad     Medical Nursing<br>herapics     Medical Community<br>lased Service Plan     Physical<br>locessbillty     Physical Health<br>lorsing Therapics     Physical<br>community Based<br>iervice Plan | <ul> <li>SEP/CCB case management (al</li> <li>Adult Day Care (BI, EBD, CMHS</li> <li>Day Treatment (BI)</li> <li>Respite Care - Nursing Facility</li> <li>Mental Health Services</li> <li>Behavioral Education/Managem</li> <li>Day Habilitation (DD)</li> <li>Support Community Connection</li> <li>Behaviorial Services (DD)</li> <li>Mentorship (DD)</li> <li>Day Habilitation (DD)</li> </ul> | <b>Tip:</b><br>Your client can only access the HCBS<br>waiver services if they qualify for<br>those waivers<br>The qualifying waiver program is in ( )<br>after the service |                                        |       |                                                                                     |                                             |                                               |                                                             |  |
| - House & HouseHold<br>Get-Up Assessed<br>Jeed                                                                                                    | Behavioral Health Referral Section                                                                                                    | 1                                                                                                    |                                        |       |                                                                                     |                                             |                                               |                                                             |  |
| - House & HouseHold<br>Set-Up Community<br>Fased Service Plan<br>- Transportation<br>Assessed Need                                                                                                    | Service                                                                                                    | Service<br>Type                                                                                                    | Entity<br>responsib<br>for<br>referral | ble   | Person to<br>make<br>referral                                                       | Date<br>Service<br>Required<br>(mm/dd/yyyy) | Date<br>Referral<br>Completed<br>(mm/dd/yyyy) | Date by<br>which<br>referral is<br>complete<br>(mm/dd/yyyy) |  |
| - Transportation<br>Community Based<br>Service Plan<br>- Independent Living                                                                                                    | Substance<br>Abuse<br>Services                                                                                                    | State<br>Medicaid<br>Plan                                                                                                    | Nursing<br>Facility                    |       |                                                                                     | •                                           |                                               |                                                             |  |
| Assessed Need<br>- Independent Living<br>Community Based                                                                                                    | Prescription<br>Medication                                                                                                    | State<br>Medicaid<br>Plan                                                                                                    | Nursing<br>Facility                    |       |                                                                                     | *<br>*                                      |                                               |                                                             |  |
| Service Plan<br>Employment<br>Assessed Need                                                                                                    | Emergency<br>Services                                                                                                    | State<br>Medicaid<br>Plan                                                                                                    | Nursing<br>Facility                    |       |                                                                                     | •                                           |                                               |                                                             |  |
| - Employment<br>Community Based<br>Service Plan<br>- Finances Assessed                                                                                                    | BHO<br>services                                                                                                    | Managed<br>Care                                                                                                    | Case<br>managem<br>agency              | nent  |                                                                                     | IMPORT/<br>You will I                       |                                               | ole to                                                      |  |
| Need<br>- Finance Community<br>Jased Service Plan                                                                                                    | Volunteer<br>opportunities                                                                                                    | Community resource                                                                                                    | Transition<br>Coordina                 |       |                                                                                     | complete                                    |                                               |                                                             |  |
| – Support & Safety<br>Assessed Need                                                                                                    | Social                                                                                                    | Community                                                                                                    | Transition                             | n     |                                                                                     | until <b>afte</b>                           |                                               | •                                                           |  |
| Done                                                                                                    |                                                                                                    |                                                                                                    |                                        |       |                                                                                     | team me                                     | •                                             | •                                                           |  |
| ): Where c                                                                                                    | an I find the answe                                                                                                    | ers to th                                                                                                    | าครค                                   |       |                                                                                     | review Ti<br>determir                       |                                               | plan to<br>viders have                                      |  |

# **Q:** Where can I find the answers to these questions?

#### A: On the Transition Plan

been obtained for all

services

required supports and

## 4. TRANSITION ASSESSMENT & PLANNING I. MEDICAL ASSESSED NEED

#### You can access this sub-section by clicking Save and Continue on the previous page, or by choosing it from the left hand navigation

| Transition                                                                                                    | *Has the client received treatment for a medical condition?   Yes  No                                                                                                    | IMPORTANT:                                                                                                    |
|----------------------------------------------------------------------------------------------------|----------------------------------------------------------------------------------------------------|----------------------------------------------------------------------------------------------------|
| Assessment &<br>Planning                                                                                                    | Was treatment for a medical condition a reason for entering last facility?                                                                                                    | Do <b>not</b> complete this sub-                                                                                            |
| - Behavioral Health<br>Assess                                                                                                    | Has the medical condition improved since admission? $\bigcirc$ Yes $\bigcirc$ No                                                                                                    | section until after the 3 <sup>rd</sup>                                                                                     |
| - Behar al Health                                                                                                    | Check any of the following medical issues that negatively impact ability to li                                                                                                    | options team meeting                                                                                                    |
| Nursing Propession<br>- Behan Di Health<br>Commun Sased<br>Service Fan<br>- Hodical Assessed<br>Need<br>- Modical Nursing<br>Therapies<br>- Modical Community<br>Based Service Plan<br>- Physical<br>Accessibility<br>- Physical Health<br>Nursing Therapies<br>- Physical<br>Community Based<br>Service Plan<br>- House & Housetbill<br>Set-Up Assessed<br>Need | Lack of medical, nursing, or therapy services Change of health condition Lack of or no record of emergency contact Frequency of illness or hospitalization Difficulty of managing symptoms Non-compliance with medication instructions Specifics of medical condition (e.g. stroke, heart attack, diabetes, Describe: Cher: Client has been unable to return home from hospital or rehab facility for the (check all that apply) | dementia, etc.)                                                                                                    |
| - House & Housefield<br>Set-Up Community<br>Based Service Plan                                                                                                    | Lack of medical, nursing, or therapy services                                                                                                    |                                                                                                    |
| Transportation     Assessed Need     Transportation     Community Based     Service Plan     Tridependent Living     Assessed Need     Tridependent Living     Community Based                                                                                                    | Describe the condition that was unable to be treated in the communit                                                                                                    | y.<br>If you know<br>Services/Resources are<br>needed but <b>don't yet have</b><br><b>the Provider:</b>                     |
| Service Plan<br>- Employment<br>Assessed Need<br>- Employment<br>Community Based<br>Service Plan<br>- Finances Assessed                                                                                                    | Medical Services/Resources Needed *Assessed Community Needed prior to move in tate Need Provider in date                                                                                                    | Choose <b>Yes</b> for <b>Assessed</b><br><b>Need</b> and Type<br>"Don't know yet" in for<br>the Community Provider          |
| Need<br>- Finance Community<br>Based Service Plan<br>- Support & Safety<br>Assessed Need<br>- Support & Safety<br>Community Based                                                                                                    | Physician Yes No Yes No<br>Home<br>Health Yes No Yes No                                                                                                    | If you know<br>Services/Resources are<br>needed prior to move in but<br>don't yet have the date:                            |
| question<br>A: Commu                                                                                                    | can I find the answers to these<br>ns?<br>nity Transition Assessment -<br>ns 27 – 30 and on Transition Plan                                                                                                    | Choose Yes for Needed prior<br>to move in date and put the<br>Estimated Date of Discharge<br>in for Service Initiation Date |

## 4. TRANSITION ASSESSMENT & PLANNING J. MEDICAL NURSING THERAPIES

You can access this sub-section by clicking **Save and Continue** on the previous page, or by choosing it from the left hand navigation

| Client Information                                            |                                                                                                    | IMPORTANT:                                  |
|---------------------------------------------------------------|----------------------------------------------------------------------------------------------------|---------------------------------------------|
| Transition Assessment<br>& Planning                           | Current Nursing Facility Therapies for medical issues (che                                                         | Do <b>not</b> complete this sub-            |
| - Behavioral Health                                           | *RN or CNA                                                                                                    | section until after the 3 <sup>rd</sup>     |
| Assessed Need<br>- Behavioral Health                          | 🕫 Yes 🏽 No 🗌 Ongoing 🗌 Time Limited                                                                                | options team meeting                        |
| Nursing Throupies                                             | Duration: 📃 🗟 Day 🗟 Week 🗟 Month 🗟 N/A                                                                             |                                             |
| Behavic Bealth<br>Communi<br>Service P     Medica exced       | Frequency:                                                                                                    | Duration is longth of the rank              |
| - Medical Nursing<br>Therapies                                |                                                                                                    | thus far:                                   |
| - Medical Community<br>Based Service Plan                     | Describe:                                                                                                    | i.e. This therapy has been                  |
| - Physical<br>Accessibility                                   | *Respitory                                                                                                    | occurring for the past 5                    |
| - Physical Health<br>Nursing Therapies                        | ● Yes ● No □ Ongoing □ Time Limited          Duration:       ○ Day ○ Week ○ Month ○ N/A                            | months                                      |
| - Physical Community<br>Based Service Plan                    | Frequency:                                                                                                    | Frequency is how often the                  |
| - House & Housefield<br>Set-Up Assessed Need                  | (Examples of terms that could be entered for the Frequence<br>2 times per Day, 1 time per Week, 3 times per Month) | therapies occur:                            |
| - House & HouseHold<br>Set-Up Community<br>Based Service Plan | Additional treatment necessary before transition  Ves                                                              | i.e. This therapy occurs twice              |
| - Transportation<br>Assessed Need                             | Describe:                                                                                                    | per day, 3 times per week.                  |
| - Transportation<br>Community Based<br>Service Plan           | *Chemotherapy                                                                                                    |                                             |
| - Independent Living                                          | ♥ Yes ♥ No □ Ongoing □ Time Limited                                                                                |                                             |
| Assessed Need - Independent Living                            | Duration: Day © Week © Month © N/A                                                                                 | If therapy is Time Limited:                 |
| Community Based<br>Service Plan                               | Frequency:<br>(Examples of terms that could be entered for the Frequence                                           | <b>Duration</b> is <u>length of therapy</u> |
| - Employment<br>Assessed Need                                 | 2 times per Day, 1 time per Week, 3 times per Month)<br>Additional treatment necessary before transition © Yes (   | still remaining.                            |
| - Employment<br>Community Based<br>Service Plan               |                                                                                                    | i.e. This therapy will continue             |
| - Finances Assessed                                           | Describe:                                                                                                    | for the next 2 weeks                        |
| - Finance Community                                           | *Radiation                                                                                                    | <b>Frequency</b> is how often the           |
| Based Service Plan - Support & Safety                         | Yes      No □ Ongoing □ Time Limited                                                                               | therapies will occur:                       |
| -                                                             | I find the answers to these                                                                                        | i.e. This therapy will occur                |
| questions?                                                    | (b)                                                                                                    | twice per day, 3 times per                  |
| A: Community                                                  | y Transition Assessment –                                                                                          | week.                                       |
| Question 3                                                    |                                                                                                    |                                             |

## 4. TRANSITION ASSESSMENT & PLANNING J. MEDICAL NURSING THERAPIES

| - Transportation                                                                                                    | Describe:                                                                                                    | IMPORTANT:                                        |
|----------------------------------------------------------------------------------------------------|----------------------------------------------------------------------------------------------------|---------------------------------------------------|
| Community Based<br>Service Plan                                                                                                    | *Radiation                                                                                                    | Do <b>not</b> complete this sub-                  |
| - Independent Living<br>Assessed Need                                                                                                    |                                                                                                    | section until <b>after the 3</b> <sup>rd</sup>    |
| - Independent Living                                                                                                    |                                                                                                    | options team meeting                              |
| Community Based<br>Service Plan                                                                                                    | Duration: Day O Week O Month O N/A                                                                                                    | options team meeting                              |
| - Employment<br>Assessed Need                                                                                                    | Additional treatment necessary before transition 🔘 Yes 🔘 No                                                                                                    |                                                   |
| - Employment<br>Community Based<br>Service Plan                                                                                                    | Describe:                                                                                                    |                                                   |
| - Finances Assessed<br>Need                                                                                                    | *Dialysis                                                                                                    |                                                   |
| <ul> <li>Finance Community<br/>Based Service Plan</li> <li>Support &amp; Safety<br/>Assessed Need</li> <li>Support &amp; Safety<br/>Community Based<br/>Service Plan</li> <li>Finalize</li> <li>Print</li> <li>Risk Mitigation Plan</li> <li>Assessment - HCA</li> <li>Case Management</li> <li>Case Status</li> <li>Critical Incidents -<br/>Before 06/04/2009</li> <li>Critical Incident<br/>Reports</li> <li>IADL</li> </ul> | <ul> <li>Yes No Ongoing Time Limited</li> <li>Duration: Day Week Month N/A</li> <li>Additional treatment necessary before transition Yes No</li> <li>Describe: *</li> <li>Physician</li> <li>Yes No Ongoing Time Limited</li> <li>Duration: Day Week Month N/A</li> <li>Additional treatment necessary before transition Yes No</li> <li>Describe: *</li> </ul> |                                                   |
| Log Notes                                                                                                    | ◎ Yes ◎ No □ Ongoing □ Time Limited                                                                                                    |                                                   |
| LTC 803                                                                                                    | Duration: Day OWeek Month N/A                                                                                                    |                                                   |
| Program Area<br>Referral                                                                                                    | Additional treatment necessary before transition 🔘 Yes 🔘 No                                                                                                    |                                                   |
| Service Plan<br>Service Plan DD<br>Section                                                                                                    | Describe:                                                                                                    | <b>Tip:</b><br>This question is asking            |
| Administration                                                                                                    | *Emergency Services within the last 6 months?  Yes  No Number of contacts: Reason for contacts:                                                                                                    | about Emergency Services<br>(for medical reasons) |
| questions                                                                                                    | n I find the answers to these<br>?<br><b>Cy Transition Assessment</b> -                                                                                                    | Save Save and Continue                            |
| Questions                                                                                                    |                                                                                                    |                                                   |

### 4. TRANSITION ASSESSMENT & PLANNING K. MEDICAL COMMUNITY BASED SERVICE PLAN

| Main Menu<br>Advisement Letter                                                                                                    | [ <u>Transition Assessment &amp; P</u><br>Event Number: 4             | lanning grid               | <u>1</u> ]                      |                                                          |                                                                                                    |                                                                        |  |  |  |  |
|----------------------------------------------------------------------------------------------------|-----------------------------------------------------------------------|----------------------------|---------------------------------|----------------------------------------------------------|----------------------------------------------------------------------------------------------------|------------------------------------------------------------------------|--|--|--|--|
| Assessment - 100.2                                                                                                    | Transition Assessment & Planning Medical Community Based Service Plan |                            |                                 |                                                          |                                                                                                    |                                                                        |  |  |  |  |
| Client Information<br>Transition<br>Assessment &<br>Planning<br>- Behavioral Health<br>Assessed Need<br>- Behavioral Health<br>Nursing Therapies | Colorado Choice Transitio                                             | nangement                  | 1                               | -                                                        | Check the boxes next to the<br>CCT Waiver services your client<br>will be accessing                   |                                                                        |  |  |  |  |
| - Beha<br>Commu<br>Service<br>- Mode<br>Noed<br>- Mode<br>Thorapics<br>- Modeal Community<br>Based Service Plan                                  | HCBS Waiver Services                                                  | er (EBD, CN                |                                 | RS) (DD)                                                 | <b>Tip:</b><br>Your client can only access the HCBS waiver services if they qualify for those waivers |                                                                        |  |  |  |  |
| - Physical<br>Accessibility<br>- Physical Health<br>Nursing Therapios<br>- Physical<br>Community Based                                           | Medical Service Referral S                                            | Section<br>Service<br>Type | Entity<br>responsible<br>for    | Person<br>make                                           | after the                                                                                             | lifying waiver program is in ( )<br>e service                          |  |  |  |  |
| Service Plan<br>- House & Housefield<br>Set-Up Assessed<br>Need<br>- House & Housefield                                                          | Home<br>Health                                                        | State<br>Medicaid<br>Plan  | referral<br>Nursing<br>Facility | referral                                                 | (mm/dd/                                                                                               | /yyyy) (mm/dd/yyyy) (mm/dd/yyyy)                                       |  |  |  |  |
| Set-Up Community<br>Based Service Plan<br>- Transportation<br>Assessed Need                                                                      | Physician                                                             | State<br>Medicaid<br>Plan  | Nursing<br>Facility             |                                                          | ×.                                                                                                    |                                                                        |  |  |  |  |
| - Transportation<br>Community Based<br>Service Plan                                                                                              | Medical<br>Transportation                                             | State<br>Medicaid<br>Plan  | Nursing<br>Facility             |                                                          | ۵<br>۳                                                                                                |                                                                        |  |  |  |  |
| - Independent Living<br>Assesseri Need<br>- Independent Living<br>Community Based                                                                | Prescription<br>Medication                                            | State<br>Medicaid<br>Plan  | Nursing<br>Facility             |                                                          | A<br>V                                                                                                |                                                                        |  |  |  |  |
| Service Plan<br>- Employment<br>Assessed Need                                                                                                    | Physical<br>Therapy                                                   | State<br>Medicaid<br>Plan  | Nursing<br>Facility             |                                                          | *                                                                                                    | IMPORTANT:<br>You will not be able to                                  |  |  |  |  |
| - Employment<br>Community Based<br>Service Plan<br>- Finances Assessed                                                                           | Speech<br>Therapy                                                     | State<br>Medicaid<br>Plan  | Nursing<br>Facility             |                                                          | *                                                                                                    | complete this sub-section                                              |  |  |  |  |
| Need<br>- Finance Community<br>Based Service Plan                                                                                                | Durable<br>Medical<br>Equipment                                       | State<br>Medicaid<br>Plan  | Nursing<br>Facility             |                                                          | *                                                                                                    | until <b>after the 3<sup>rd</sup> options</b><br>team meeting when you |  |  |  |  |
| - Support & Safery                                                                                                    | Disposible                                                            | State                      | ÷                               | review Transition plan to<br>determine if providers have |                                                                                                    |                                                                        |  |  |  |  |
| <b>Q:</b> Where can I find the answers to these questions?                                                                                       |                                                                       |                            |                                 |                                                          |                                                                                                    | been obtained for all required supports &                              |  |  |  |  |
| A: On the Transition Plan                                                                                                    |                                                                       |                            |                                 |                                                          |                                                                                                    | services                                                               |  |  |  |  |

#### 4. TRANSITION ASSESSMENT & PLANNING L. PHYSICAL ACCESSIBILITY ASSESSED NEEDS

| Transition Physical Need: *Do                        |                 | n have a physic          | cal disability? 🔘  | Yes 🔘 No                |                                                               |
|------------------------------------------------------|-----------------|--------------------------|--------------------|-------------------------|---------------------------------------------------------------|
| Assessment & If yes, check all that<br>Planning      | с арріў:        |                          |                    |                         | DRTANT:                                                       |
| - Behavioral Health Mobility                         |                 |                          |                    |                         |                                                               |
| Bohavioral Health Hearing                            |                 |                          |                    |                         | ot complete this sub-                                         |
| Nursing Theraptes                                    |                 |                          |                    | sectio                  | on until <b>after the 3</b> rd                                |
| Behavioral Health Community Based                    | ability         |                          |                    | optio                   | ons team meeting                                              |
| Service Plan                                         | ability         |                          |                    |                         |                                                               |
| Need Assessed Check any Personal (                   | Care Assistan   | ce that is a req         | uirement.          |                         |                                                               |
| The client has been to<br>Check all that apply       |                 | urn home from a          | a hospital or reha | b facility for the      | following:                                                    |
|                                                      | family/friends  | to provide pers          | onal care          |                         |                                                               |
| Accessibility Shortage of                            | -               |                          |                    |                         |                                                               |
| Physical Health                                      | -               |                          | viceo.             |                         |                                                               |
| Nursing Therapies  Cack of med Description           | ucai, nursing,  | or therapy serv          | Alles              |                         |                                                               |
| Community Based                                      |                 | ~                        |                    |                         |                                                               |
| Describe:                                            |                 | ~                        |                    |                         |                                                               |
| Set-Up Assessed                                      |                 | ons<br>• mobility device |                    |                         |                                                               |
|                                                      | iapuve alus ol  | mobility device          | :                  |                         |                                                               |
| Set-Up Community                                     |                 |                          |                    |                         |                                                               |
| Based Service Plan The client has had di             |                 | aining a residen         | ice in the commu   | nity for the follo      | lf you know                                                   |
| - Transportation (Check all that apply Assessed Need | ()              |                          |                    |                         | Services/Resources are                                        |
|                                                      | rvices to help  | maintain reside          | ence               |                         |                                                               |
| Community Based Service Plan                         | -               |                          |                    |                         | needed but <b>don't yet have</b>                              |
| Independent Living                                   | me modificati   | ons                      |                    |                         | the Provider:                                                 |
| Assessed Need  Need for ad                           | laptive aids or | mobility device          | es                 |                         |                                                               |
| - Independent Living Other                           |                 |                          |                    |                         | Choose <b>Yes</b> for <b>Assessed</b>                         |
| Community Based<br>Service Plan<br>Home Modification |                 |                          |                    |                         | Need and Type                                                 |
| - Employment                                         |                 |                          | Needed prior       | Convice                 | "Don't know yet" in for                                       |
|                                                      | *Assessed       | Community<br>Provider    |                    | Service<br>nitiation    | the Community Provider                                        |
| Community Based                                      | Need            | Provider                 | in date            |                         |                                                               |
| Service Plan                                         |                 |                          | 55                 |                         |                                                               |
| - Finances Assessed Widened Doors                    | 🔘 Yes 🔘 No      |                          | ⊙ Yes ○ No         |                         | If you know                                                   |
| - Finance Community Rathroom                         |                 |                          | Г                  |                         | Services/Resources are                                        |
| nandralis                                            | 🔘 Yes 🔘 No      | T.                       | 🔍 Yes 🔍 No         |                         | •                                                             |
| - Support & Safety<br>Assessed Need                  |                 |                          |                    |                         | needed prior to move in but                                   |
| Environmental                                        | 🛇 Yes 🔘 No      | *                        | Ves O No           |                         | don't yet have the date:                                      |
| Q: Where can I find th                               | ne answ         | iers to th               | nese               | $\overline{\mathbf{x}}$ | Choose <b>Yes</b> for Needed prior                            |
|                                                      | ic unsw         |                          |                    | N S                     | -                                                             |
|                                                      |                 |                          |                    | $\sim$                  | to move in date and put the                                   |
| questions?                                           |                 |                          |                    |                         |                                                               |
|                                                      |                 |                          |                    |                         | Estimated Date of Discharge                                   |
| questions?<br>A: Community Transit                   | tion As         | sessmen                  | nt -               |                         | Estimated Date of Discharge<br>in for Service Initiation Date |

### 4. TRANSITION ASSESSMENT & PLANNING M. PHYSICAL NURSING FACILITY THERAPIES

| Main Menu                              | [Transition Assessment & Planning grid]                                |                                             |
|----------------------------------------|------------------------------------------------------------------------|---------------------------------------------|
| Advisement Letter                      | Event Number: 4                                                        | If therapy is Ongoing:                      |
| Assessment - 100.2                     | Transition Assessment & Planning Physical Nursing                      | <b>Duration</b> is <u>length of therapy</u> |
| Client Information                     |                                                                        | thus far:                                   |
| Transition<br>Assessment &             | Current Nursing Facility Therapies for physical disabilitie            | 5                                           |
| Planning                               | *Speech (Check all that apply)                                         | i.e. This therapy has been                  |
| - Behavioral Health<br>Assessed Need   | ○ Yes                                                                  | occurring for the past 5                    |
| - Behavioral Health                    | Duration: Day OWeek Month N/A                                          | months                                      |
| Nursing Therapies                      | Additional treatment nec nsition O Yes                                 | montris                                     |
| - Behavioral Health<br>Community Based |                                                                        | Frequency is how often the                  |
| Service Plan                           | Describe:                                                              |                                             |
| - Medical Assessed<br>Need             | *Occupational Therapy (Check all that apply)                           | therapies occur:                            |
| - Medica rsing                         | © Yes ◉ No □ Ongoing □ Time Limited                                    | i o This thorapy occurs twico               |
| Therapie                               | Duration: 📃 🔍 Day 🔍 Week 🔍 Month 🔍 N/A                                 | i.e. This therapy occurs twice              |
| - Medica mmunity<br>Based Size ByPlan  | Additional treatment necessary before transition $\bigcirc$ Yes        | per day, 3 times per week.                  |
| - Physica                              |                                                                        |                                             |
| Accessibility                          | Describe:                                                              | If therapy is Time Limited:                 |
| - Physical Health<br>Nursing Therapies |                                                                        |                                             |
| - Physical                             | *Physical (Check all that apply)                                       | <b>Duration</b> is <u>length of therapy</u> |
| Community Based<br>Service Plan        | ♥ Yes ● No □ Ongoing □ Time Limited                                    | still remaining:                            |
| - House & HouseHold                    | Duration: 🔅 🔿 Day 💿 Week 💿 Month 💿 N/A                                 |                                             |
| Set-Up Assessed<br>Need                | Additional treatment necessary before transition <ul><li>Yes</li></ul> | i.e. This therapy will continue             |
| - House & HouseHold                    |                                                                        | for the next 2 weeks                        |
| Set-Up Community                       | Describe:                                                              |                                             |
| Based Service Plan                     |                                                                        | Frequency is <u>how often the</u>           |
| - Transportation<br>Assessed Need      | Personal care issues that negatively impact ability to liv             | <u>therapies will occur:</u>                |
| - Transportation                       |                                                                        |                                             |
| Community Based<br>Service Plan        | Additional treatment is necessary before Transition                    | i.e. This therapy will occur                |
| - Independent Living                   | Inability of family/friends to provide personal c                      | • twice per day, 3 times per                |
| - Independent Living                   | Shortage of good attendants                                            | week.                                       |
| Community Based                        | Shortage of service providers                                          | week.                                       |
| Service Plan                           | Lack of or no record of emergency contact                              |                                             |
| - Employment<br>Assessed Need          | Other                                                                  | Tip:                                        |
| - Employment                           |                                                                        |                                             |
| Q: Where can                           | I find the answers to these                                            | These questions have                        |
| -                                      |                                                                        | already been answered,                      |
| questions                              |                                                                        | do not check any boxes                      |
| A. Communit                            | y Transition Assessment –                                              | here                                        |
|                                        | · · · · · · · · · · · · · · · · · · ·                                  | liere                                       |
| Question 3                             | 7                                                                      |                                             |

## 4. TRANSITION ASSESSMENT & PLANNING N. PHYSICAL COMMUNITY BASED SERVICE PLAN

|                                           | Colorado Choice Tran      | cition (CCT) S    | onvicos             |             |                                 |              |                                         |
|-------------------------------------------|---------------------------|-------------------|---------------------|-------------|---------------------------------|--------------|-----------------------------------------|
| Transition<br>Assessment &                | Colorado Choice fran      | sition (ccr) s    | ervices             | 1           |                                 |              |                                         |
| Planning                                  | 🔲 Intensive Case          | e Manangement     |                     |             | Ch                              | neck t       | he boxes next to the                    |
| - Behavioral Health                       | 🗌 Home Delivere           | d Meals           |                     |             | CCT Waiver services your client |              |                                         |
| Assessed Need                             | 🗌 Home Modifica           | tions Extended    |                     |             | CC                              | _I vva       | iver services your chefit               |
| - Behavioral Health<br>Nursing Therapies  | 🔲 Assistive Tech          | nology            | -                   |             | wi                              | ill be a     | accessing                               |
| - Behavioral Health                       | HCBS Waiver Service       | e                 |                     |             |                                 |              | 8                                       |
| Community Based<br>Service Plan           | HCB3 Walver Service       | 5                 |                     |             |                                 |              |                                         |
| - Medical Assessed                        | 🔲 Personal Emer           | gency Respons     | e System (BI, I     | DD, EBD, CM | IHS)                            |              |                                         |
| Need                                      | Relative Perso            |                   |                     | C           |                                 |              |                                         |
| - Medical Nursing                         | Personal Emer             |                   |                     |             | Tip                             | ):           |                                         |
| Therapies                                 | SEP/CCB Case              | -                 | all walvers)        |             | -                               |              | nt can anly access the LICDS            |
| - Medical Community<br>Based Service Plan | Home Accessi              |                   |                     |             | YOU                             | ur che       | nt can only access the HCBS             |
| - Physical                                | Vehicle Modifie           |                   | 13 (00)             |             | พล                              | iver s       | ervices if they qualify for             |
| Accessibility                             | Medication Re             |                   | MHS)                |             |                                 |              |                                         |
| - Physical Health                         | Consumer Dire             | •                 |                     |             | tho                             | ose wa       | aivers                                  |
| Nursing Therapies                         | Non-Medical T             |                   |                     | MHS)        |                                 |              |                                         |
| - Physical<br>Community Based             | Non-Medical T             | •                 |                     |             | The                             | e qual       | lifying waiver program is in ( )        |
| Service Plan                              | 🗌 Assistive Tech          | nology (BI)       |                     |             |                                 | •            |                                         |
| - House & HouseHold                       | Electronic Mor            | nitoring (BI, EBI | , CMHS)             |             | aft                             | er the       | eservice                                |
| Set-Up Assessed<br>Need                   | Specialized Me            | edical Supplies/  | Disposibles (DD     | ) C         |                                 |              |                                         |
| - House & HouseHold                       | Specialized Me            |                   |                     |             |                                 |              |                                         |
| Set-Up Community                          | 🔲 In-Home Supp            |                   |                     |             |                                 | BD)          |                                         |
| Based Service Plan                        | In-Home Supp              |                   |                     |             |                                 |              |                                         |
| - Transportation<br>Assessed Need         | In-Home Supp              |                   |                     | Care (EBD)  |                                 |              |                                         |
| - Transportation                          |                           |                   | ()                  |             | 11                              | <b>p:</b> As | a Medicaid eligible                     |
| Community Based<br>Service Plan           | State Medicaid Plan S     | ervices           |                     |             | in                              | dividu       | ual, your client also has               |
| - Independent Living                      | Medical Trans             | oortation         |                     |             |                                 |              |                                         |
| Assessed Need                             | Durable Medic             |                   | nd Disposable S     | Supplies    | a                               | cess         | to these services                       |
| - Independent Living                      |                           |                   |                     |             |                                 |              |                                         |
| Community Based<br>Service Plan           | Community Resource        | s/Services        |                     |             |                                 |              |                                         |
| - Employment<br>Assessed Need             | 🗌 Public Transpo          | ortation          |                     |             |                                 |              |                                         |
| - Employment<br>Community Based           | Physical Disability Se    | rvices Referra    | l Section           |             |                                 |              |                                         |
| Service Plan                              |                           |                   |                     |             |                                 |              |                                         |
| - Finances Assessed<br>Need               |                           |                   | Entity              | Person to   |                                 | Date Ser     | Date by Date vice which                 |
| - Finance Community                       | Service                   | Service           | responsible         | make        |                                 | Required     | to complete completed                   |
| Based Service Plan                        |                           | Туре              | for<br>referral     | referral    |                                 | (mm/dd/y     | (mm/dd/yyyy) (mm/dd/yyyy)               |
| - Support & Safety<br>Assessed Need       |                           | State             |                     |             |                                 |              | IMPORTANT:                              |
| - Support & Safety                        | Medical<br>Transportation | Medicaid          | Nursing<br>Facility |             | _                               |              | -                                       |
| Community Based<br>Service Plan           | папэрогацоп               | Plan              | raciiity            |             |                                 |              | You <b>will not</b> be able to          |
| - Finalize                                | Durable<br>Medical        | State<br>Medicaid | Nursing             |             | *                               |              | complete this sub-section               |
| - Print                                   | Equipment                 | Plan              | Facility            |             | $\nabla$                        |              | until after the 3 <sup>rd</sup> options |
| <b>Rick Mitigation Plan</b>               |                           |                   |                     |             |                                 |              |                                         |
|                                           |                           |                   |                     |             |                                 |              | team meeting when you                   |
|                                           |                           |                   |                     |             |                                 |              | • /                                     |
| O: Where                                  | e can I find th           | e answ            | ers to tl           | hese        |                                 |              | review Transition plan to               |
|                                           |                           |                   |                     | icsc        |                                 |              | determine if providers have             |
| questi                                    | ons?                      |                   |                     |             |                                 |              |                                         |
|                                           |                           |                   |                     |             |                                 |              | been obtained for all                   |
| A: On the Community Transition Plan       |                           |                   |                     |             |                                 |              | required supports & services            |

#### 4. TRANSITION ASSESSMENT & PLANNING O. HOUSE & HOUSEHOLD SET-UP ASSESSED NEED

| Main Menu                                | [Transition Assessment & Planning grid]                                                                                                    |
|------------------------------------------|----------------------------------------------------------------------------------------------------|
| Advisement Letter                        | Event Number: 4                                                                                                    |
| Assessment - 100.2                       | Transition Assessment & Planning House & HouseHold Set-Up Assessed Need                                                                            |
| Client Information                       |                                                                                                    |
| Transition                               | Preference for Living Arrangement                                                                                                    |
| Assessment &<br>Planning                 | Alone                                                                                                    |
| - Behavioral Health                      | With family                                                                                                    |
| Assessed Need                            | With friend(s)                                                                                                    |
| - Behavioral Health<br>Nursing Therapies | With identified roommate                                                                                                    |
| - Behavioral Health                      | With unidentified roommate                                                                                                    |
| Community Based<br>Service Plan          | Assisted living     Host Home                                                                                                    |
| - Medical Assessed                       | RSS (DD)                                                                                                    |
| Need                                     | Return to previous residence                                                                                                    |
| - Medical Nursing                        |                                                                                                    |
| Therapies - Medical Community            | Desired Location                                                                                                    |
| Based Service Plan                       | County:                                                                                                    |
| - Physical                               | City:                                                                                                    |
| Accessibi                                |                                                                                                    |
| - Physic alth<br>Nursing T apies         | *The client has had difficulty maintaining residence in the community for the following reasons:<br>If Yes, check any of the following that apply. |
| - Physic                                 | ● Yes ONO Tip:                                                                                                    |
| Communit Vased<br>Service Plan           |                                                                                                    |
| - House & HouseHold                      | Need for services to help manitain residence                                                                                                    |
| Set-Up Assessed<br>Need                  |                                                                                                    |
| - House & HouseHold                      | Need for home modifications                                                                                                    |
| Set-Up Community<br>Based Service Plan   | Not complying with rental rules                                                                                                    |
| - Transportation                         | Difficulity with room mate                                                                                                    |
| Assessed Need                            | Other                                                                                                    |
| - Transportation<br>Community Based      |                                                                                                    |
| Service Plan                             |                                                                                                    |
| - Independent Living                     | Anticipated Housing Needs HUD Section 8/Housing Voucher                                                                                            |
| Assessed Need - Independent Living       | Has Need                                                                                                    |
| Community Based                          | First month's rent Has Need                                                                                                    |
| Service Plan<br>Employment               |                                                                                                    |
| Assessed Need                            | Utility payments 🔲 Has 🔲 Need                                                                                                    |
| - Employment                             | Deposit Has Need                                                                                                    |
| Q: Where can                             | I find the answers to these                                                                                                    |
| questions                                |                                                                                                    |
| 90.000000                                | Save Save and Continue                                                                                                    |
| A: Communit                              | y Transition Assessment -                                                                                                    |
| Questions                                | 38-40                                                                                                    |
| Questions.                               |                                                                                                    |

### 4. TRANSITION ASSESSMENT & PLANNING O. HOUSE & HOUSEHOLD SET-UP ASSESSED NEED

| Main Menu<br>Advisement Letter                                | [ <u>Transition Assessment &amp; Planning grid</u> ]<br>Event Number: 4                  |                |                           |                |                        |                                  |                                         |        |  |  |
|---------------------------------------------------------------|------------------------------------------------------------------------------------------|----------------|---------------------------|----------------|------------------------|----------------------------------|-----------------------------------------|--------|--|--|
| Assessment - 100.2                                            | Transition Assessment & Planning House & HouseHold Set-Up Community Based Service Plan   |                |                           |                |                        |                                  |                                         |        |  |  |
| Client Information                                            | realization Assessment & rianning nouse & nousenoid set up community based service Pidit |                |                           |                |                        |                                  |                                         |        |  |  |
| Transition                                                    | Community Based Service Plan                                                             |                |                           |                |                        |                                  |                                         |        |  |  |
| Assessment &<br>Planning                                      | Housing                                                                                  |                |                           |                |                        |                                  |                                         |        |  |  |
| - Behavioral Health<br>Assessed Need                          | _                                                                                        | *Assessed Need | Roommate                  | HUD<br>Section | Utility<br>Deposit     | Rent                             | Move-in Addr<br>Date                    | ess    |  |  |
| - Behavioral Health<br>Nursing Therapies                      |                                                                                          |                |                           | 8              |                        |                                  | (mm/dd/yyyy)                            |        |  |  |
| - Behavioral Health<br>Community Based                        | *Previous<br>Residence                                                                   | Yes 🔘 No       | 🖲 Yes 🔘 No                | 🖲 Yes 🔘 No     | Dont<br>Know           | Dont know                        | 03/01/2014                              |        |  |  |
| Service Plan<br>- Nedical Assessed<br>Need                    | *Independent<br>Apt                                                                      | 🔘 Yes 💿 No     | 🔘 Yes 🔘 No                | 🔘 Yes 🔘 No     |                        |                                  |                                         | 4<br>* |  |  |
| - Medical Nursing<br>Therapies                                | *Assissted<br>Living                                                                     | 🔘 Yes 🔘 No     | NA                        | NA             | NA                     |                                  |                                         | *      |  |  |
| - Medical Community<br>Based Service Plan<br>- Physical       | *Alternative<br>Care Facility                                                            | 🔘 Yes 🔘 No     | NA                        | NA             | NA                     | If you know                      | housing is                              |        |  |  |
| Accessibility<br>- Physical Health<br>Nursing Therapies       | *Residential<br>Group Home                                                               | 🔘 Yes 🔘 No     | NA                        | 🔍 Yes 🔍 No     |                        |                                  | v housing is<br>t <b>don't yet ha</b> v | ve     |  |  |
| - Physical<br>Community Based<br>Service Plan                 | *Private<br>with Family                                                                  | 🔘 Yes 🔘 No     | NA                        | 🔿 Yes 🔵 No     |                        | all the info                     |                                         | N      |  |  |
| - House & HouseHold<br>Set-Up Assessed<br>Need                | *Host<br>Home                                                                            | 🔘 Yes 💿 No     | NA                        | NA             | NA                     | Choose <b>Yes</b><br>Need and T  | s for Assessed<br>Type                  |        |  |  |
| - House & HouseHold<br>Set-Up Community<br>Based Service Plan | *Other                                                                                   | 🔘 Yes 🔘 No     | 🔵 Yes 🔵 No                | 🔘 Yes 🔘 No     |                        | <b>"Don't kno</b><br>appropriate | ow yet" in the<br>e fields              |        |  |  |
| - Transportation<br>Assessed Need                             |                                                                                          |                |                           |                |                        | appropriat                       |                                         |        |  |  |
| - Transportation<br>Community Based                           | Household Set                                                                            | -Up Items      |                           |                |                        |                                  |                                         |        |  |  |
| Service Plan<br>- Independent Living<br>Assessed Need         |                                                                                          | Assessed Need  | Needed prior<br>o move-in | Provider       | Acquisitio<br>Date (mm | n<br>//dd/yyyy)                  |                                         |        |  |  |
| - Independent Living<br>Community Based<br>Service Plan       | *Furniture                                                                               | 🔘 Yes 🔘 No     | ◯Yes ◯No                  | *<br>*         |                        |                                  |                                         |        |  |  |
| - Employment<br>Assessed Need<br>- Employment                 | *Bed                                                                                     | 🔘 Yes 🔘 No     | ⊙Yes ⊙No [                | *              |                        |                                  |                                         |        |  |  |
| Community Based<br>Service Plan - Finances Assessed           | *Linens                                                                                  | 🔘 Yes 🔘 No     | ⊙Yes ⊙No [                | *              |                        |                                  |                                         |        |  |  |
| Need<br>- Finance Community<br>Based Service Plan             | *Food                                                                                    | 🔘 Yes 💿 No     | ●Yes ●No [                | *<br>*         |                        |                                  |                                         |        |  |  |
| - Sunnet & Safety                                             | *House ware                                                                              | <u> Av An-</u> | N 0N-                     | *              |                        |                                  |                                         |        |  |  |
| <b>Q:</b> Where ca                                            | n I find t                                                                               | the answe      | ers to th                 | lese           | -                      | ]                                |                                         |        |  |  |
| -                                                             | _                                                                                        |                |                           |                |                        |                                  |                                         |        |  |  |
| questions                                                     | S ?                                                                                      |                |                           |                |                        |                                  |                                         |        |  |  |
| A: Commun                                                     | ity Trans                                                                                | ition Asso     | essmen                    | t -            |                        |                                  |                                         |        |  |  |
| Questions                                                     |                                                                                          |                |                           |                |                        |                                  |                                         |        |  |  |
| Questions                                                     | , 41 – 4Z                                                                                |                | ansitio                   | ridii          |                        |                                  |                                         |        |  |  |

#### **4. TRANSITION ASSESSMENT & PLANNING** P. HOUSE/HOUSEHOLD SET-UP COMMUNITY BASED SERVICE PLAN

#### Community Transition Services (CTS)

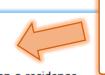

#### Check the boxes next to the CTS Waiver services your client will be accessing

- Security Deposit that are required to obtain a lease on a residence
- Set-up or deposits for utility or service access, including telephone, electricity, heating and water
- Moving expenses required to occupy a community-based residence

Health and safety assurances including a one-time pest eradication and one-time cleaning prior to occupy

#### Housing & Household Set Up Services Referral Section

|   | Service                                                                                                    | Service<br>Type                     | Entity<br>responsible<br>for<br>referral | Person to<br>make<br>referral | Date<br>Service<br>Required<br>(mm/dd/yyyy) | Date by<br>which to<br>complete<br>referral<br>(mm/dd/yyyy) | Date<br>Referral<br>Completed<br>(mm/dd/yyyy)              |
|---|----------------------------------------------------------------------------------------------------|-------------------------------------|------------------------------------------|-------------------------------|---------------------------------------------|-------------------------------------------------------------|------------------------------------------------------------|
|   | HUD                                                                                                    | Community<br>Resource               | Transition<br>Coordinator                | *<br>*                        |                                             |                                                             |                                                            |
|   | Food<br>Stamps                                                                                                    | Community<br>Resource               | Transition<br>Coordinator                | *                             |                                             |                                                             |                                                            |
|   | Other                                                                                                    | *<br>*                              | ۸<br>۳                                   | *<br>*                        |                                             |                                                             |                                                            |
|   | Household<br>setup items                                                                                                | Community<br>Transition<br>Services | Transition<br>Coordinator                | *                             |                                             |                                                             |                                                            |
|   | Security deposit<br>that are<br>required to<br>obtain a<br>lease on<br>a residence                                      | Community<br>Transition<br>Services | Transition<br>Coordinator                | A<br>T                        |                                             |                                                             |                                                            |
|   | Set-up or<br>deposits for<br>utility or<br>service access,<br>including telephone,<br>electricity,<br>heating and water | Community<br>Transition<br>Services | Transition<br>Coordinator                | A<br>T                        |                                             |                                                             |                                                            |
|   | Moving expenses<br>required to<br>occupy a<br>community-based<br>residence                                              | Community<br>Transition<br>Services | Transition<br>Coordinator                | A<br>T                        |                                             | complete                                                    | ot be able to this sub-section                             |
|   | Health and safety<br>assurances                                                                                         |                                     |                                          |                               |                                             |                                                             | <b>the 3<sup>rd</sup> options</b><br><b>eting</b> when you |
| Q | : Where can I<br>questions?                                                                                             | find the                            | answers                                  | to these                      |                                             | review Tra<br>determine                                     | ansition plan to<br>e if providers have<br>ained for all   |
| A | On the Tran                                                                                                    | sition Pla                          | n                                        |                               |                                             |                                                             | supports & services                                        |

#### 4. TRANSITION ASSESSMENT & PLANNING Q. TRANSPORTATION ASSESSED NEED

| Main Menu                                 | [Transition Assessment & Planning grid]                                                                                          |
|-------------------------------------------|----------------------------------------------------------------------------------------------------|
| Advisement Letter                         | Event Number: 4 Transition Assessment & Planning Transportation Assessed Need                                                    |
| Assessment - 100.2                        | Tansidon Assessment & Planning Transportation Assessed Need                                                                      |
| Client Information                        |                                                                                                    |
| Transition                                | TRANSPORTATION REQUIREMENTS OR PREFERENCES:                                                                                      |
| Assessment &<br>Planning                  |                                                                                                    |
| - Behavioral Health                       | The client has the following transportation requirements or preferences.<br>(Check all that apply)                               |
| Assessed Need                             | Fixed route bus                                                                                                    |
| - Behavioral Health<br>Nursing Therapies  | Personal vehicle                                                                                                    |
| - Behavioral Health                       | Family or friends                                                                                                    |
| Community Based                           | Paratransit/demand response eligibility Taxi                                                                                     |
| Service Plan<br>- Medical Assessed        | Medical transportation                                                                                                    |
| Need                                      | Door-to-Door Attandant                                                                                                    |
| - Medical Nursing                         | Non-Medical transportation to Day Program                                                                                        |
| Therapies                                 | Other                                                                                                    |
| - Medical Community<br>Based Service Plan |                                                                                                    |
| - Physical<br>Accessibility               | The client has been unable to return home from a hospital or rehab facility for the following reasons:<br>(Check all that apply) |
| - Physical Health                         | Unable to Return Home from Hospital or Rehab Facility                                                                            |
| Nursing Therapies                         | Need for adequate transportation                                                                                                 |
| - Physical<br>Community Based             | Other:                                                                                                    |
| Service Plan                              |                                                                                                    |
| - House DuseHold<br>Set-Up Ar sed         | The client has had difficulty in maintaining a residence in the community for the following reasons:                             |
| Need                                      | (Check all that apply)                                                                                                    |
| - House ouseHold                          | Difficulty in Maintaining Residence in the Community                                                                             |
| Set-Up Community<br>Based Service Plan    | Need for adequate transportation                                                                                                 |
| - Transportation                          | Other:                                                                                                    |
| Assessed Need                             | J                                                                                                    |
| - Transportation<br>Community Based       | Save Save and Continue                                                                                                    |
| Service Plan                              |                                                                                                    |
| - Independent Living<br>Assessed Need     |                                                                                                    |
| - Independent Living                      |                                                                                                    |
| Community Based<br>Service Plan           |                                                                                                    |
| - Employment                              |                                                                                                    |
| Assessed Need                             |                                                                                                    |
| - Employment                              |                                                                                                    |
| Q: Where car                              | I find the answers to these                                                                                                    |
| questions                                 | ?                                                                                                    |
| A · Communit                              | w Transition Assocrant                                                                                                    |
|                                           | cy Transition Assessment -                                                                                                    |
| Questions -                               | 43 & 45                                                                                                    |

## **4. TRANSITION ASSESSMENT & PLANNING** R. TRANSPORTATION COMMUNITY BASED SERVICE PLAN

| Advisement Letter                                                     | Event Number: 4                             | ssment & Pla                      | nning Transpo        | rtation C             | ommuni     | ity Based Service Plan                                                      |  |  |  |  |
|-----------------------------------------------------------------------|---------------------------------------------|-----------------------------------|----------------------|-----------------------|------------|-----------------------------------------------------------------------------|--|--|--|--|
| Assessment - 100.2                                                    |                                             |                                   |                      |                       |            |                                                                             |  |  |  |  |
| Client Information                                                    | TRANSPORTATION ASSISTANCE NEEDED IMPORTANT: |                                   |                      |                       |            |                                                                             |  |  |  |  |
| Transition                                                            | Check all that ap                           |                                   | Do n                 | ot complete this sub- |            |                                                                             |  |  |  |  |
| Assessment &<br>Planning                                              |                                             |                                   |                      |                       |            | on until <b>after the 3</b> <sup>rd</sup>                                   |  |  |  |  |
| - Behavioral Health                                                   | Travel t                                    | -                                 |                      |                       |            |                                                                             |  |  |  |  |
| Assessed Need                                                         |                                             | nsit scheduling                   |                      |                       | optio      | ons team meeting                                                            |  |  |  |  |
| - Behavioral Health                                                   |                                             | ion and mobilit                   | -                    |                       |            |                                                                             |  |  |  |  |
| Nursing Therapies                                                     |                                             |                                   | t for paratransi     | t/demand              | response   | e use                                                                       |  |  |  |  |
| - Behavioral Health                                                   | Vehicle                                     | transfer                          |                      |                       |            |                                                                             |  |  |  |  |
| Community Based<br>Service Plan                                       | Escort                                      | diant transmost                   |                      |                       |            |                                                                             |  |  |  |  |
| - Medical Assessed                                                    |                                             | for fixed-routs                   |                      |                       |            |                                                                             |  |  |  |  |
| Need                                                                  | -                                           | for fixed-route<br>transportation |                      |                       |            |                                                                             |  |  |  |  |
| - Medical Nursing                                                     | Other                                       | a ansportation                    |                      |                       |            |                                                                             |  |  |  |  |
| Therapies                                                             | Other                                       |                                   |                      |                       |            |                                                                             |  |  |  |  |
| - Medical Community<br>Based Service Plan                             | Transportation                              |                                   |                      |                       |            |                                                                             |  |  |  |  |
| - Physical<br>Accessibility                                           |                                             | Assessed<br>Need                  | Provider             | Service<br>Date (m    |            |                                                                             |  |  |  |  |
| - Physical Health<br>Nursing Therapies                                | *Fixed route                                | es ○ No                           | Dont A<br>know vet V | 03/01/14              |            | If you know                                                                 |  |  |  |  |
| - Physical<br>Community Based<br>Service Plan                         | *Personal car                               | ©Yes ⊚No                          | ······               |                       |            | Services/Resources are<br>needed but <b>don't yet</b><br>have the Provider: |  |  |  |  |
| - House & HouseHold<br>Set-Up Assessed<br>Need                        | *Family/friends                             | 🔘 Yes 💿 No                        | ۸<br>۳               | R                     |            | Choose <b>Yes</b> for Assessed                                              |  |  |  |  |
| - House JouseHold<br>Set-Up (<br>Based Si ce Plan<br>- Transportation | *Para transit                               | 🔿 Yes 🔘 No                        | *                    |                       | $\searrow$ | Need and Type<br>"Don't know yet" in for<br>the Community Provider          |  |  |  |  |
| Assessed Need                                                         | *Taxi                                       | 🔘 Yes 🔘 No                        | *                    |                       |            | If you know                                                                 |  |  |  |  |
| Community Based<br>Service Plan<br>- Independent Living               | *Medical<br>transportation                  | 🔘 Yes 🔘 No                        | *                    |                       |            | Services/Resources are needed but <b>don't yet</b>                          |  |  |  |  |
| Assessed Need                                                         | *Non-medical                                |                                   |                      |                       |            | have the date:                                                              |  |  |  |  |
|                                                                       |                                             |                                   |                      | _                     |            | Put the <b>Estimated Date of</b>                                            |  |  |  |  |
| <b>Q:</b> Where ca                                                    | n I find the a                              | answers t                         | o these              |                       |            | <b>Discharge</b> in for the                                                 |  |  |  |  |
| questions                                                             |                                             | Service Initiation Date           |                      |                       |            |                                                                             |  |  |  |  |
|                                                                       | A: Community Transition Assocsment          |                                   |                      |                       |            |                                                                             |  |  |  |  |
|                                                                       | A: Community Transition Assessment -        |                                   |                      |                       |            |                                                                             |  |  |  |  |
| Ouestions                                                             | 43 – 45 and                                 | on Trans                          | sition Plan          |                       |            |                                                                             |  |  |  |  |

## **4. TRANSITION ASSESSMENT & PLANNING** R. TRANSPORTATION COMMUNITY BASED SERVICE PLAN

#### **HCBS Waiver Services**

Vehical Modification (DD)

Non-Medical Transportation (BI, DD, EBD, CMHS)

Non-Medical Transportation to and from adult day program (BI, El De De Cap)

Bus Pass (DD)

Behavioral Services (DD)

Transportation Services Referral Section

#### Tip:

Your client can only access the HCBS waiver services if they qualify for those waivers

## The qualifying waiver program is in ( ) after the service

review Transition plan to

supports & services

determine if providers have

been obtained for all required

#### Date by Entity Date Date Person to which Service responsible Service Referral Service make to complete Туре for Required Completed referral referral referral (mm/dd/yyyy) (mm/dd/yyyy) (mm/dd/yyyy) State Medical Nursing Medicaid Transportation Facility Plan Public Community Transition Transportation Resource Coordinator Travel Training / Intensive Independent CCT Coordinator Living Skills Vehicle HCBS CM Modification (DD) Non-Medical HCBS CM Transportation (BI,DD,EBD,CMHS) Non-Medical Transportation to and from HCBS CM Day program (BI,DD,EBD,CMHS) **IMPORTANT:** Bus Pass (DD) HCBS CM You will not be able to Behavior HCBS CM complete this sub-section Services (DD) until after the 3rd options Save team meeting when you

# **Q:** Where can I find the answers to these questions?

A: On the Transition Plan

47

## 4. TRANSITION ASSESSMENT & PLANNING S. INDEPENDENT LIVING ASSESSED NEED

| to be at a set                                                                     |                                                                                                |                                                                                          |                      |                       | IMPORTANT:                                         |  |  |  |  |  |
|------------------------------------------------------------------------------------|------------------------------------------------------------------------------------------------|------------------------------------------------------------------------------------------|----------------------|-----------------------|----------------------------------------------------|--|--|--|--|--|
| lain Menu<br>Advisement Letter                                                     | Event Number:                                                                                  | sessment & Plar<br>4                                                                     | nning griaj          |                       |                                                    |  |  |  |  |  |
|                                                                                    | Do <b>not</b> complete this sub-                                                               |                                                                                          |                      |                       |                                                    |  |  |  |  |  |
| Assessment - 100.2<br>Client Information                                           | Transition Assessment & Planning Independent Living Assess Section until <b>after the 3</b> rd |                                                                                          |                      |                       |                                                    |  |  |  |  |  |
| Fransition<br>ssessment &                                                          | *Has the client                                                                                | *Has the client had difficulty maintaining a residence in the commu options team meeting |                      |                       |                                                    |  |  |  |  |  |
| lanning                                                                            | Check all that                                                                                 | apply:                                                                                   |                      |                       |                                                    |  |  |  |  |  |
| <ul> <li>Behavioral Health<br/>ssessed Need</li> </ul>                             |                                                                                                |                                                                                          |                      |                       |                                                    |  |  |  |  |  |
| Behavioral Health<br>ursing Therapies                                              | Need                                                                                           | for services to<br>for services to<br>ern for safety b                                   | help with mone       | y management or deci  | sion-making                                        |  |  |  |  |  |
| <ul> <li>Behavioral Health<br/>ommunity Based<br/>ervice Plan</li> </ul>           | 🗐 Other                                                                                        |                                                                                          |                      |                       |                                                    |  |  |  |  |  |
| - Medical Assessed<br>eed                                                          | Independent                                                                                    | Living Skills                                                                            |                      |                       |                                                    |  |  |  |  |  |
| - Medical Nursing<br>herapies                                                      |                                                                                                | *Assessed                                                                                | Skills Training      | Service<br>Initiation | If you know                                        |  |  |  |  |  |
| <ul> <li>Medical Community<br/>ased Service Plan</li> </ul>                        |                                                                                                | Need                                                                                     | Provider             | Date<br>(mm/dd/yyyy)  | Services/Resources are needed but <b>don't yet</b> |  |  |  |  |  |
| - Physical<br>ccessibility                                                         | Hygiene<br>Maintenance                                                                         | 💽 Yes 🔘 No                                                                               | Dont *<br>Know Yet * | 03/01/14              | have the Provider:                                 |  |  |  |  |  |
| - Physical Health<br>ursing Therapies<br>- Physical                                |                                                                                                |                                                                                          |                      |                       | Choose <b>Yes</b> for <b>Assessed</b>              |  |  |  |  |  |
| ommunity Based<br>ervice Plan                                                      | Meal<br>Preparation                                                                            | 🔘 Yes 🔘 No                                                                               | *                    |                       | Need and Type                                      |  |  |  |  |  |
| - House & HouseHold<br>et-Up Assessed<br>eed                                       | Housework                                                                                      | 🔘 Yes 🔘 No                                                                               | *                    |                       | "Don't know yet" in for<br>the Community Provider  |  |  |  |  |  |
| House & HouseHold<br>et. Up Commity<br>ased Son (Plan<br>Transportion<br>ssessed d | Laundry                                                                                        | 🔘 Yes 💿 No                                                                               | A<br>7               |                       | If you know<br>Services/Resources are              |  |  |  |  |  |
| Transpice don<br>ommunity Based<br>orvice Plan                                     | Travel<br>Training                                                                             | 🔘 Yes 🔘 No                                                                               | *                    |                       | needed but <b>don't yet</b><br>have the date:      |  |  |  |  |  |
| Independent Living<br>ssessed Need<br>Independent Living                           | Home<br>Maintenance                                                                            | 🔘 Yes 🔘 No                                                                               | *                    |                       | Put the Estimated Date of                          |  |  |  |  |  |
| ommunity Based<br>ervice Plan<br>Employment<br>esessed Need                        | Other                                                                                          | ©Yes ◉No                                                                                 | A<br>V               |                       | Discharge in for the<br>Service Initiation Date    |  |  |  |  |  |
| - Employment<br>ommunity Based<br>ervice Plan                                      |                                                                                                |                                                                                          |                      |                       |                                                    |  |  |  |  |  |
| <b>Q:</b> Where ca<br>questions                                                    | -                                                                                              | he answ                                                                                  | ers to th            | ese                   | Save and Continue                                  |  |  |  |  |  |
| •                                                                                  |                                                                                                |                                                                                          |                      |                       |                                                    |  |  |  |  |  |
| A: Communi                                                                         | ty Transi                                                                                      | tion Ass                                                                                 | essment              | -                     |                                                    |  |  |  |  |  |
| Questions                                                                          | 46 & 47                                                                                        |                                                                                          |                      |                       |                                                    |  |  |  |  |  |

## **4. TRANSITION ASSESSMENT & PLANNING** T. INDEPENDENT LIVING COMMUNITY BASED SERVICE PLAN

#### [Transition Assessment & Planning grid] Event Number: 4 Transition Assessment & Planning Independent Living Community Based Service Plan Check the boxes next to the CCT Waiver Colorado Choice Transition (CCT) Services services your client will be accessing Independent Living Skills Training Mentorship Tip: Specialized Day Rehabilitation Services Your client can only access the HCBS waiver **HCBS Waiver Services** services if they qualify for those waivers Independent Living Skills Training (BI) The qualifying waiver program is in () after Day Habilitation Services (DD) Supported Community Connection (DD) the service Day Habilitation (DD) Independent Living Referral Section Date by Date Entity Date Person to which to Service responsible Service Referral Service make complete for Required Completed Туре referral referral referral (mm/dd/yyyy) (mm/dd/yyyy) (mm/dd/yyyy) Transitional Living CCT ICM Service Independent Living CCT ICM Skills Training Mentorship CCT ICM Specialized day CCT ICM rehabilitation services Independent HCBS Living Skills CM Training (BI) **IMPORTANT:** Day Habilitation HCBS You will not be able to CM Services (DD) complete this sub-section Supported Community HCBS CM until after the 3rd options Connection (DD) team meeting when you Day Habilitation review Transition plan to **Q:** Where can I find the answers to these Save determine if providers have questions? been obtained for all A: On the Transition Plan required supports & services

### 4. TRANSITION ASSESSMENT & PLANNING U. EMPLOYMENT ASSESSED NEED

| - Behavioral Health                         | Check all that a             | nnly:             |                       |                                      |                           | _                               |                                              |
|---------------------------------------------|------------------------------|-------------------|-----------------------|--------------------------------------|---------------------------|---------------------------------|----------------------------------------------|
| Assessed Need<br>- Behavioral Health        |                              |                   |                       |                                      |                           |                                 | MPORTANT:                                    |
| Nursing Therapies                           | Retired Not em               |                   |                       |                                      |                           |                                 | -                                            |
| - Behavioral Health<br>Community Based      |                              | ed fulltime       |                       |                                      |                           | o <b>not</b> complete this sub- |                                              |
| Service Plan                                |                              | ted in getting o  |                       |                                      |                           | se                              | ection until <b>after the 3<sup>rd</sup></b> |
| - Medical Assessed<br>Need                  |                              | erested in gettin |                       | job<br>or work activity              | Brogram.                  |                                 | ptions team meeting                          |
| - Medical Nursing<br>Therapies              |                              | s sheltered work  |                       | of work activity                     | program                   |                                 |                                              |
| - Medical Community                         | 🗆 Works a                    | at home           |                       |                                      |                           |                                 |                                              |
| Based Service Plan                          | Other 🗌                      |                   |                       |                                      |                           |                                 |                                              |
| - Physical<br>Accessibility                 | *Interested in a             | ttending pre-vo   | cational day a        | ctivity or work a                    | activity program.         |                                 |                                              |
| - Physical Health<br>Nursing Therapies      | 🖱 Yes 💮 No                   |                   |                       |                                      |                           |                                 |                                              |
| - Physical Community<br>Based Service Plan  | Need for assista             | nce to work       |                       |                                      |                           |                                 |                                              |
| - House & HouseHold<br>Set-Up Assessed Need | Check all that a             | pply:             |                       |                                      |                           |                                 |                                              |
| - House & HouseHold<br>Set-Up Community     |                              | ndent (with devi  |                       |                                      | _                         |                                 |                                              |
| Based Service Plan                          |                              |                   |                       | need continuous<br>ple, if problem a | presence of anot<br>rise) | ther p                          | erson                                        |
| - Transportation<br>Assessed Need           |                              | continual prese   |                       |                                      | iise)                     |                                 |                                              |
| - Transportation<br>Communation             | Employment Ass               | sistance Needed   | in the Commu          | inity                                |                           |                                 | If you know                                  |
| - Indep: & Living                           |                              |                   |                       | Needed prior                         | Service                   |                                 | Services/Resources are                       |
| Assessed d                                  |                              | Assessed<br>Need* | Community<br>Provider | to move                              | Initiation<br>Date        |                                 | needed but <b>don't yet have</b>             |
| - Indep<br>Communic Sased                   |                              |                   |                       | in date                              | (mm/dd/yyyy)              |                                 | -                                            |
| Service Plan                                | Vocational<br>Rehabilitation | 🖲 Yes 🕷 No        | *                     | 🖱 Yes 🖱 No                           |                           |                                 | the Provider:                                |
| Assessed Need                               |                              |                   |                       |                                      |                           |                                 | Choose <b>Yes</b> for Assessed               |
| - Employment<br>Community Based             | Independent                  | 🖱 Yes 🚇 No        | *                     | © Yes ◎ No                           |                           |                                 | Need and Type                                |
| Service Plan - Pinances Assessed            | (w/devices)                  | 0.000             | *                     | 0.000.0.00                           |                           |                                 | "Don't know yet" in for                      |
| Need                                        | Weekly or less               |                   |                       |                                      |                           | -1                              |                                              |
| - Finance Community<br>Based Service Plan   | assistance                   | 🖲 Yes 🕷 No        | Ŧ                     | 🖲 Yes 🔍 No                           | 1                         |                                 | the Community Provider                       |
| - Support & Safety<br>Assessed Need         | Daily                        | Ves © No          | Don't 🔺               | O Yes @ No                           | V                         |                                 | lf you know                                  |
| - Support & Safety                          | assistance                   |                   | Know yet 🔻            | 0.00 0.00                            |                           |                                 | Services/Resources are                       |
| Community Based<br>Service Plan             | Continuous                   |                   |                       |                                      |                           |                                 |                                              |
| - Finalize                                  | assistance                   | Ves No            | -                     | 🔍 Yes 🔘 No                           |                           |                                 | needed <b>prior to move in</b> but           |
| - Print                                     | Other                        | 🖲 Yes 🔅 No        | *                     | Ves © No                             | 03/01/14                  |                                 | don't yet have the date:                     |
| Risk Mitigation Plan<br>Assessment - HCA    | other                        | S YES CINO        | Ŧ                     | Cares o No                           | 17                        |                                 | Choose <b>Yes</b> for <b>Needed prior</b>    |
| Case Management                             |                              |                   |                       |                                      | h                         |                                 | to move in date and put the                  |
| Case Status                                 |                              |                   |                       |                                      |                           | $\checkmark$                    | -                                            |
| <b>O</b> . Whore c                          | an I find                    | tho and           | wore to               | a thosa                              |                           |                                 | Estimated Date of Discharge                  |
| <b>Q:</b> Where c                           |                              | the alls          | wers lo               | Julese                               |                           |                                 | in for Service Initiation Date               |
| question                                    | is?                          |                   |                       |                                      |                           |                                 |                                              |
| •                                           |                              |                   |                       |                                      |                           |                                 | Save Save and Continue                       |
| A: Commur                                   | nity Trans                   | sition A          | ssessm                | nent -                               |                           |                                 |                                              |
| Question                                    | s 48 – 40                    | and or            | Trans                 | ition Pl                             | an                        |                                 |                                              |
| Question                                    | J TO T.                      |                   | i nans                |                                      |                           |                                 |                                              |

#### 4. TRANSITION ASSESSMENT & PLANNING V. EMPLOYMENT COMMUNITY BASED SERVICE PLAN

|                                                               | Client - Transition Assessment & Planning - Chocolate Pudding - 2222 |                       |                              |                   |             |                                  |                                               |                               |  |  |
|---------------------------------------------------------------|----------------------------------------------------------------------|-----------------------|------------------------------|-------------------|-------------|----------------------------------|-----------------------------------------------|-------------------------------|--|--|
| Main Menu                                                     | [Transition Assessm                                                  | ent & Plannin         | <u>g_grid]</u>               | 1                 | Ti          | Tip: Your client can only access |                                               |                               |  |  |
| Advisement Letter                                             | Transition Assessn                                                   | nent & Plann          | ina Emplovr                  | nent Com          | -           | the HCBS waiver services if they |                                               |                               |  |  |
| Assessment - 100.2                                            |                                                                      |                       | , , ,                        |                   | UII         | ,                                |                                               |                               |  |  |
| Client Information                                            | Event Number: 4                                                      |                       |                              |                   | qu          | alify for th                     | nose waive                                    | rs                            |  |  |
| Transition<br>Assessment &<br>Planning                        | HCBS Waiver Servi                                                    | ces                   | 1                            | Th                | e qualifyir | ng waiver p                      | program is                                    |                               |  |  |
| - Behavioral Health<br>Assessed Need                          | Supportive                                                           |                       |                              | in                | () after th | e service                        |                                               |                               |  |  |
| - Behavioral Health<br>Nursing Therapies                      | Employment Services Referral Section                                 |                       |                              |                   |             |                                  |                                               |                               |  |  |
| - Behavioral Health<br>Community Based<br>Service Plan        |                                                                      |                       |                              |                   |             |                                  | Date by                                       |                               |  |  |
| - Medical Assessed<br>Need                                    | Service                                                              | Service<br>Type       | Entity<br>responsible<br>for | Person to<br>make | )           | Date<br>Service<br>Required      | which <sup>′</sup><br>to complete<br>referral | Date<br>Referral<br>Completed |  |  |
| - Medical Nursing<br>Therapies                                |                                                                      |                       | referral                     | referral          |             | (mm/dd/yyyy)                     | (mm/dd/yyyy)                                  | (mm/dd/yyyy                   |  |  |
| - Medical Community<br>Based Service Plan                     | Vocational<br>Rehabilitation                                         | Community<br>Resource | Transition<br>Coordinator    |                   | *           |                                  |                                               |                               |  |  |
| - Physical<br>Accessibility                                   | Supportive<br>Employment                                             | HCBS                  | СМ                           |                   | *           |                                  |                                               |                               |  |  |
| - Physical Health<br>Nursing Therapies                        | (DD)                                                                 |                       |                              |                   | *           |                                  |                                               |                               |  |  |
| - Physical<br>Community Based<br>Service Plan                 | Supportive<br>Employment<br>- Job Development                        | HCBS                  | СМ                           |                   | *           |                                  |                                               |                               |  |  |
| - House & HouseHold<br>Set-Up Assessed<br>Need                | (DD)                                                                 |                       |                              |                   |             |                                  |                                               |                               |  |  |
| - House & HouseHold<br>Set-Up Community<br>Based Service Plan |                                                                      |                       |                              |                   |             | Save                             | Save and Continue                             |                               |  |  |
| - Transportation<br>Assessed Need                             |                                                                      |                       |                              |                   |             |                                  |                                               |                               |  |  |
| - Transportation<br>Community Based<br>Service Plan           |                                                                      |                       |                              |                   |             | IMPORT                           | ANT:                                          |                               |  |  |
| - Independent Living<br>Assessed                              | -                                                                    |                       |                              |                   |             | _                                | <b>not</b> be abl                             | e to                          |  |  |
| - Indepant Living                                             |                                                                      |                       |                              |                   |             |                                  |                                               |                               |  |  |
| Commun<br>Service                                             |                                                                      |                       |                              |                   |             | -                                | e this sub-                                   |                               |  |  |
| - Employment                                                  |                                                                      |                       |                              |                   |             | until <b>afte</b>                | er the 3 <sup>rd</sup> o                      | ptions                        |  |  |
| - Employment                                                  | <b>Q:</b> Where                                                      | e can I f             | ind the                      |                   |             | team me                          | eeting whe                                    | en you                        |  |  |
| Community Based<br>Service Plan                               |                                                                      | ers to th             |                              |                   |             | review T                         | ransition p                                   | lan to                        |  |  |
| - Einances Assessed                                           |                                                                      |                       | 1636                         |                   |             | determir                         | ne if provid                                  | lers have                     |  |  |
|                                                               | quest                                                                | ions?                 |                              |                   |             |                                  | -                                             | all required                  |  |  |
|                                                               | A: On the                                                            | e Transi              | tion Pla                     | n                 |             |                                  | & services                                    | •                             |  |  |

#### 4. TRANSITION ASSESSMENT & PLANNING W. FINANCES ASSESSED NEED

You can access this sub-section by clicking **Save and Continue** on the previous page, or by choosing it from the left hand navigation

| - Behavioral Health<br>Assessed Need                                                                                                    | [Transition Assessment & Planning grid]                                                                                                    |
|----------------------------------------------------------------------------------------------------|----------------------------------------------------------------------------------------------------|
| - Behavioral Health<br>Nursing Therapies                                                                                                    | Event Number: 4                                                                                                    |
| - Behavioral Health<br>Community Based<br>Service Plan                                                                                                    | Transition Assessment & Planning Finances Assessed Need                                                                                                    |
| - Medical Assessed<br>Need                                                                                                    | What are the Anticipated Relocation Expenses?                                                                                                    |
| - Medical Nursing<br>Therapies                                                                                                    |                                                                                                    |
| - Medical Community<br>Based Service Plan                                                                                                    | Moving costs Estimated Cost:                                                                                                    |
| - Physical                                                                                                    | Rent deposit Estimated Cost:                                                                                                    |
| Accessibility<br>- Physical Health                                                                                                    | Utility deposit Estimated Cost:                                                                                                    |
| Nursing Therapies - Physical Community                                                                                                    |                                                                                                    |
| Based Service Plan                                                                                                    | Financial issues that have negatively impacted ability to live in the community.                                                                                                    |
| - House & HouseHold<br>Set-Up Assessed Need                                                                                                    |                                                                                                    |
| - House & HouseHold<br>Set-Up Community                                                                                                    | Cost of paying attendents Estimated Cost:                                                                                                    |
| Based Service Plan - Transportation                                                                                                    | Cost of rent or other bills Estimated Cost:<br>Unable to budget                                                                                                    |
| Assessed Need - Transportation                                                                                                    |                                                                                                    |
| Community Based<br>Service Plan                                                                                                    |                                                                                                    |
| Independent Living<br>Assessed Need     International Living<br>Comparison of Service<br>International Living<br>Service<br>International Living<br>International Living<br>International Livin | Has been Unable to Return Home from Hospital or Rehab Facility for the following:<br>Check all that apply:<br>Cost of paying attendents<br>Cost of medical, nursing, or therapy services<br>Cost of rent or other bills<br>Past unpaid bills<br>Other<br>Save Save and Continue |
| <b>Q:</b> Where ca<br>question                                                                                                    | an I find the answers to these<br>s?                                                                                                    |
| A: Commun                                                                                                    | nity Transition Assessment -                                                                                                    |

Questions 50 & 52

### 4. TRANSITION ASSESSMENT & PLANNING X. FINANCE COMMUNITY BASED SERVICE PLAN

# You can access this sub-section by clicking **Save and Continue** on the previous page, or by choosing it from the left hand navigation

| - Behavioral Health                                                                                    |                                                                                                    |                                     |                                          |                               |          |                                |                                                                                  |
|----------------------------------------------------------------------------------------------------|----------------------------------------------------------------------------------------------------|-------------------------------------|------------------------------------------|-------------------------------|----------|--------------------------------|----------------------------------------------------------------------------------|
| Assessed Need                                                                                          | Transition Assessme                                                                                                    | ent & Planni                        | ng Finance (                             | Community B                   | ased S   | ervice                         | Plan                                                                             |
| - Behavioral Health<br>Nursing Therapies                                                               | What are the anticip                                                                                                    | ated comm                           | unity expen                              | ses?                          |          |                                |                                                                                  |
| - Behavioral Health<br>Community Based<br>Service Plan                                                 | Check all that apply:                                                                                                    |                                     |                                          |                               |          |                                |                                                                                  |
| - Medical Assessed<br>Need                                                                             | 🗌 Landlord 🛛 Es                                                                                                    | timated Cost                        | :                                        |                               |          |                                |                                                                                  |
| - Medical Nursing                                                                                      | 🔲 Housing auth                                                                                                    | ority Estima                        | ated Cost:                               |                               |          |                                |                                                                                  |
| Therapies                                                                                              | 🔲 Utility bills 🛛 🛙                                                                                                    | Estimated Co                        | st:                                      |                               |          |                                |                                                                                  |
| - Medical Community<br>Based Service Plan                                                              | Child support                                                                                                    | Estimated                           | Cost:                                    |                               | C        |                                |                                                                                  |
| - Physical                                                                                             | 🔲 Mortgage 🛛 E                                                                                                    | stimated Cos                        | t:                                       |                               | _        | Tip:                           | Your client can only access                                                      |
| Accessibility                                                                                          | 🔲 Credit cards                                                                                                    | Estimated (                         | Cost:                                    |                               |          | •                              | ·                                                                                |
| - Physical Health<br>Nursing Therapies                                                                 | 🗌 Other Estim                                                                                                    | ated Cost:                          |                                          |                               |          | the                            | HCBS waiver services if they                                                     |
| - Physical Community                                                                                   | 🗌 Other Estim                                                                                                    | ated Cost:                          |                                          |                               |          | qual                           | lify for those waivers                                                           |
| Based Service Plan                                                                                     | 🗌 Other Estim                                                                                                    | ated Cost:                          |                                          |                               |          | •                              |                                                                                  |
| - House & HouseHold<br>Set-Up Assessed Need                                                            | HCBS Waiver Servic                                                                                                    | 06                                  |                                          |                               |          | The                            | qualifying waiver program is                                                     |
| - House & HouseHold                                                                                    | HCB3 Walver Service                                                                                                    | 65                                  |                                          |                               | - 1      |                                |                                                                                  |
| Set-Up Community<br>Based Service Plan                                                                 | 🔲 Bus Pass (DD                                                                                                    | )                                   |                                          |                               | <u> </u> | In ( )                         | after the service                                                                |
| - Transportation<br>Assessed Need                                                                      | Community Transitio                                                                                                    | on Services                         | (CTS) corviv                             | -06                           |          |                                |                                                                                  |
| - Transportation                                                                                       |                                                                                                    | JII Services                        | (CIS) Servic                             | .65                           |          |                                | <b>Tip:</b> As a Medicaid eligible                                               |
| Community Based<br>Service Plan                                                                        | Security Dep                                                                                                    | osit that are                       | required to a                            | btain a lease (               | on a re  | sidence                        | · · ·                                                                            |
| - Independent Living                                                                                   | Set-up fees                                                                                                    |                                     |                                          |                               |          | ng telep                       | individual, your client also                                                     |
| Assessed Need                                                                                          | Moving exper                                                                                                    |                                     |                                          |                               | ed       |                                | has access to these services                                                     |
| - Independent Living<br>Community Based                                                                | 🗖 A one-time p                                                                                                    | urchase of it                       | od not to ex                             | ceed \$100.                   |          |                                |                                                                                  |
| Service Plan                                                                                           | Finances Service Re                                                                                                    | ferral Sectio                       | on                                       |                               |          |                                |                                                                                  |
| - Employees<br>Assessed                                                                                |                                                                                                    |                                     |                                          |                               |          |                                |                                                                                  |
| - Employ<br>Commun<br>Service 9<br>- Finance seesed                                                    | Service                                                                                                    | Service<br>Type                     | Entity<br>responsible<br>for<br>referral | Person to<br>make<br>referral | Req      | e<br>vice<br>juired<br>n/dd/yy | Date by Date<br>which Referral<br>to complete Completed<br>referral (mm/dd/yyyy) |
| - Finance Community<br>Based Service Plan<br>- Support & Safety<br>Assessed Need                       | Security deposit<br>that are required<br>to obtain a lease<br>on a residence                                                 | Community<br>Transition<br>Services | Transition<br>Coordinator                |                               | ×        |                                |                                                                                  |
| - Support & Safety<br>Community Based<br>Service Plan<br>- Finalize<br>- Print<br>Risk Mitigation Plan | Set-up fees or<br>deposits for<br>utility or<br>service access,<br>including telephone,<br>electricity,<br>heating and water | Community<br>Transition<br>Services | Transition<br>Coordinator                |                               | *        |                                | IMPORTANT:<br>You will not be able to<br>complete this sub-section               |
| Assessment - HCA<br>Case Management<br>Case Status                                                     | Moving expenses<br>required to occupy<br>a community-based                                                                   | Community<br>Transition             | Transition<br>Coordinator                |                               | *        |                                | until <b>after the 3<sup>rd</sup> options</b><br>team meeting when you           |
| ). M/hara                                                                                              | an I find the                                                                                                    | 200                                 | arc ta t                                 | hace                          |          |                                | • 1                                                                              |
| a: where c                                                                                             | an I find the                                                                                                    | answe                               | ers to t                                 | nese                          |          |                                | review Transition plan to                                                        |
| questior                                                                                               | ns?                                                                                                    |                                     |                                          |                               |          |                                | determine if providers have                                                      |
| 99000                                                                                                  |                                                                                                    |                                     |                                          |                               |          |                                | -                                                                                |
|                                                                                                    |                                                                                                    |                                     |                                          |                               |          |                                | been obtained for all                                                            |

A: Community Transition Assessment -Question 51 and on Transition Plan

required supports & services

#### 4. TRANSITION ASSESSMENT & PLANNING Y. SUPPORT & SAFETY ASSESSED NEED

# You can access this sub-section by clicking **Save and Continue** on the previous page, or by choosing it from the left hand navigation

| - Behavioral Health<br>Assessed Need                                         | Transition Assessment & Planning Support & Sa                                                                                 | afety Assessed Need         |
|------------------------------------------------------------------------------|----------------------------------------------------------------------------------------------------|-----------------------------|
| - Behavioral Health<br>Nursing Therapies                                     | A Risk mitigation plan must be completed for e                                                                                | ach risk factor identified. |
| - Behavioral Health<br>Community Based<br>Service Plan                       | Risk Factors                                                                                                    | Identified as<br>Risk       |
| - Medical Assessed<br>Need                                                   | * Family/friend not available to assist in<br>transition and continued residence                                              | ©Yes ◎No                    |
| - Medical Nursing<br>The apies<br>- Medical Community<br>Based Service Plan  | *Has a history of not managing physical<br>health problems or illness successfully in<br>community                            | ©Yes ◎No                    |
| - Physical<br>Accessibility<br>- Physical Health                             | *Has had an episode of not managing<br>mental illness successfully in the community                                           | ©Yes ◎No                    |
| Nursing Therapies - Physical Community Based Service Plan                    | *Hospital and/or nursing facility placement<br>due to non-compliance with medications                                         | ©Yes ◎No                    |
| - House & HouseHold<br>Set-Up Assessed Need                                  | *Has had frequent falls                                                                                                    | © Yes ◎ No                  |
| - House & HouseHold<br>Set-Up Community<br>Based Service Plan                | *Has had emergency services within the last six months                                                                        | ©Yes ◎No                    |
| - Transportation<br>Assessed Need                                            | *Has had frequent illness and/or medical<br>hospitalizations while in the community                                           | ©Yes ◎No                    |
| Transportation Community Based Service Plan                                  | *Has had prior failed episodes of living in the community                                                                     | ©Yes ◎No                    |
| - Independent Living<br>Assessed Need                                        | *Family has strong concerns regarding safety<br>in the community                                                              | © Yes ◎ No                  |
| - Independent Living<br>Community Based<br>Service Plan                      | *Has never lived alone                                                                                                    | ©Yes ◎No                    |
| - Employment<br>Assessed Need                                                | *Will require services from multiple providers<br>in the community                                                            | ©Yes ◎No                    |
| - Employ<br>Commun<br>Service I<br>- Finance setsend                         | *Will require psychiatric services in the<br>community and is not currently enrolled with a<br>mental health service provider | ©Yes ©No                    |
| - Finance Normuniky<br>Based Service Plan                                    | *Will require on hands assisstance with<br>intake processes for required services/resources                                   | ©Yes ◎No                    |
| - Support & Salety<br>Assessed Need<br>- Support & Salety<br>Community Based | *Requires psychiatric medications and is<br>not currently enrolled with a mental health<br>service provider                   | 🔘 Yes 🔘 No                  |
| Service Plan<br>- Finalize                                                   | *Has had history of financial issues that<br>have impacted housing                                                            | ©Yes ◎No                    |
| - Print<br>Risk Mitigation Plan                                              | *At risk of losing benefits                                                                                                   | ©Yes ◎No                    |
| Assessment - HCA<br>Case Management                                          | *History or current safety concern towards<br>self or others                                                                  | ©Yes ◎No                    |
| Case Status                                                                  | *Active substance abuse                                                                                                    | O Yes O No                  |
|                                                                              |                                                                                                    |                             |

# **Q:** Where can I find the answers to these questions?

A: On the Transition Plan

## **4. TRANSITION ASSESSMENT & PLANNING** Z. SUPPORT & SAFETY COMMUNITY BASED SERVICE PLAN

| - Behavioral Healkh<br>Assessed Need        | Transition Assessment & Planning Support & Safety Com         | munity Based Service Plan               |
|---------------------------------------------|---------------------------------------------------------------|-----------------------------------------|
| - Behavioral Health<br>Nursing Therapies    | Colorado Choice Transition (CCT) Services                     |                                         |
|                                             | Intensive Case Manangement                                    |                                         |
|                                             | Behavioral Health Service                                     |                                         |
|                                             | E Family Services                                             | Check the boxes next to the CCT         |
| - Medical Nursing                           | Mentorship                                                    |                                         |
| Therapies                                   | Enhanced Nursing                                              | Waiver services your client will be     |
|                                             | Substance Abuse Counseling (Transitional)                     | accessing                               |
| Based Service Plan                          | Home Delivered Meals                                          | decessing                               |
|                                             | Home Modifications Extended                                   |                                         |
|                                             | Assistive Technology                                          |                                         |
| Nursing Therapies                           | Independent Living Skills Training                            |                                         |
| - Physical Community<br>Based Service Plan  | Specialized Day Rehabilitation Services                       |                                         |
| - House & HouseHold<br>Set-Up Assessed Need | HCBS Waiver Services                                          |                                         |
|                                             | Personal Emergency Response System (PERS) (EBD,               | CMHS)                                   |
| Based Service Plan                          | SEP/CCB Case Management (all waivers)                         | ·                                       |
| - Transportation<br>Assessed Need           | Adult Day Care (BI, EBD, CMHS)                                |                                         |
|                                             | Day Treatment (BI)                                            | <b>Tip:</b> Your client can only access |
| - Transportation<br>Community Based         | Respite Care - Nursing Facility (EBD, CMHS)                   | · · · · · · · · · · · · · · · · · · ·   |
|                                             | Mental Health Services (BI)                                   | the HCBS waiver services if they        |
|                                             | Behavioral Education/Management (BI)                          | qualify for those waivers               |
| - Independent Living                        | Day Habilitation Services (DD)                                | · · · · · · · · · · · · · · · · · · ·   |
|                                             | Supported Community Connection (DD)                           | The qualifying waiver program is        |
|                                             | Behavioral Services (DD)                                      |                                         |
|                                             | Mentorship (DD)                                               | in ( ) after the service                |
| - Employment                                | Day Habilitation (DD)                                         |                                         |
| Community Based<br>Service Plan             | Medication Reminder (EBD, CMHS)                               |                                         |
| - Finance ssessed                           | Personal Care (BI, DD, EBD, CMHS)                             |                                         |
| Need                                        | Relative Personal Care (BI, EBD, CMHS) Home Modification (BI) |                                         |
| - Financ mmunity<br>Based <u>Sc</u> LPlan   | Home Accessibility Adaptations (DD)                           |                                         |
| - Support Safety                            | Vehicle Modification (DD)                                     |                                         |
| Assessed Need                               | Consumer Directed Attendant Support Services (CDA             | SS)(DD EBD_CMHS)                        |
| - Support & Safety                          | Non-Medical Transportation (BI, DD, EBD, CMHS)                |                                         |
| Community Based<br>Service Plan             | Non-Medical Transportation to and from adult day pr           | ogram (BI, EBD, CMHS)                   |
| - Pinalize                                  | Assistive Technology (BI)                                     | - <u>-</u> · -··· ( / -···- /           |
|                                             | Electronic Monitoring (BI, EBD, CMHS)                         |                                         |
| Risk Mitigation Plan                        | Specialized Medical Supplies/Disposibles (DD)                 |                                         |
| Assessment - HCA                            | Specialized Medical Equipment (DD)                            |                                         |
| Case Management                             | In-Home Support Services Health Maintenance Activ             | ities (EBD)                             |
| Case Status                                 | In-Home Support Services Personal Care Service (EB)           | • •                                     |
| Critical Incidents -                        | In-Home Support Services Relative Personal Care (Ef           | 3D)                                     |
| Before 06/04/2009                           | In-Home Homemaker Services (EBD)                              |                                         |
|                                             | Independent Living Skills Training (BI)                       |                                         |

## **4. TRANSITION ASSESSMENT & PLANNING** AA. SUPPORT & SAFETY COMMUNITY BASED SERVICE PLAN

You can access this sub-section by clicking **Save and Continue** on the previous page, or by choosing it from the left hand navigation

#### Safety & Support Services Referral Section

|   | Service                             | Service<br>Type           | Entity<br>responsible<br>for referral | Person to<br>make referal | Date Service<br>Required<br>(mm/dd/yyyy) | Date by which<br>to complete<br>referral<br>(mm/dd/yyyy) | Date Referral<br>Completed<br>(mm/dd/yyyy) |                                        |    |
|---|-------------------------------------|---------------------------|---------------------------------------|---------------------------|------------------------------------------|----------------------------------------------------------|--------------------------------------------|----------------------------------------|----|
|   | Home Health                         | State<br>Medicaid<br>Plan | Nursing<br>Facility                   | *                         |                                          |                                                          |                                            |                                        |    |
|   | Physician                           | State<br>Medicaid<br>Plan | Nursing<br>Facility                   | *                         |                                          |                                                          |                                            |                                        |    |
|   | Medical<br>Transportation           | State<br>Medicaid<br>Plan | Nursing<br>Facility                   | *                         |                                          |                                                          |                                            |                                        |    |
|   | Prescription<br>Medication          | State<br>Medicaid<br>Plan | Nursing<br>Facility                   | *                         |                                          |                                                          |                                            |                                        |    |
|   | Substance<br>Abuse<br>Services      | State<br>Medicaid<br>Plan | Nursing<br>Facility                   | *                         |                                          |                                                          |                                            |                                        |    |
|   | Emergency<br>Services               | State<br>Medicaid<br>Plan | Nursing<br>Facility                   | *                         |                                          |                                                          |                                            |                                        |    |
|   | Durable<br>Medical<br>Equipment     | State<br>Medicaid<br>Plan | Nursing<br>Facility                   | *                         |                                          |                                                          |                                            |                                        |    |
|   | Disposible<br>Supplies              | State<br>Medicaid<br>Plan | Nursing<br>Facility                   | A<br>                     |                                          |                                                          |                                            |                                        |    |
|   | Private Duty<br>Nursing<br>Services | State<br>Medicaid<br>Plan | Nursing<br>Facility                   | *                         |                                          |                                                          |                                            |                                        |    |
|   | Faith<br>Community                  | Community<br>Resources    | Transition<br>Coordinator             | *                         |                                          |                                                          |                                            |                                        |    |
|   | АА                                  | Community<br>Resources    | Transition<br>Coordinator             | *                         |                                          |                                                          | <b>DRTANT:</b><br>vill not be              | able to                                |    |
|   | Landlord                            | Community<br>Resources    | Transition<br>Coordinator             | *                         |                                          |                                                          |                                            | sub-section<br>3 <sup>rd</sup> options |    |
|   | Other                               | *                         | *                                     | *                         |                                          |                                                          |                                            | when you                               |    |
| ſ | • Whore can I                       | find the                  |                                       | to the                    |                                          |                                                          | -                                          | on plan to                             |    |
| C | <b>1</b> : Where can I              | intu the                  | answer                                | s to the                  | DC                                       | deter                                                    | rmine if pi                                | roviders have                          | 5  |
|   | questions?                          |                           |                                       |                           |                                          |                                                          | obtained                                   |                                        |    |
| A | : On the Trans                      | ition Pl                  | an                                    |                           |                                          | requi                                                    | red suppo                                  | orts & servic                          | es |

#### 4. TRANSITION ASSESSMENT & PLANNING BB. FINAL SUMMARY PAGE INFORMATION

# After you have completed the transition assessment and plan, click on the **Summary page information** button

| lain Menu                                | [Remov | ve Finali: | ze Transition       | Assessment]                 |                                      |                        |                                    |           |                          |
|------------------------------------------|--------|------------|---------------------|-----------------------------|--------------------------------------|------------------------|------------------------------------|-----------|--------------------------|
| Advisement Letter                        |        |            |                     |                             |                                      |                        |                                    |           |                          |
| Assessment - 100.2                       | Transi | tion As    | sessment &          | Planning                    |                                      |                        |                                    |           |                          |
| Client Information                       | Tranci | tion Dro   | cess Inform         | ation Crid                  |                                      |                        |                                    |           |                          |
| Transition<br>Ssessment &<br>Tanning     | Tansi  |            |                     | Date                        | Date                                 |                        |                                    |           |                          |
| - Initial/New                            |        | Event      | Date of<br>Referral | Informed<br>Consent<br>Form | Transition<br>Assessment<br>And Plan | Discharge<br>Plan Date | Number of<br>Days in<br>Transition | Finalized | Summary Page             |
| ~ Copy                                   |        |            |                     | Signed                      | Finalized                            |                        | Transition                         |           |                          |
| Risk Mitigation Plan                     | View   | 4          | 01/02/2014          | 01/08/2014                  | 02/11/2014                           | 01/08/2014             | 34                                 | Yes       | Summary page information |
| Case Management                          |        | <u> </u>   |                     |                             |                                      |                        |                                    |           |                          |
| Case Status                              | View   | 3          | 01/12/2014          | 01/18/2014                  | 01/30/2014                           | 02/14/2017             | 24                                 | Yes       | Summary page information |
| Critical Incidents -<br>efore 06/04/2009 |        |            |                     |                             |                                      |                        |                                    |           | Summary page information |
| Critical Incident<br>eports              | View   | 2          | 01/14/2018          | 05/14/2013                  | 01/21/2014                           | 01/14/2017             | 273                                | Yes       |                          |
| (ADL                                     | View   | 1          | 01/14/2018          | 01/26/2014                  | 01/31/2014                           | 01/31/2014             | 372                                | Yes       | Summary page information |
| .og Notes                                |        |            |                     |                             |                                      |                        |                                    |           |                          |
| .TC 803                                  |        |            |                     |                             |                                      |                        |                                    |           |                          |
| Program Area                             |        |            |                     |                             |                                      |                        |                                    |           |                          |
| Referral                                 |        |            |                     |                             |                                      |                        |                                    |           |                          |
| Service Plan                             |        |            |                     |                             |                                      |                        |                                    |           |                          |
| Service Plan DD                          |        |            |                     |                             |                                      |                        |                                    |           |                          |

#### Here you will enter follow up information about your client's transition

|                                           |                                                                                                |              |      | _ |
|-------------------------------------------|------------------------------------------------------------------------------------------------|--------------|------|---|
| Transition<br>Assessment &                | *Actual Discharge Date                                                                         | 03/01/2014   |      |   |
| Planning                                  | Post Transition Visits                                                                         |              |      |   |
|                                           | 1st visit date (1st visitation day after                                                       | 03/30/14     |      |   |
| - Copy                                    | discharge)                                                                                     |              |      | Ŧ |
| Risk Mitigation Plan                      | 2nd visit date                                                                                 |              | nere |   |
| Assessment - HCA                          | 2nd visit date                                                                                 |              |      | ^ |
| Case Management                           |                                                                                                |              |      | - |
| Case Status                               | 3rd visit date                                                                                 |              |      |   |
|                                           |                                                                                                |              |      |   |
| Critical Incidents -<br>Before 06/04/2009 |                                                                                                |              |      | Ŧ |
| Critical Incident                         | Transition Event Summary                                                                       |              |      |   |
| Reports                                   | *Transition Status                                                                             | Successful - |      |   |
| IADL                                      | If other is calculated in the "Terresition Chatter"                                            | *            |      |   |
| Log Notes                                 | If Other is selected in the "Transition Status",<br>an entry in the text box is required.      |              |      |   |
| LTC 803                                   |                                                                                                | <b>T</b>     |      |   |
| Program Area                              | On Hold                                                                                        | Date         |      |   |
| Referral                                  | Reason for On Hold                                                                             | -            |      |   |
| Service Plan                              | If Other is selected in the "Reason for On Hold",                                              | *            |      |   |
| Service Plan DD                           | an entry in the text box is required.                                                          | -            |      |   |
| Section                                   | *Reason unable to transition                                                                   |              |      |   |
| Administration                            |                                                                                                | •            |      |   |
| Logout                                    | If any of the selection other the "Other" is<br>selected in the "Reason unable to transition", | *            |      |   |
|                                           | an entry in the text box is required.                                                          | -            |      |   |
|                                           | *Reason unable to transition date                                                              |              |      |   |
|                                           |                                                                                                |              |      | _ |

## **4. TRANSITION ASSESSMENT & PLANNING** CC. PUTTING A TRANSITION ON HOLD/ UNABLE TO TRANSITION

#### After finding your client, click on **Return to Transition Process Information Grid** and then the **Summary page information** button

| lain Menu                                 | [Remov                                                                              | /e Finali | ze Transition       | Assessment]                 |                                      |                        |                                    |           |                          |
|-------------------------------------------|-------------------------------------------------------------------------------------|-----------|---------------------|-----------------------------|--------------------------------------|------------------------|------------------------------------|-----------|--------------------------|
| Advisement Letter                         |                                                                                     |           |                     |                             |                                      |                        |                                    |           |                          |
| Assessment - 100.2                        | Transi                                                                              | tion As   | sessment &          | Planning                    |                                      |                        |                                    |           |                          |
| Client Information                        | Tranci                                                                              | tion Dro  | ocess Inform        | nation Crid                 |                                      |                        |                                    |           | _                        |
| Transition<br>Assessment &<br>Planning    | Turis                                                                               |           |                     | Date                        | Date                                 |                        |                                    |           |                          |
| - Initial/New<br>- Copy                   |                                                                                     | Event     | Date of<br>Referral | Informed<br>Consent<br>Form | Transition<br>Assessment<br>And Plan | Discharge<br>Plan Date | Number of<br>Days in<br>Transition | Finalized | Summary Page             |
| Risk Mitigation Plan                      |                                                                                     |           |                     | Signed                      | Finalized                            |                        |                                    |           |                          |
| Assessment - HCA                          | View                                                                                | 4         | 01/02/2014          | 01/08/2014                  | 02/11/2014                           | 01/08/2014             | 34                                 | Yes       | Summary page information |
| Case Management                           |                                                                                     |           |                     |                             |                                      |                        |                                    |           |                          |
| Case Status                               | View                                                                                | 3         | 01/12/2014          | 01/18/2014                  | 01/30/2014                           | 02/14/2017             | 24                                 | Yes       | Summary page information |
| Critical Incidents -<br>Jefore 06/04/2009 | Norm                                                                                |           |                     |                             |                                      |                        |                                    |           | Summary page information |
| Critical Incident<br>Reports              | A Transi<br>Transi<br>Transi<br>View<br>HCA<br>View<br>View<br>View<br>View<br>View | 2         | 01/14/2018          | 05/14/2013                  | 01/21/2014                           | 01/14/2017             | 273                                | Yes       |                          |
| (ADL                                      | View                                                                                | 1         | 01/14/2018          | 01/26/2014                  | 01/31/2014                           | 01/31/2014             | 372                                | Yes       | Summary page information |
| Log Notes                                 |                                                                                     |           |                     |                             |                                      |                        |                                    |           |                          |
| LTC 803                                   |                                                                                     |           |                     |                             |                                      |                        |                                    |           |                          |
| Program Area                              |                                                                                     |           |                     |                             |                                      |                        |                                    |           |                          |
| Referral                                  |                                                                                     |           |                     |                             |                                      |                        |                                    |           |                          |
| Service Plan                              |                                                                                     |           |                     |                             |                                      |                        |                                    |           |                          |
| Service Plan DD                           |                                                                                     |           |                     |                             |                                      |                        |                                    |           |                          |

# Under Transition Event Summary Choose the appropriate Transition Status and Reason

| re 06/04/2009       |                                                                                                    |                   |                   |                                                                                          |
|---------------------|----------------------------------------------------------------------------------------------------|-------------------|-------------------|------------------------------------------------------------------------------------------|
| ical Incident       | Transition Event Summary                                                                                                    |                   |                   |                                                                                          |
| rts                 | *Transition Status                                                                                                    | On Hold 👻         | The lf the state  |                                                                                          |
| L<br>Notes          | If Other is selected in the "Transition Status",<br>an entry in the text box is required.                                               | *                 | Tip: If the state | us is On Hold                                                                            |
| 803                 | an onaly in the cost box is required.                                                                                                   | <b>v</b>          |                   |                                                                                          |
| jram Area           | On Hold 🔽                                                                                                    | Date 02/11/14     | Don't forget to   | check the On Hold                                                                        |
| arral               | Reason for On Hold                                                                                                    | Housing Voucher 👻 | chockbox in ac    | dition to colocting                                                                      |
| vice Plan           | If Other is selected in the "Reason for On Hold",                                                                                       | , · · · · ·       | CHECKDOX III ac   | ldition to selecting                                                                     |
| vice Plan DD<br>ion | an entry in the text box is required.                                                                                                   | ~                 | it as the Transi  | tion Status                                                                              |
| iinistration        | *Reason unable to transition                                                                                                    | <b>_</b>          |                   |                                                                                          |
| out                 | If any of the selection other the "Other" is<br>selected in the "Reason unable to transition",<br>an entry in the text box is required. | *<br>*            |                   |                                                                                          |
|                     | *Reason unable to transition date                                                                                                    |                   |                   |                                                                                          |
|                     | If Other is selected in the "Reason unable to transition", an entry in the text box is required.                                        | ۵<br>۳            |                   |                                                                                          |
|                     | *Transition Options Team                                                                                                    |                   |                   |                                                                                          |
|                     | Name Agency                                                                                                    |                   | Relation          | Other (Needs to be completed<br>when "Other" is selected from<br>the "Relation" option.) |
|                     | 1                                                                                                    |                   | •                 | A<br>7                                                                                   |
|                     | 2                                                                                                    |                   | •                 | A<br>7                                                                                   |
|                     |                                                                                                    |                   |                   | A                                                                                        |
|                     |                                                                                                    |                   |                   |                                                                                          |

### 4. TRANSITION ASSESSMENT & PLANNING DD. RESUMING A TRANSITION ON HOLD

#### After finding your client, click on **Return to Transition Process Information Grid** and then the **Summary page information** button

| 1ain Menu                              | [Remov   | ve Finali                         | ze Transition | Assessment]         |                          |            |                      |           |                          |  |  |  |
|----------------------------------------|----------|-----------------------------------|---------------|---------------------|--------------------------|------------|----------------------|-----------|--------------------------|--|--|--|
| Advisement Letter                      |          |                                   |               |                     |                          |            |                      |           |                          |  |  |  |
| Assessment - 100.2                     | Transi   | tion As                           | sessment &    | Planning            |                          |            |                      |           |                          |  |  |  |
| Client Information                     | Tranci   | ansition Process Information Grid |               |                     |                          |            |                      |           |                          |  |  |  |
| ransition<br>ssessment &<br>lanning    |          |                                   | JCESS INOIN   | Date                | Date                     |            |                      |           |                          |  |  |  |
| - Initial/New                          |          | Event                             | Date of       | Informed<br>Consent | Transition<br>Assessment | Discharge  | Number of<br>Days in | Finalized | Summary Page             |  |  |  |
| - Сору                                 |          | Lvent                             | Referral      | Form<br>Signed      | And Plan<br>Finalized    | Plan Date  | Transition           | Finanzeu  |                          |  |  |  |
| isk Mitigation Plan                    |          |                                   |               | oigned              | Thunzed                  |            |                      |           | Summary page information |  |  |  |
| ssessment - HCA                        | View     | 4                                 | 01/02/2014    | 01/08/2014          | 02/11/2014               | 01/08/2014 | 34                   | Yes       | Summary page mormation   |  |  |  |
| ase Management                         |          |                                   |               |                     |                          |            |                      |           |                          |  |  |  |
| ase Status                             | View     | 3                                 | 01/12/2014    | 01/18/2014          | 01/30/2014               | 02/14/2017 | 24                   | Yes       | Summary page information |  |  |  |
| ritical Incidents -<br>fore 06/04/2009 |          |                                   |               |                     |                          |            |                      |           | Summary page information |  |  |  |
| critical Incident                      | View     | 2                                 | 01/14/2018    | 05/14/2013          | 01/21/2014               | 01/14/2017 | 273                  | Yes       |                          |  |  |  |
| ADL                                    | View     | 1                                 | 01/14/2018    | 01/26/2014          | 01/31/2014               | 01/31/2014 | 372                  | Yes       | Summary page information |  |  |  |
| og Notes                               | <u> </u> |                                   |               |                     |                          |            |                      |           |                          |  |  |  |
| TC 803                                 |          |                                   |               |                     |                          |            |                      |           |                          |  |  |  |
| rogram Area                            |          |                                   |               |                     |                          |            |                      |           |                          |  |  |  |
| eferral                                |          |                                   |               |                     |                          |            |                      |           |                          |  |  |  |
| Service Plan                           |          |                                   |               |                     |                          |            |                      |           |                          |  |  |  |
| Service Plan DD                        |          |                                   |               |                     |                          |            |                      |           |                          |  |  |  |

## Under Transition Event Summary change the **Transition Status** to **Other** & in the description box write **Transition Resumed**

| re 06/04/2009       |                                                                                                    |                 |               |       |                               |                                                                                          |  |  |  |  |
|---------------------|----------------------------------------------------------------------------------------------------|-----------------|---------------|-------|-------------------------------|------------------------------------------------------------------------------------------|--|--|--|--|
| ical Incident       | Transition Event Summary                                                                                        |                 |               |       |                               |                                                                                          |  |  |  |  |
| rts                 | *Transition Status                                                                                              | On H            | old 👻         | Time  | If the stat                   |                                                                                          |  |  |  |  |
| L                   | If Other is selected in the "Transi                                                                             | tion Chabual    | *             | TIP:  | II the stat                   | tus is Off of Hold                                                                       |  |  |  |  |
| Notes               | an entry in the text box is require                                                                             |                 |               | -     |                               |                                                                                          |  |  |  |  |
| 803                 | _                                                                                                    |                 | •             | Don   | 't forgot t                   | o unchock the On                                                                         |  |  |  |  |
| jram Area           | On Hold 🗹                                                                                                    | Date            | 02/11/14      | Don   | llorgette                     | o uncheck the On                                                                         |  |  |  |  |
| erral               | Reason for On Hold                                                                                              | Hous            | ing Voucher 👻 | Hale  | d chackha                     | x in addition to                                                                         |  |  |  |  |
| vice Plan           | If Other is selected in the "Reasor                                                                             | n for On Hold", | *             | пою   | и спескоо                     |                                                                                          |  |  |  |  |
| vice Plan DD<br>ion | an entry in the text box is require                                                                             | ed.             | ~             | char  | changing the Transition Statu |                                                                                          |  |  |  |  |
| inistration         | *Reason unable to transition                                                                                    |                 | -             | entar |                               |                                                                                          |  |  |  |  |
| out                 | If any of the selection other the "<br>selected in the "Reason unable to<br>an entry in the text box is require | transition",    | *             |       |                               |                                                                                          |  |  |  |  |
|                     | *Reason unable to transition date                                                                               | 2               |               |       |                               |                                                                                          |  |  |  |  |
|                     | If Other is selected in the "Reasor<br>transition", an entry in the text bo                                     |                 | *             |       |                               |                                                                                          |  |  |  |  |
|                     | *Transition Options Team                                                                                        |                 |               |       |                               |                                                                                          |  |  |  |  |
|                     | Name                                                                                                    | Agency          |               |       | Relation                      | Other (Needs to be completed<br>when "Other" is selected from<br>the "Relation" option.) |  |  |  |  |
|                     | 1                                                                                                    |                 |               | •     |                               | •                                                                                        |  |  |  |  |
|                     |                                                                                                    |                 |               |       |                               |                                                                                          |  |  |  |  |
|                     | 2 *                                                                                                    |                 |               | •     |                               |                                                                                          |  |  |  |  |
|                     | A                                                                                                    |                 |               |       |                               |                                                                                          |  |  |  |  |
|                     |                                                                                                    |                 |               |       |                               |                                                                                          |  |  |  |  |

## 4. TRANSITION ASSESSMENT & PLANNING EE. FINALIZE

# Once the client has transitioned, and you have completed your follow-up visits and the Summary Page Information, click on Finalize

| - Independent Living            |                                               |                                                                    |                             |                           |              |                         |              |  | -    |  |
|---------------------------------|-----------------------------------------------|--------------------------------------------------------------------|-----------------------------|---------------------------|--------------|-------------------------|--------------|--|------|--|
| Assessed Need                   | Home Modification (BI)                        |                                                                    |                             |                           |              |                         |              |  |      |  |
| - Independent Living            | Home Accessibility                            | Home Accessibility Adaptations (DD)                                |                             |                           |              |                         |              |  |      |  |
| Community Based                 | Cvehicle Modification (DD)                    |                                                                    |                             |                           |              |                         |              |  |      |  |
| Service Plan                    | Consumer Directe                              | Consumer Directed Attendant Support Services (CDASS)(DD,EBD, CMHS) |                             |                           |              |                         |              |  |      |  |
| - Employment                    | Non-Medical Trans                             | Non-Medical Transportation (BI, DD, EBD, CMHS)                     |                             |                           |              |                         |              |  |      |  |
| Assessed Need                   | Non-Medical Trans                             | sportation to a                                                    | nd from adult day           | / program (BI, E          | BD, CMHS)    |                         |              |  |      |  |
| - Employment<br>Community Based | Assistive Technol                             | ogy (BI)                                                           |                             |                           |              |                         |              |  |      |  |
| Service Plan                    | Electronic Monitor                            | ing (BI, EBD, C                                                    | MHS)                        |                           |              |                         |              |  |      |  |
| - Finances Assessed             | Specialized Medical Supplies/Disposibles (DD) |                                                                    |                             |                           |              |                         |              |  |      |  |
| Need                            | Specialized Medic                             | al Equipment (D                                                    | DD)                         |                           |              |                         |              |  | - 11 |  |
| - Finance Community             | In-Home Support                               | Services Health                                                    | n Maintenance Ac            | tivities (EBD)            |              |                         |              |  | - 11 |  |
| Based Service Plan              | In-Home Support                               | Services Perso                                                     | nal Care Service            | (EBD)                     |              |                         |              |  |      |  |
| - Support & Safety              |                                               |                                                                    |                             |                           |              |                         |              |  |      |  |
| Assessed Need                   | In-Home Homemaker Services (EBD)              |                                                                    |                             |                           |              |                         |              |  |      |  |
| - Support & Safety              |                                               |                                                                    |                             |                           |              |                         |              |  |      |  |
| Service Plan                    | Community Recent                              |                                                                    |                             |                           |              |                         |              |  |      |  |
| - Finalize                      | Services Referral Section                     |                                                                    |                             |                           |              |                         |              |  |      |  |
| - Print                         |                                               |                                                                    |                             |                           |              |                         |              |  |      |  |
|                                 | Service                                       | Service                                                            | Entity                      |                           | Date Service | Date by which           |              |  |      |  |
| Risk Mitigation Plan            |                                               | Туре                                                               | responsible<br>for referral | Person to<br>make referal | Required     | to complete<br>referral | Completed    |  |      |  |
| Assessment - HCA                |                                               |                                                                    | for referral                | make referal              | (mm/dd/yyyy) | (mm/dd/yyyy)            | (mm/dd/yyyy) |  |      |  |
| Case Management                 |                                               |                                                                    |                             |                           |              | (1111, 44, 111,11)      |              |  |      |  |
| Case Status                     |                                               | State                                                              | Nursing                     | john ^                    |              |                         |              |  |      |  |
| Critical Incidents -            | Home Health                                   | Medicaid<br>Plan                                                   | Facility                    | doe                       | 03/04/2014   | 03/01/2014              | 03/01/2014   |  |      |  |
| Before 06/04/2009               |                                               | FIGIT                                                              |                             | Ţ                         |              |                         |              |  |      |  |
| Critical Incident               |                                               | State                                                              | Nursing                     | *                         |              |                         |              |  | - 11 |  |
| Reports                         | Physician                                     | Medicaid                                                           | Nursing<br>Facility         |                           |              |                         |              |  |      |  |
| IADL                            |                                               | Plan                                                               |                             | *                         |              |                         |              |  | - 11 |  |

#### If you have no errors to correct, you will get the message below, meaning that your plan has successfully been finalized

| Advisement Letter                         |                                                                                  |                      |                                         |  |  |  |  |
|-------------------------------------------|----------------------------------------------------------------------------------|----------------------|-----------------------------------------|--|--|--|--|
| Assessment - 100.2                        | Transition Assessment & Planning Finalization Error Report<br>for Event Number 4 |                      |                                         |  |  |  |  |
| Client Information                        |                                                                                  |                      |                                         |  |  |  |  |
| Transition<br>Assessment &<br>Planning    | Error<br>Number                                                                  | Program Section      | Error Message                           |  |  |  |  |
| - Initial/New                             | Congratu                                                                         | ulations you have no | errors!                                 |  |  |  |  |
| - Сору                                    |                                                                                  | Pot                  | urn to Transition Assessment & Planning |  |  |  |  |
| Risk Mitigation Plan                      |                                                                                  | Kei                  | un to transition Assessment & Flamming  |  |  |  |  |
| Assessment - HCA                          |                                                                                  |                      |                                         |  |  |  |  |
| Case Management                           |                                                                                  |                      |                                         |  |  |  |  |
| Case Status                               |                                                                                  |                      |                                         |  |  |  |  |
| Critical Incidents -<br>Before 06/04/2009 |                                                                                  |                      |                                         |  |  |  |  |
| Critical Incident<br>Reports              |                                                                                  |                      |                                         |  |  |  |  |
| IADL                                      |                                                                                  |                      |                                         |  |  |  |  |
| Log Notes                                 |                                                                                  |                      |                                         |  |  |  |  |
| LTC 803                                   |                                                                                  |                      |                                         |  |  |  |  |

### 4. TRANSITION ASSESSMENT & PLANNING FF. FINALIZE – ERROR REPORT

#### If you click on Finalize and get an Error Report, you need to go back into the assessment and correct the errors

| Main Menu                                                                                | [Transition Assessment & Planning grid]                    |                                                                                                    |                                                                                                    |  |  |  |  |  |  |
|------------------------------------------------------------------------------------------|------------------------------------------------------------|----------------------------------------------------------------------------------------------------|----------------------------------------------------------------------------------------------------|--|--|--|--|--|--|
| Advisement Letter                                                                        |                                                            |                                                                                                    |                                                                                                    |  |  |  |  |  |  |
| Assessment - 100.2                                                                       | Transition Assessment & Planning Finalization Error Report |                                                                                                    |                                                                                                    |  |  |  |  |  |  |
| Client Information                                                                       | for Event Number 4                                         |                                                                                                    |                                                                                                    |  |  |  |  |  |  |
| Transition<br>Assessment &<br>Planning                                                   | Error<br>Number                                            | Program Section                                                                                        | Error Message                                                                                                    |  |  |  |  |  |  |
| tnitial/Now Copy Risk Mitigation Plan Assessment - HCA Case Management                   | 1                                                          | Menu Option -<br>Transition<br>Assessment &<br>Planning - Transition<br>Process Information<br>section | The Risk Mitigation Completed Date has not been entered.<br>Please go the Transition Assessment & Planning - Transition<br>Process Information page and enter a date and then select<br>Save.         |  |  |  |  |  |  |
| Case Status<br>Critical Incidents -<br>Before 06/04/2009<br>Critical Incident<br>Reports | 2                                                          | Menu Option -<br>Transition<br>Assessment &<br>Planning - Transition<br>Process Information<br>section | The Transition Plan Completed Date has not been entered.<br>Please go the Transition Assessment & Planning - Transition<br>Process Information page and enter a date and then select<br>Save.         |  |  |  |  |  |  |
| IADL<br>Log Notes<br>LTC 803<br>Program Area<br>Referral                                 | 3                                                          | Menu Option -<br>Transition<br>Assessment &<br>Planning - Transition<br>Process Information<br>section | The Transition Administrator Reviewed Date has not been<br>entered. Please go the Transition Assessment & Planning -<br>Transition Process Information page and enter a date and<br>then select Save. |  |  |  |  |  |  |
| Service Plan<br>Service Plan DD<br>Section<br>Administration<br>Logout                   | 4                                                          | Menu Option -<br>Transition<br>Assessment &<br>Planning - Transition<br>Process Information<br>section | The ULTC 100.2 Completion Date has not been entered.<br>Please go the Transition Assessment & Planning - Transition<br>Process Information page and enter a date and then select<br>Save.             |  |  |  |  |  |  |
|                                                                                          |                                                            | Menu Option -                                                                                          |                                                                                                    |  |  |  |  |  |  |

**Tip:** The **Program Section** will tell you which sub-section you need to go back to

The **Error Message** will tell you specific what is incorrect

#### Click Edit Transition Assessment & Planning to go back to the Transition Process Information Grid

| 9  | )  | Menu Option -<br>Transition<br>Assessment &<br>Planning -<br>Transportation<br>Community Based<br>Service Plan section   | The Transition Assessment & Planning - Transportation<br>Community Based Service Plan page is not complete. A<br>selection of one or more of the following needs to be<br>selected: 'Travel training', 'Para transit scheduling',<br>'Orientation and mobility instruction', 'Eligibility<br>establishment for paratransit/demand response use',<br>'Vehicle transfer', 'Escort', 'Non medical transportation',<br>'Training for fixed-route bus', 'Other' for the<br>'TRANSPORTATION ASSISTANCE NEEDED'. Please go the<br>Transportation Community Based Service Plan and make<br>your selection. |
|----|----|----------------------------------------------------------------------------------------------------|----------------------------------------------------------------------------------------------------|
| 11 | 10 | Menu Option -<br>Transition<br>Assessment &<br>Planning -<br>Employment<br>Assessed Need Plan<br>section                 | The Transition Assessment & Planning - Employment<br>Assessed Need page is not complete. Please go the<br>Employment Assessed Need and complete the information.                                                                                                    |
| 1  | 11 | Menu Option -<br>Transition<br>Assessment &<br>Planning -<br>Employment<br>Community Based<br>Service Plan section       | The Transition Assessment & Planning - Employment<br>Community Based Service Plan page is not complete. Please<br>go the Employment Community Based Service Plan and<br>complete the information.                                                                                                    |
| 1  | 12 | Menu Option -<br>Transition<br>Assessment &<br>Planning - Support &<br>Safety Community<br>Based Service Plan<br>section | The Transition Assessment & Planning - Support & Safety<br>Assessed Need page is not complete. Please go the Support<br>& Safety Community Based Service Plan and complete the<br>information.                                                                                                    |
|    |    | Edi                                                                                                    | t Transition Assessment & Planning                                                                                                    |

### 4. TRANSITION ASSESSMENT & PLANNING FF. FINALIZE – ERROR REPORT

#### Once back at the Transition Process Information Grid, click Edit

| Main Menu                                 | [Remov | Circle Transition Assessment]       |                     |                  |                       |                        |            |           |                                                                                  |  |
|-------------------------------------------|--------|-------------------------------------|---------------------|------------------|-----------------------|------------------------|------------|-----------|----------------------------------------------------------------------------------|--|
| Advisement Letter                         |        |                                     |                     |                  |                       |                        |            |           |                                                                                  |  |
| Assessment - 100.2                        | Transi | Transition Assessment & Planning    |                     |                  |                       |                        |            |           |                                                                                  |  |
| lient Information                         | n      |                                     |                     |                  |                       |                        |            |           |                                                                                  |  |
| Transition                                | Transi | Iransition Process Information Grid |                     |                  |                       |                        |            |           |                                                                                  |  |
| lanning                                   |        |                                     |                     | Date<br>Informed | Date<br>Transition    |                        | Number of  |           |                                                                                  |  |
| - Initial/New                             |        | Event                               | Date of<br>Referral | Consent          | Assessment            | Discharge<br>Plan Date | Days in    | Finalized | Summary Page                                                                     |  |
| - Сору                                    |        |                                     |                     | Form<br>Signed   | And Plan<br>Finalized |                        | Transition |           |                                                                                  |  |
| Risk Mitigation Plan<br>Assessment - HCA  | ĮĘ     |                                     |                     |                  |                       |                        |            |           | The event number has not been<br>finalized. Please complete and finalize         |  |
| Case Management                           |        |                                     |                     |                  |                       |                        |            |           | the Transition Assessment & Planning                                             |  |
| Case Status                               | Edit   | 4                                   | 01/02/2014          | 01/08/2014       |                       |                        | 34         | No        | pages in order to access the Transition<br>Process Information Summary page that |  |
| Critical Incidents -<br>Before 06/04/2009 |        |                                     |                     |                  |                       |                        |            |           | documents the Transition Options Team members.                                   |  |
| Critical Incident                         |        |                                     |                     |                  |                       |                        |            |           |                                                                                  |  |
| eports<br>IADL                            | View   | 3                                   | 01/12/2014          | 01/18/2014       | 01/30/2014            | 02/14/2017             | 24         | Yes       | Summary page information                                                         |  |
| og Notes                                  |        |                                     |                     |                  |                       |                        |            |           | Summary page information                                                         |  |
| тс 803                                    | View   | 2                                   | 01/14/2018          | 05/14/2013       | 01/21/2014            | 01/14/2017             | 273        | Yes       | Summary page information                                                         |  |
| ogram Area                                | View   |                                     | 01/14/2010          | 01/05/0014       | 01/01/0014            |                        | 272        |           | Summary page information                                                         |  |
| ferral                                    | view   | 1                                   | 01/14/2018          | 01/26/2014       | 01/31/2014            | 01/31/2014             | 372        | Yes       |                                                                                  |  |
| rvice Plan                                |        |                                     |                     |                  |                       |                        |            |           |                                                                                  |  |
| ervice Plan DD<br>ection                  |        |                                     |                     |                  |                       |                        |            |           |                                                                                  |  |
| dministration                             |        |                                     |                     |                  |                       |                        |            |           |                                                                                  |  |
| ogout                                     |        |                                     |                     |                  |                       |                        |            |           |                                                                                  |  |
|                                           |        |                                     |                     |                  |                       |                        |            |           |                                                                                  |  |

Choose the sub-section you need to go back to and make the necessary corrections

| Client Information                                            | Event Number                                           | 4                                                       |  |  |  |  |  |  |
|---------------------------------------------------------------|--------------------------------------------------------|---------------------------------------------------------|--|--|--|--|--|--|
| Transition                                                    | Today's Date                                           | 02/11/2014                                              |  |  |  |  |  |  |
| Assessment &<br>Planning                                      | *Referral Source                                       | Family -                                                |  |  |  |  |  |  |
| - Behavioral Health<br>Assessed Need                          | It nuy in the text box is required.                    |                                                         |  |  |  |  |  |  |
| - Behavioral Health<br>Nursing Therapies                      | *Referral Date                                         | 01/02/2014                                              |  |  |  |  |  |  |
| - Behavioral Health<br>Community Based<br>Service Plan        | *Transition Type                                       | EBD CCT                                                 |  |  |  |  |  |  |
| - Medical Assessed                                            | *Name of Facility Transitioning From                   | Allison Care Center 🔹                                   |  |  |  |  |  |  |
| Need                                                          | *Options Counseling Date                               | 01/04/2014                                              |  |  |  |  |  |  |
| - Medical Nursing<br>Therapies                                |                                                        | Person with Disabilities     Person with Mental Illness |  |  |  |  |  |  |
| Medical Community<br>Based Service Plan                       | *Population Selection                                  | Elderly     Individual with Intellectual Disabilities   |  |  |  |  |  |  |
| - Physical<br>Accessibility                                   | *Initial Meeting Date with Transition Coordinator      | 01/06/2014                                              |  |  |  |  |  |  |
| - Physical Health<br>Nursing Therapies                        | *Has a referral been made to a case management agency? | ⊛ Yes ◎ No                                              |  |  |  |  |  |  |
| - Physical<br>Community Based                                 | CTS Authorization for Release of Information           |                                                         |  |  |  |  |  |  |
| Service Plan                                                  | CCT Informed Consent Signed Date                       | 01/08/2014                                              |  |  |  |  |  |  |
|                                                               | Risk Mitigation Completed Date                         |                                                         |  |  |  |  |  |  |
| Need                                                          | Transition Plan Completed Date                         |                                                         |  |  |  |  |  |  |
| - House & HouseHold<br>Set-Up Community<br>Based Service Plan | Transition Administrator Reviewed Date                 |                                                         |  |  |  |  |  |  |
| - Transportation                                              | ULTC 100.2 Completion Date                             |                                                         |  |  |  |  |  |  |
| Assessed Need                                                 | Service Plan Date                                      |                                                         |  |  |  |  |  |  |
| - Transportation<br>Community Based<br>Service Plan           | Planned Discharge Date                                 |                                                         |  |  |  |  |  |  |

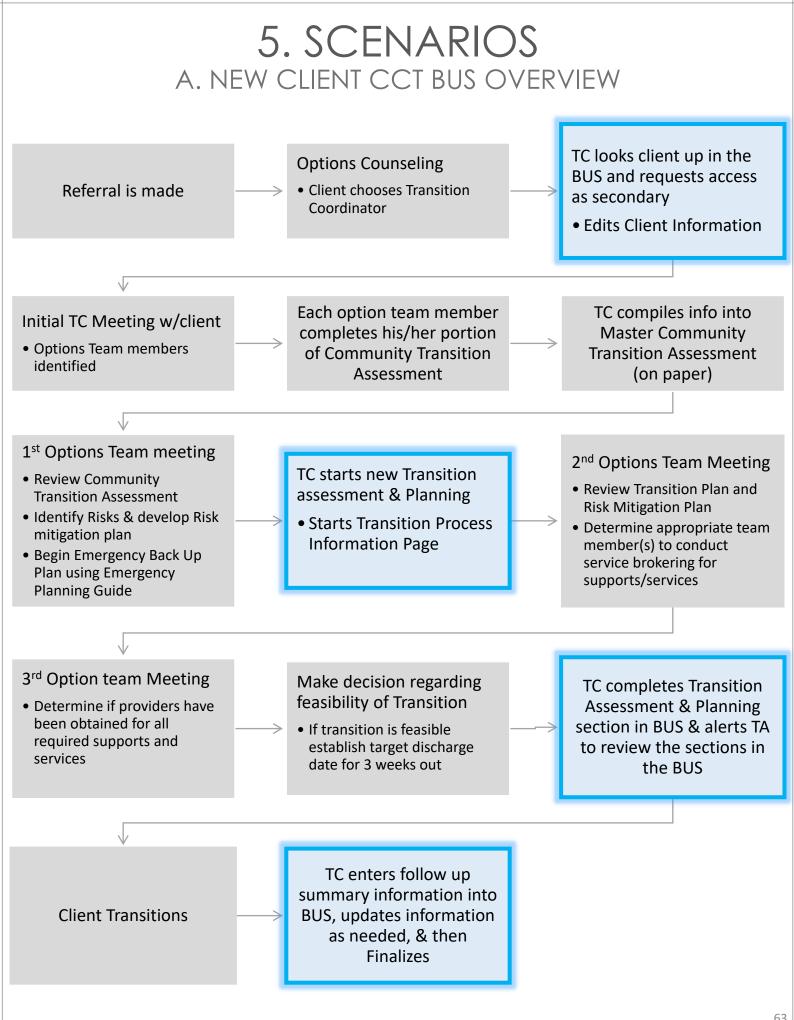

## 5. SCENARIOS B. NEW CLIENT CCT BUS OVERVIEW – CLOSER LOOK

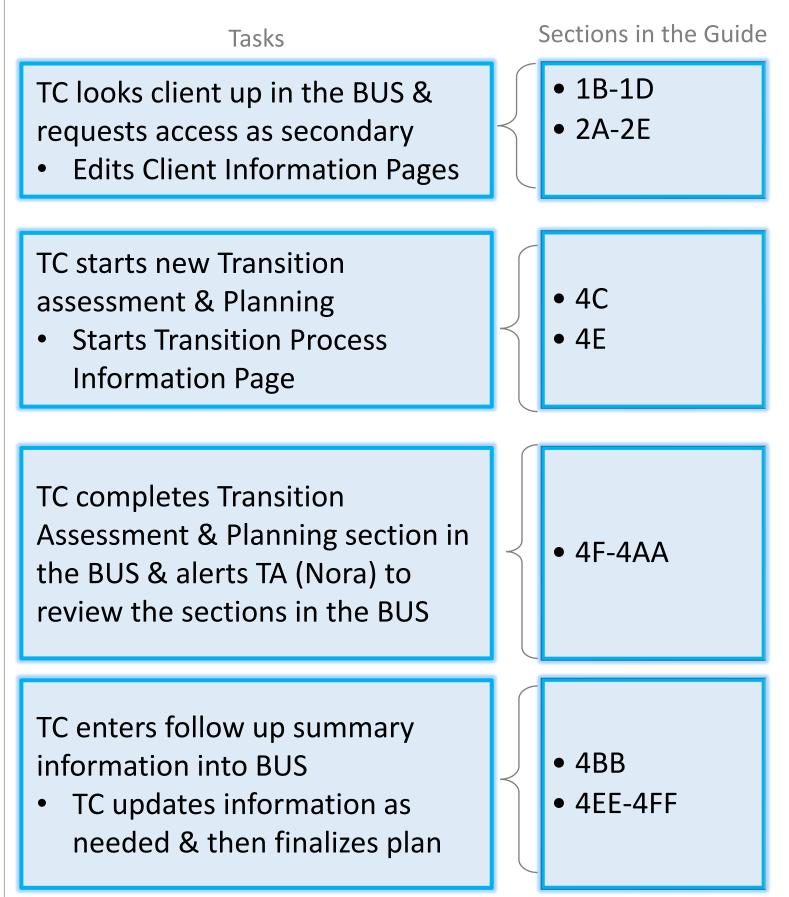

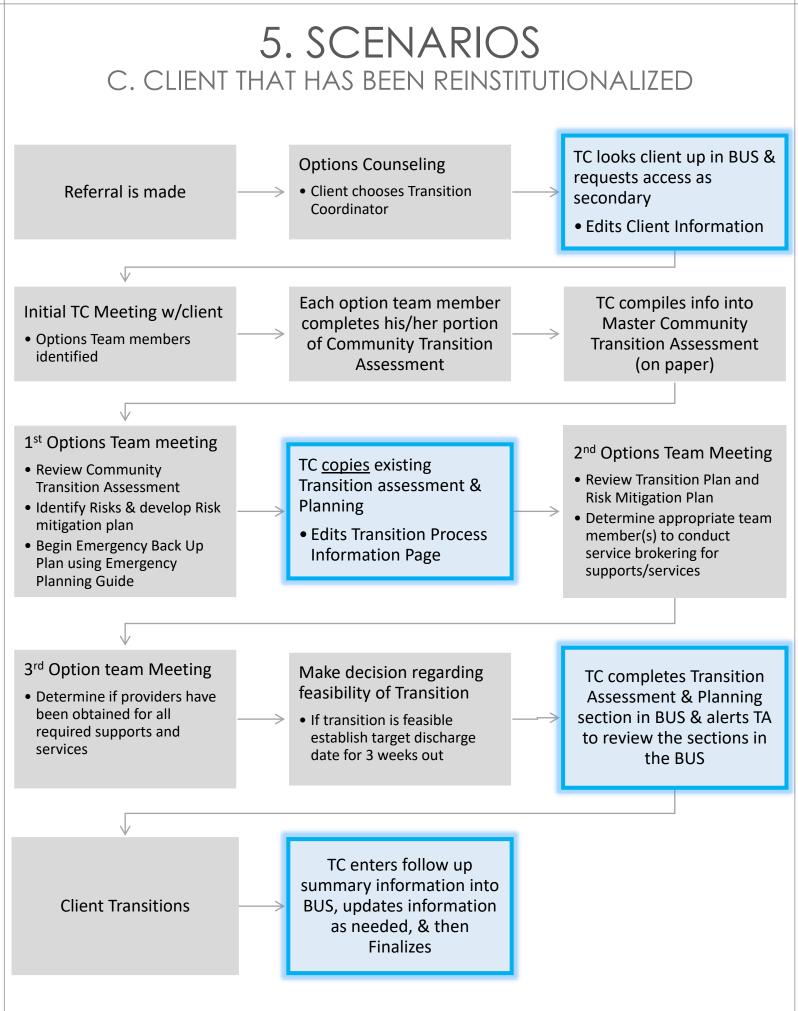

## 5. SCENARIOS D. CLIENT THAT HAS BEEN REINSTITUTIONALIZED – CLOSER LOOK

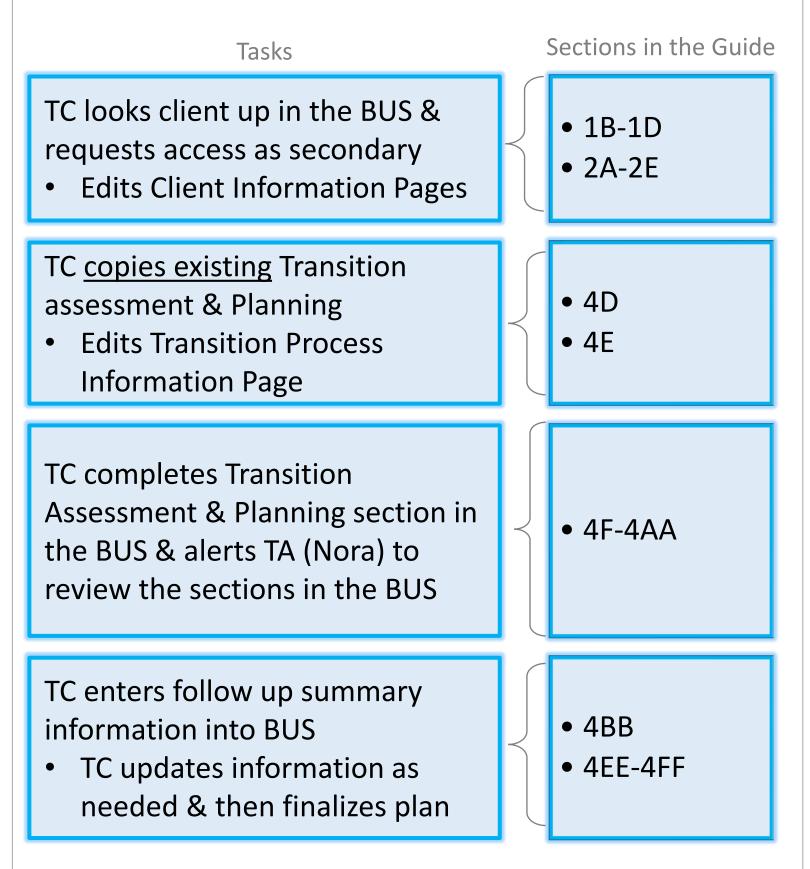

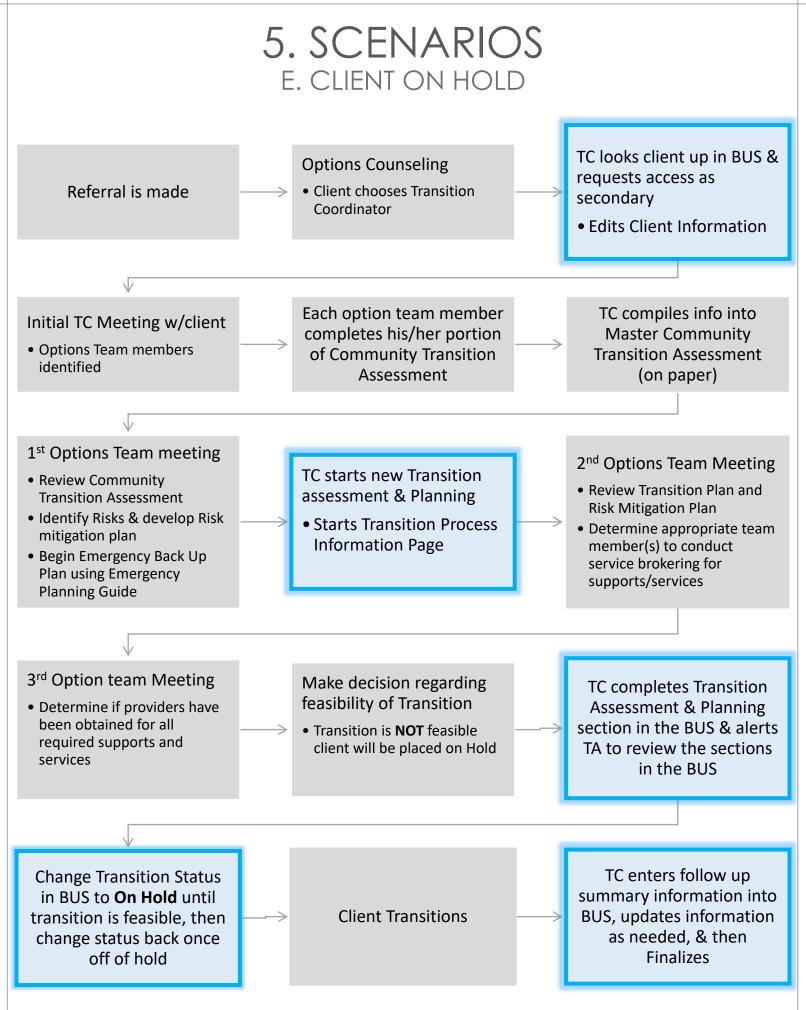

## **5. SCENARIOS** F. CLIENT ON HOLD – CLOSER LOOK

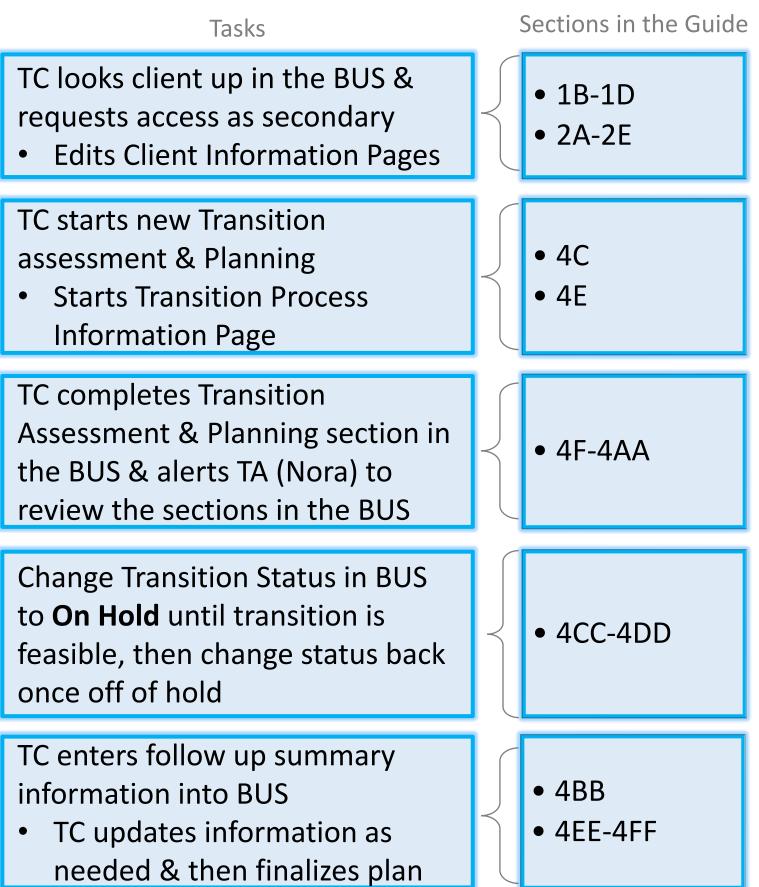